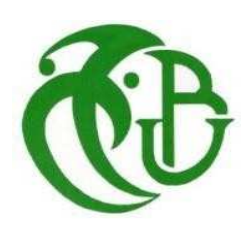

الجمهوريــة الجزائريــة الديمقراطيــة الشعبيــة et Populaire

**République Algérienne Démocratique**

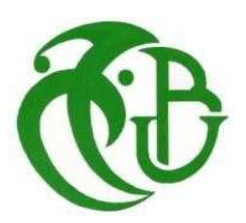

**وزارة ا ا وا ا** 

**Ministère de l'Enseignement Supérieur et de la Recherche Scientifique** 

جامعة البليدة 01

**Université Blida 01** 

**Faculté des Sciences et technologies** 

**Département des Énergies Renouvelables** 

*Mémoire* 

*En vue de l'obtention du Diplôme d'un Master Académique* 

*Option Habitat bioclimatique* 

*Thème* 

# **Etude d'un plancher chauffant dans l'habitat**

**Cas (maison individuelle** - **Jijel)** 

*Présenté par* 

*Mr. Bouhenni ASSAID* 

*Mr. Ferrah IDRISS* 

*Devant le Jury : Pr D. Semmar Professeur univ de Blida President Dr D.Lafri MCB univ de Blida examinateur Dr R.Kharchi DR CDER encadreur Pr A.Hamid Professeur univ de Blida co encadreur* 

*Session 2021 / 2022* 

Remerciement

On remercie avant tout ALLAH, le tout puissant, de nous avoir guidé toutes les années d'étude et qui nous a donné la force, la volonté, la patience et le courage pour continuer et terminer ce travail.

Il est difficile d'exprimer, en quelques lignes, nos remerciements à l'égard de notre encadreur de mémoire, Madame Kharchi

En effet, nous avons le privilège d'être encadrés et orientés par elle, d'apprécier ses qualités et ses valeurs. On la remercie pour la confiance qu'elle a placée en nous durant cette période de recherche. Son sérieux, ses compétences et son savoir nous ont énormément marqués. Ce travail est donc pour nous, l'occasion de lui témoigner, notre profonde gratitude pour ses aides et sa disponibilité.

Nos vifs remerciements vont aux membres de jure pour avoir accepté de juger notre présent travail

On remercie chaleureusement tous nos enseignants du Département, pour leurs soutiens et formation

Nous tenons également à remercier tous ceux qui nous ont épaulé et soutenu tout au long de l'élaboration de ce mémoire pour leur compréhension et encouragement.

Enfin, Un gros merci également à nos familles pour leurs soutiens aussi bien moral que financier et pour leurs sacrifices.

Merci

Dédicace

*Avec l'aide de DIEU le tout puissant est achevé le présent travail, Je dédie ce mémoire :* 

*A ma Mère, la lune de mes nuits et le soleil de mes jours, toi qui as fait de moi ce que je suis. La seul qui m'a toujours soutenu ; ma chère mère, "Tu m'as donné la vie, la tendresse et le courage pour réussir. Je souhaitais que tu sois avec moi pour compléter ma joie, (que dieu l'accueil dans son vaste paradis).* 

*A Mon père qui peut être fier et trouver ici le résultat de plongeurs années de sacrifices et de privations pour m'aider à avancer dans la vie. Que Dieu te Préserve et te procure santé et longue vie.* 

## *A mes chers frères*

*A ma très chère sœur HOUDA* 

*A toute personne qui m'a soutenu et encouragé afin d'achever ce projet,* 

*A mon binôme qui a contribué à la réalisation de ce modeste travail* 

*A mes amis :* 

*SIFOU.YAYA. AYMEN.ABOUBAKER. RAMZI.CHOUAIB.* 

*ANTER.YAHYA. MANSOUR.IBRAHIM. AZOUZ.FARES. ISMAIL.AMIN. OUSSAMA.YASSER* 

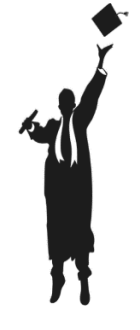

*ASSAID* 

# Dédicace

*À toute ma famille, A tous ceux qui me sont chers, A tous mes amis,* 

*A toute personne qui m'a soutenu et encouragé afin d'achever ce projet, A mon binôme qui a contribué à la réalisation de ce modeste travail Je dédie le fruit de mon cursus universitaire.* 

# *IDRISS*

# **SOMMAIRE**

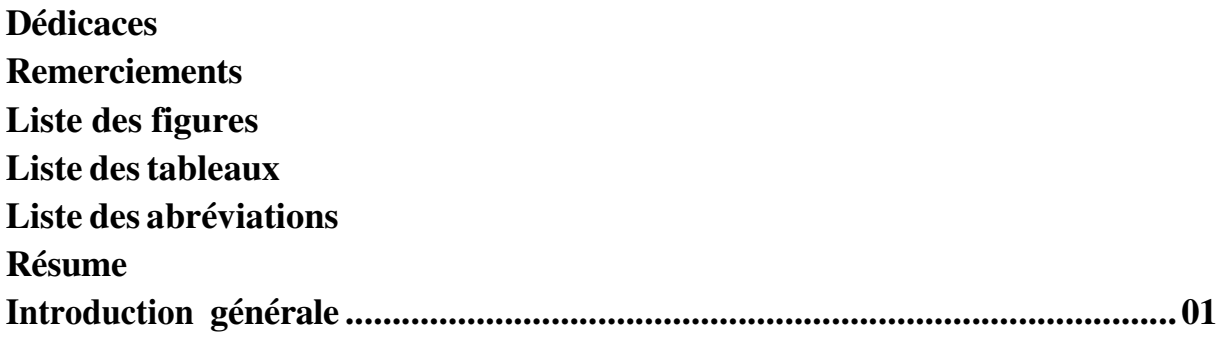

# Chapitre I : Généralité et état de l'art

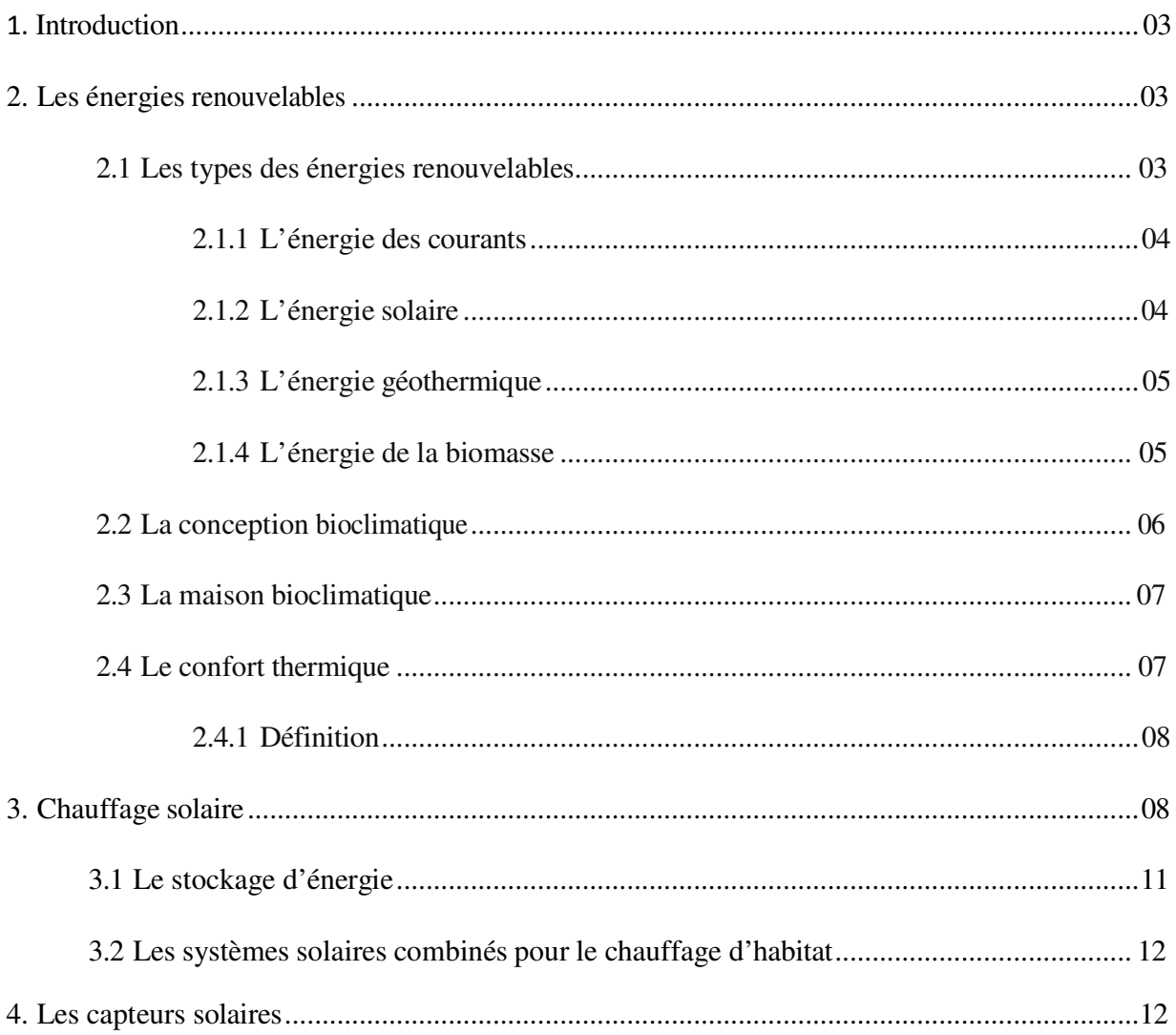

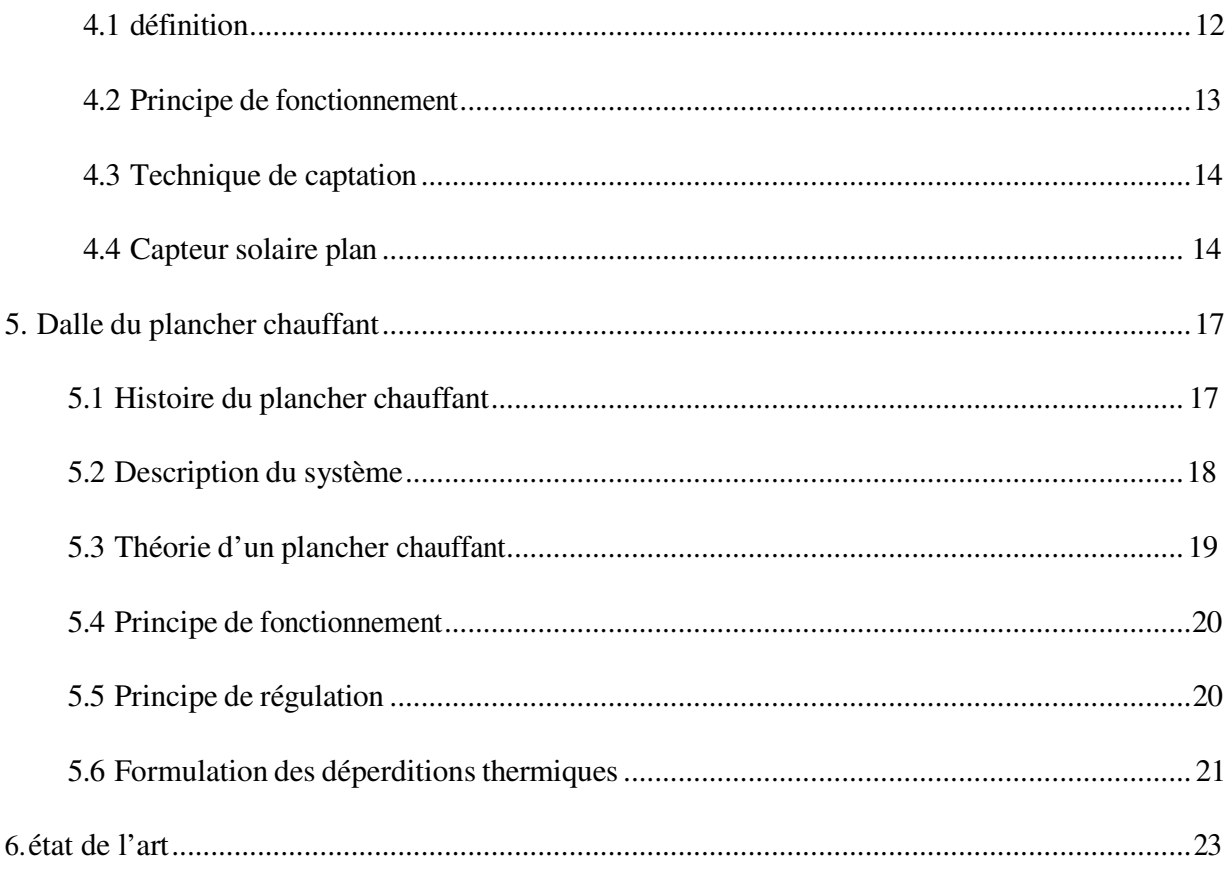

# Chapitre II : Présentations du cas d'étude

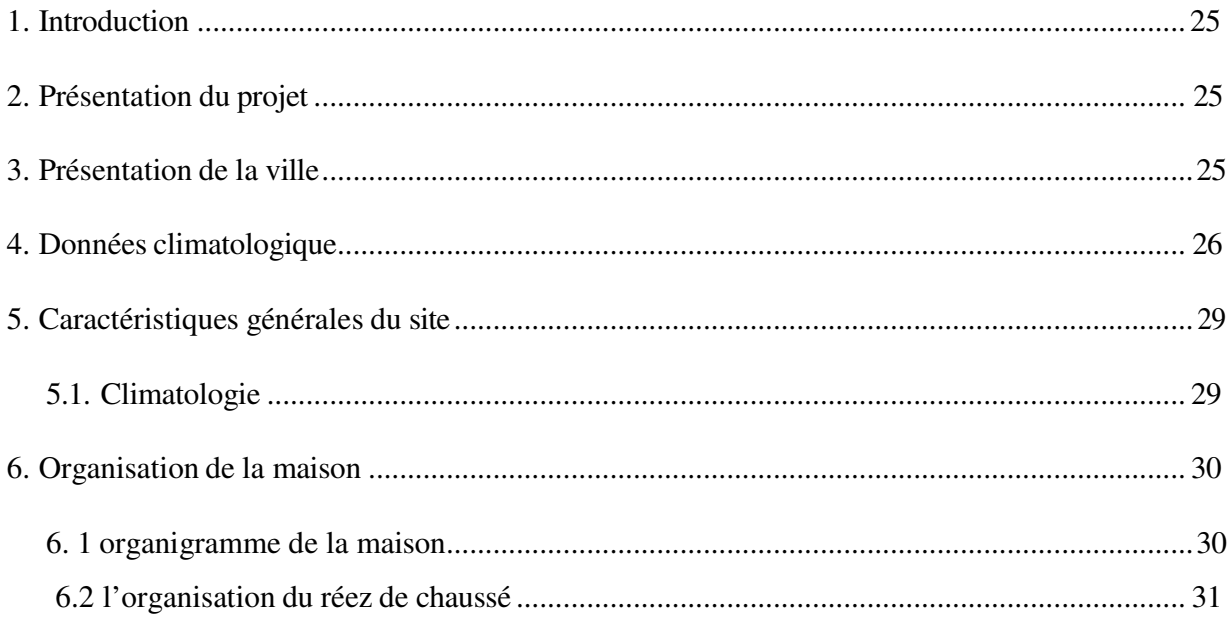

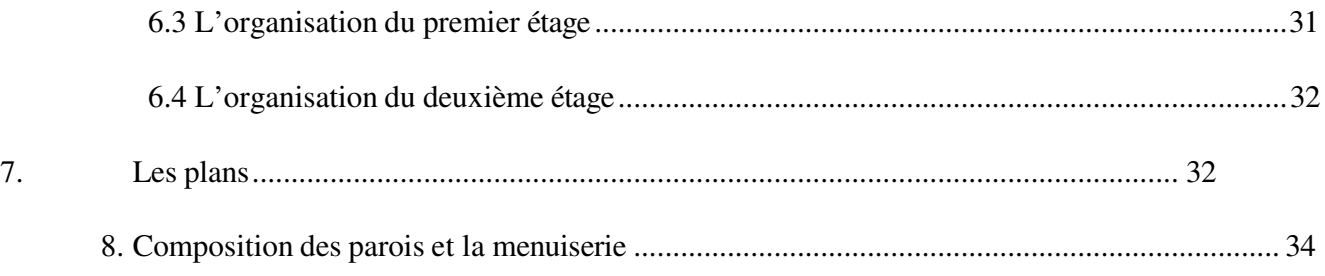

# **Chapitre III : Modélisation**

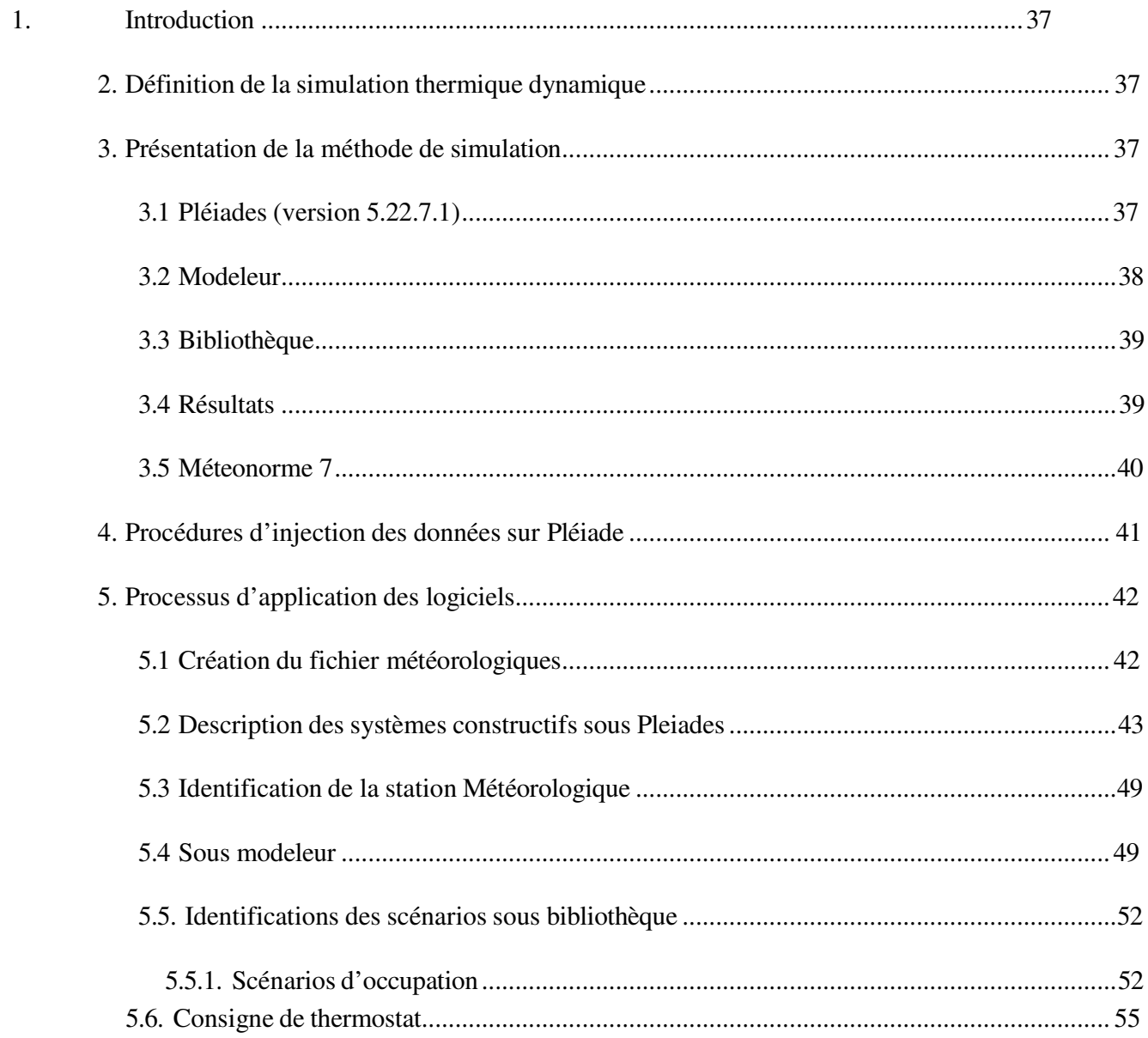

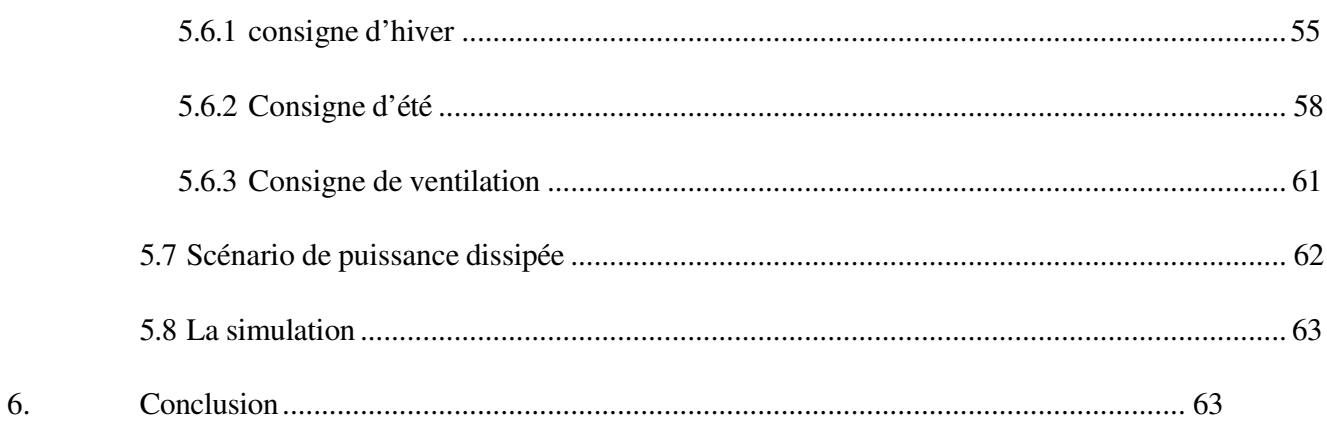

# **Chapitre IV : Résultats et discussion**

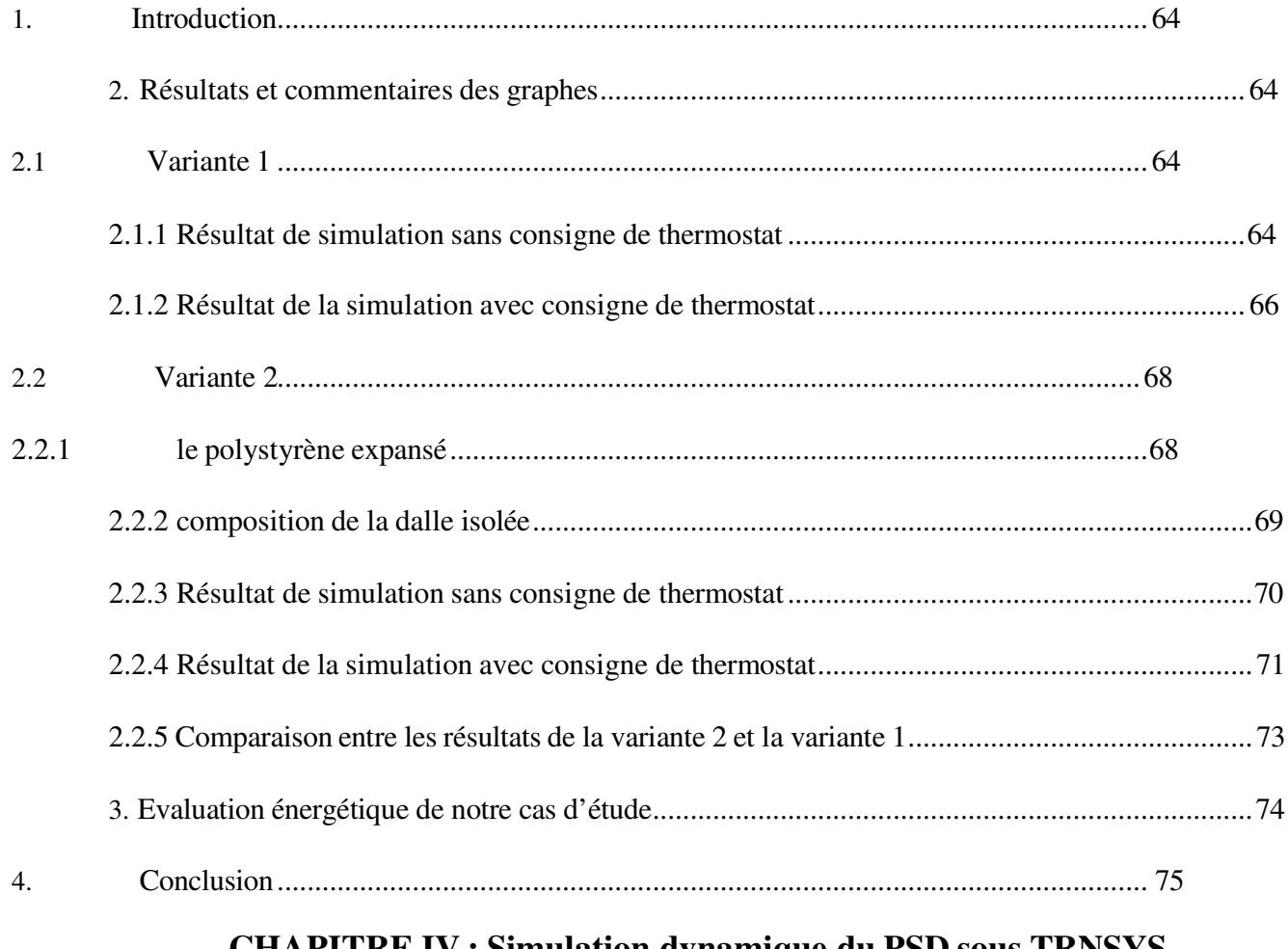

### **CHAPITRE IV : Simulation dynamique du PSD sous TRNSYS**

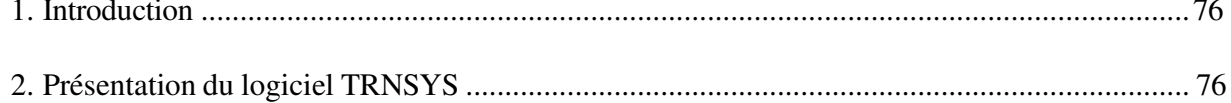

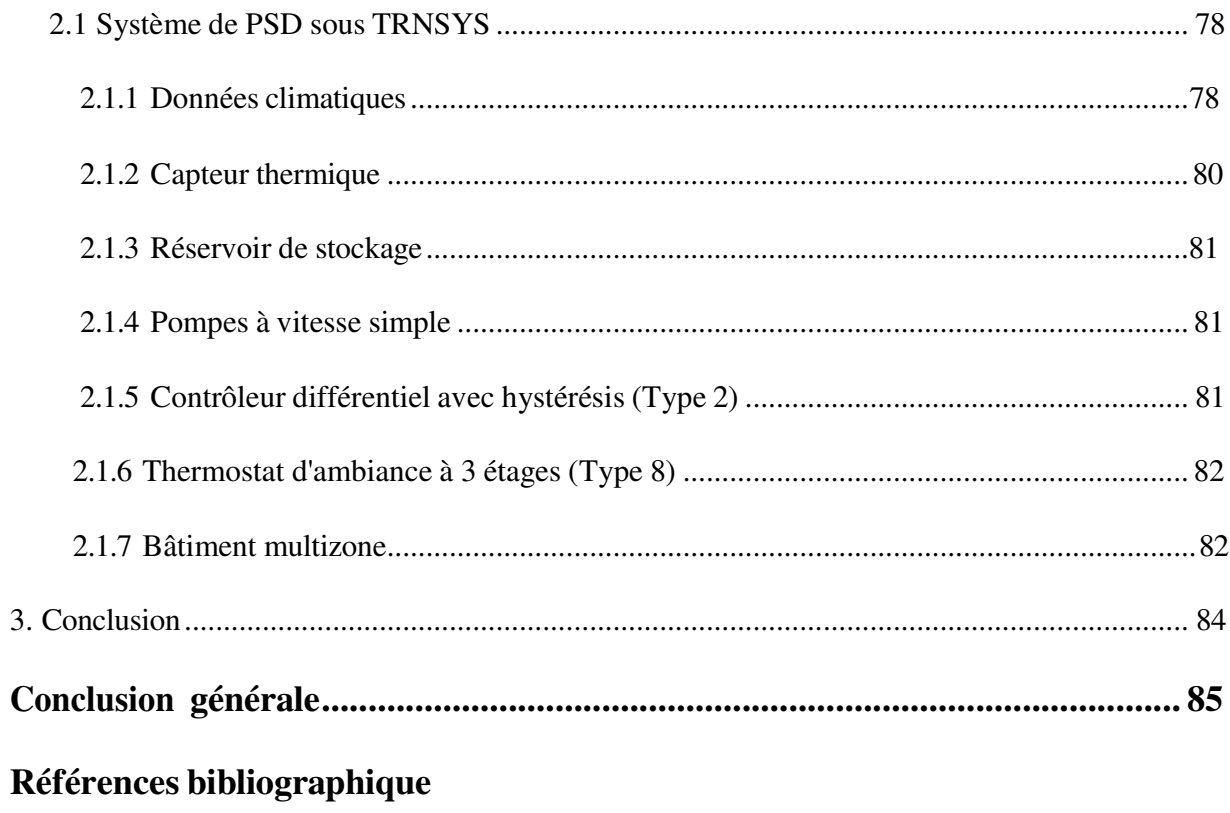

*Liste des figures* 

# *Liste des figures*

# **Chapitre I : généralité et état de l'art**

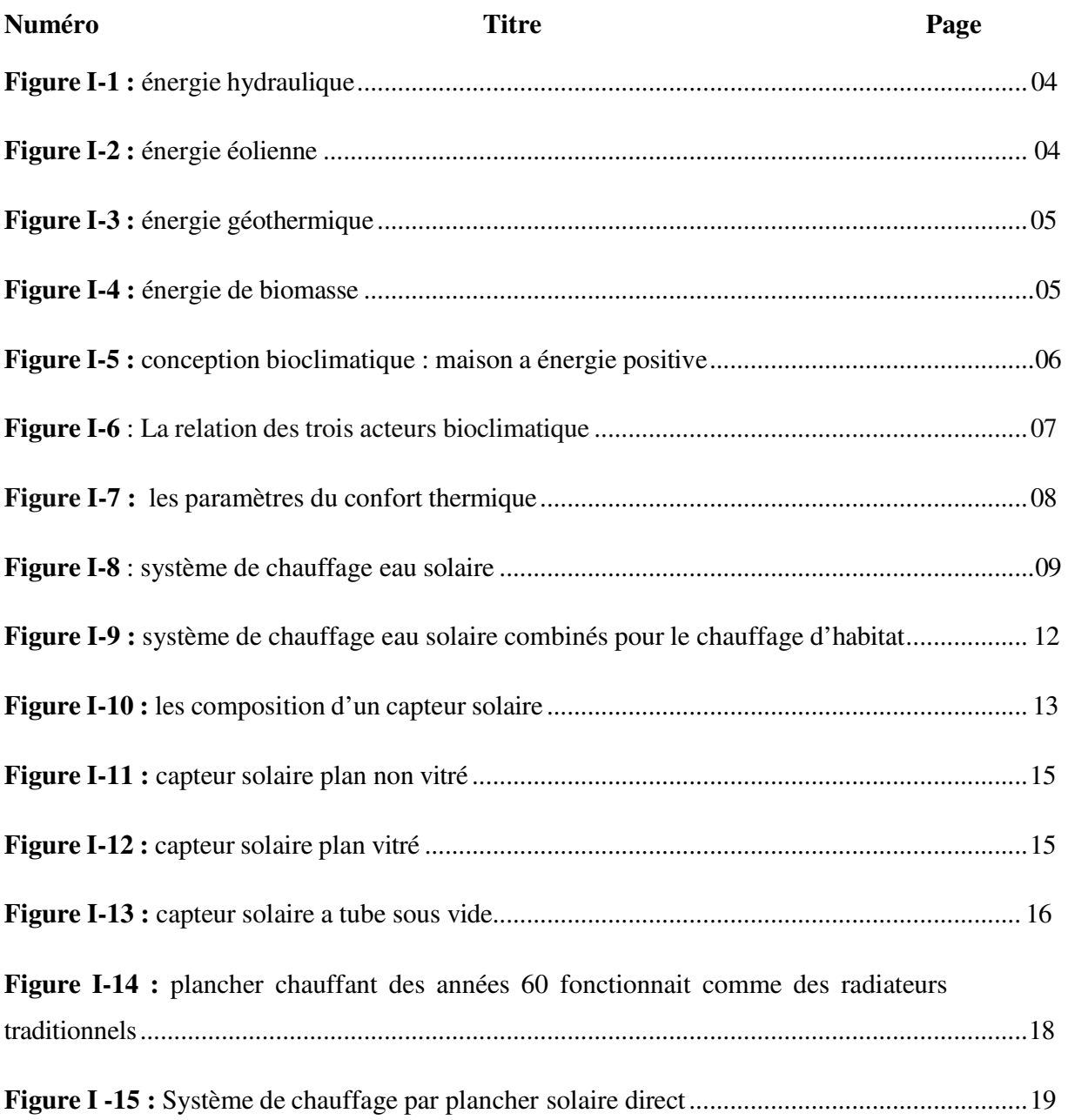

# Chapitre II : présentations du cas d'étude

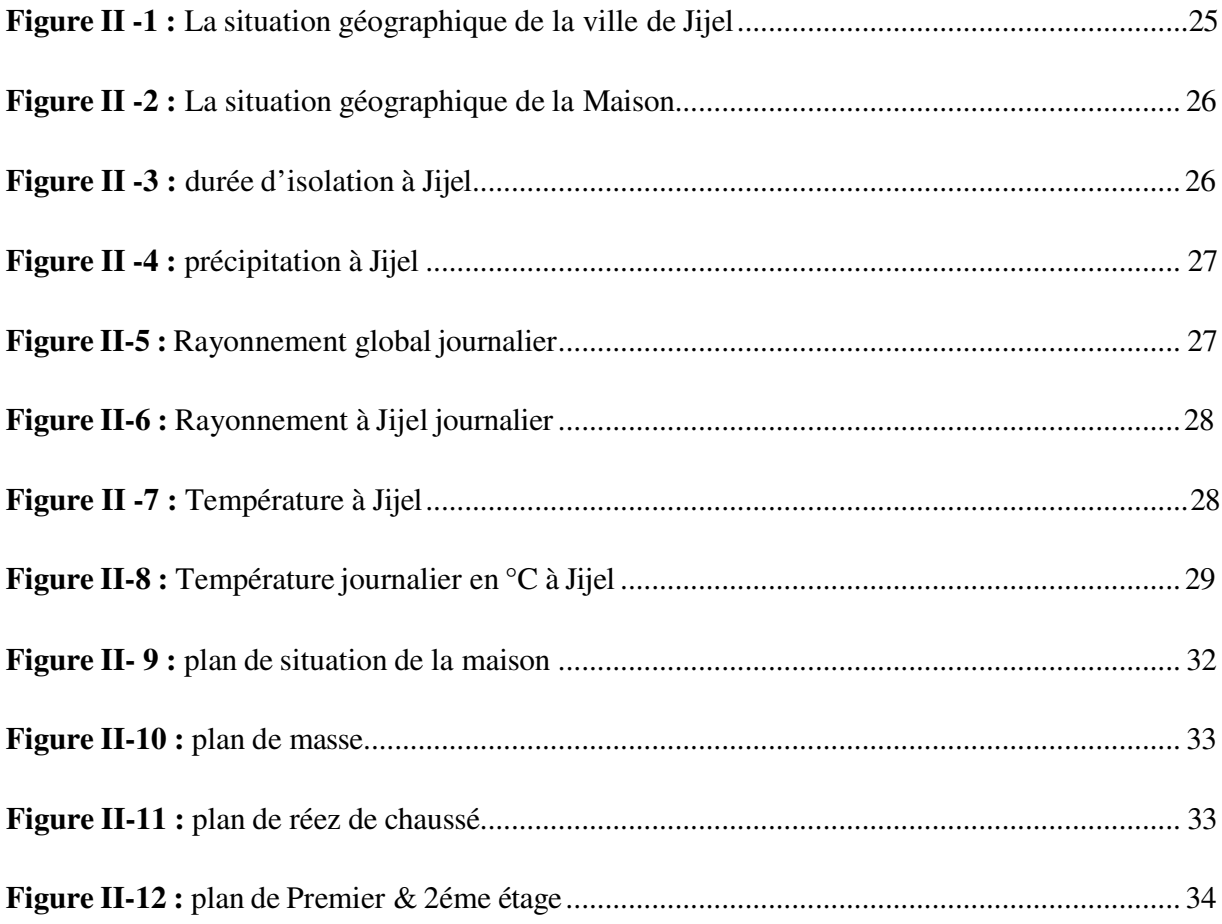

# **Chapitre III : modélisation**

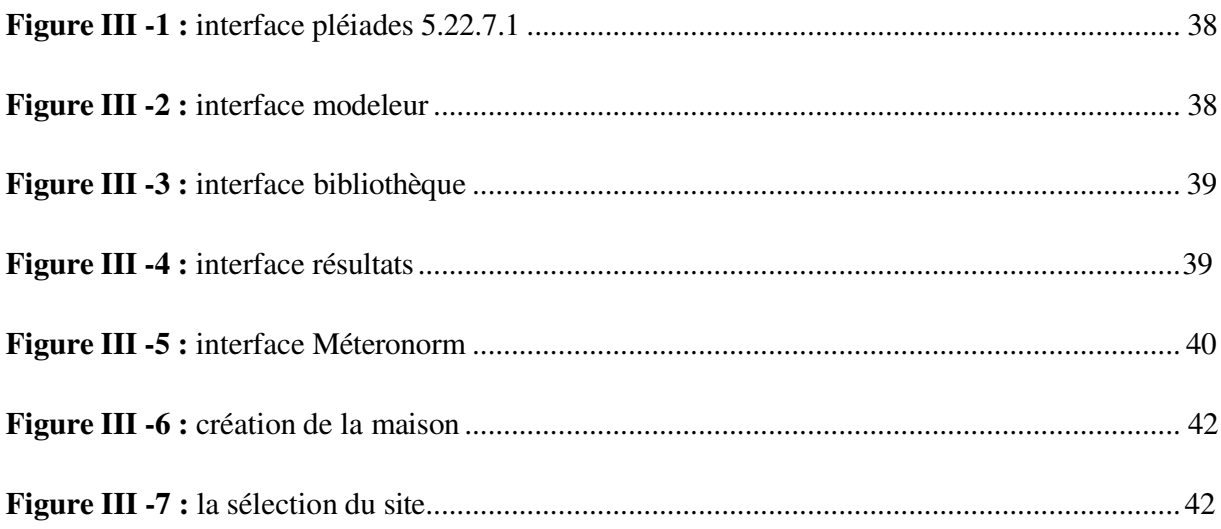

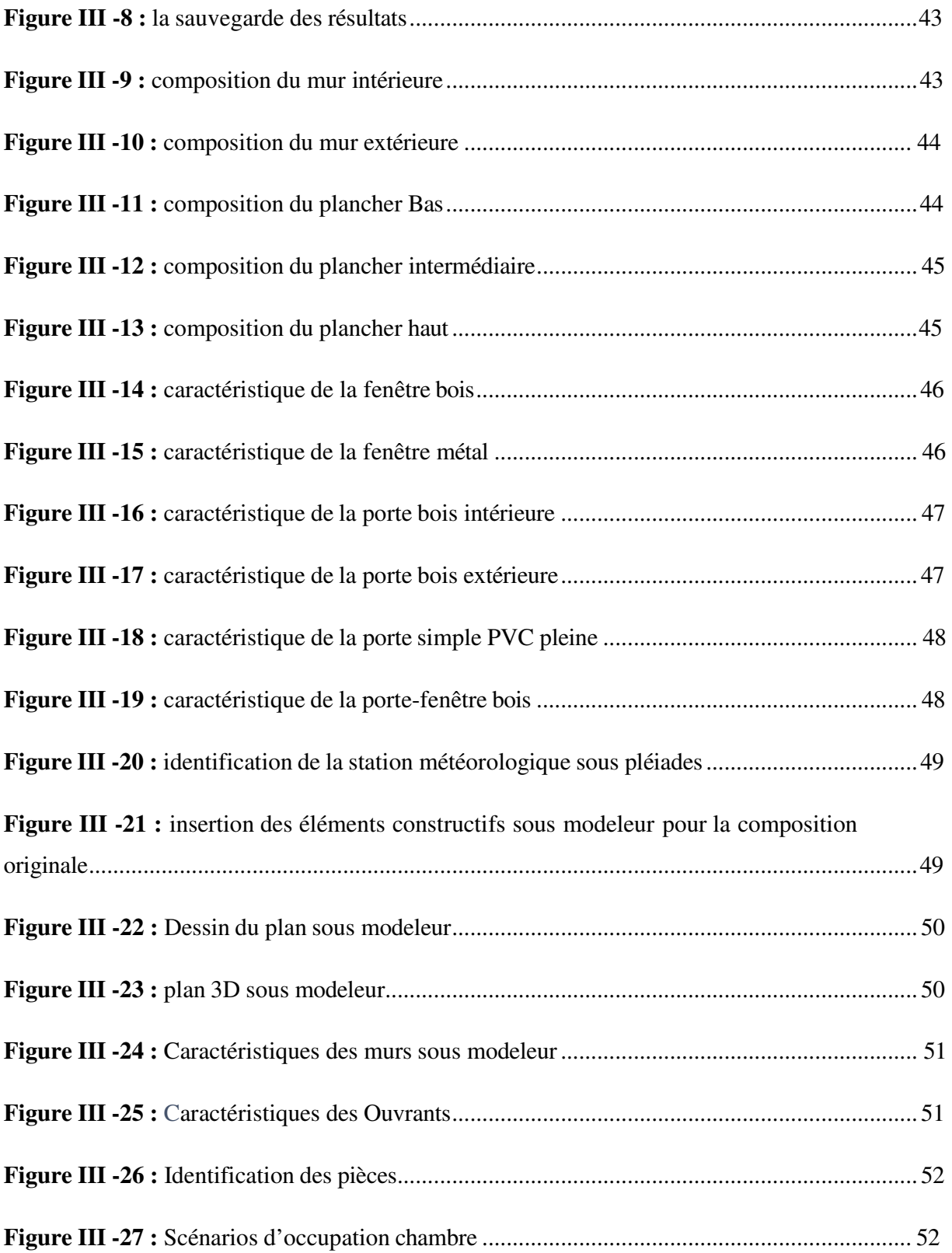

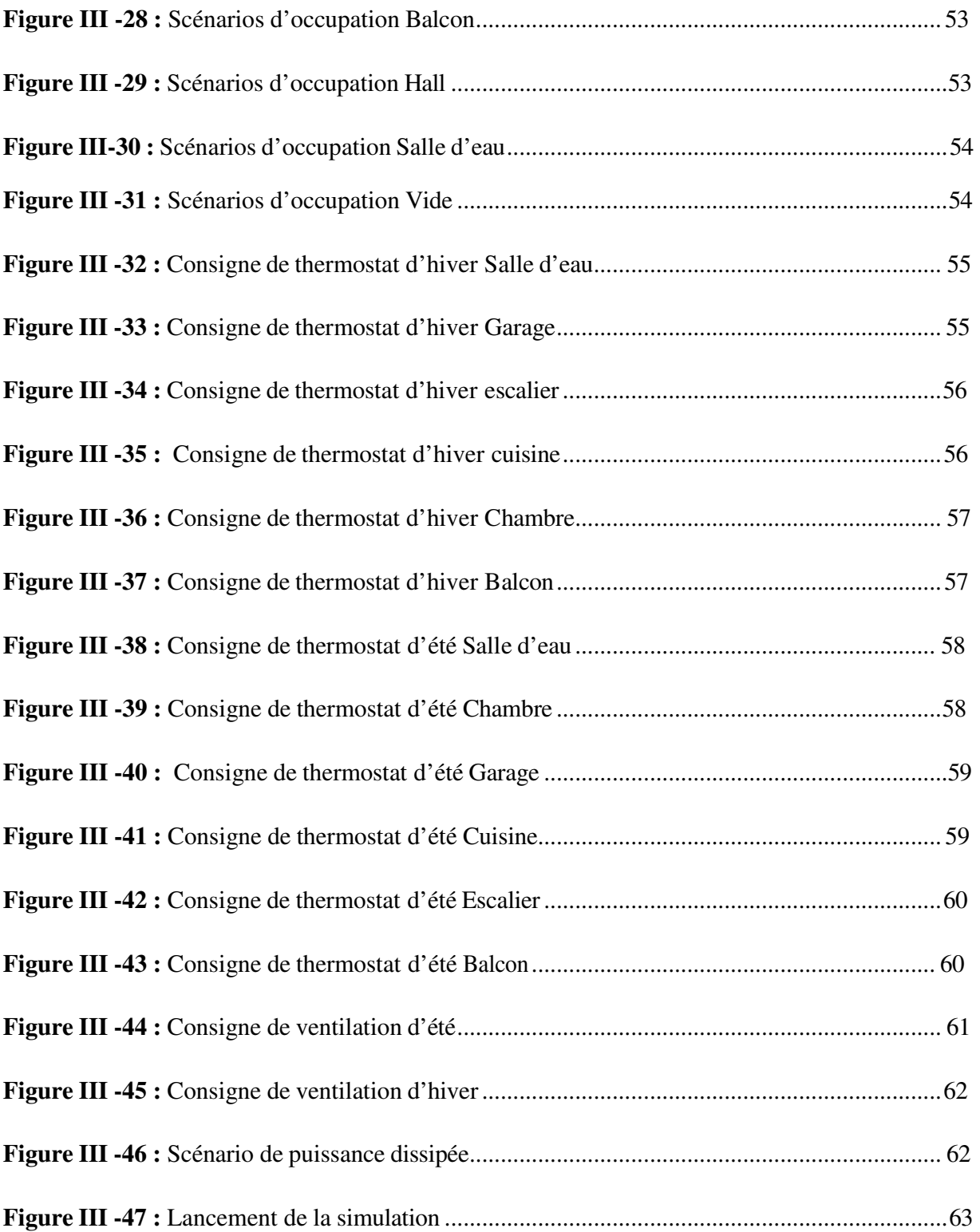

# **Chapitre IV : Résultats et discussion**

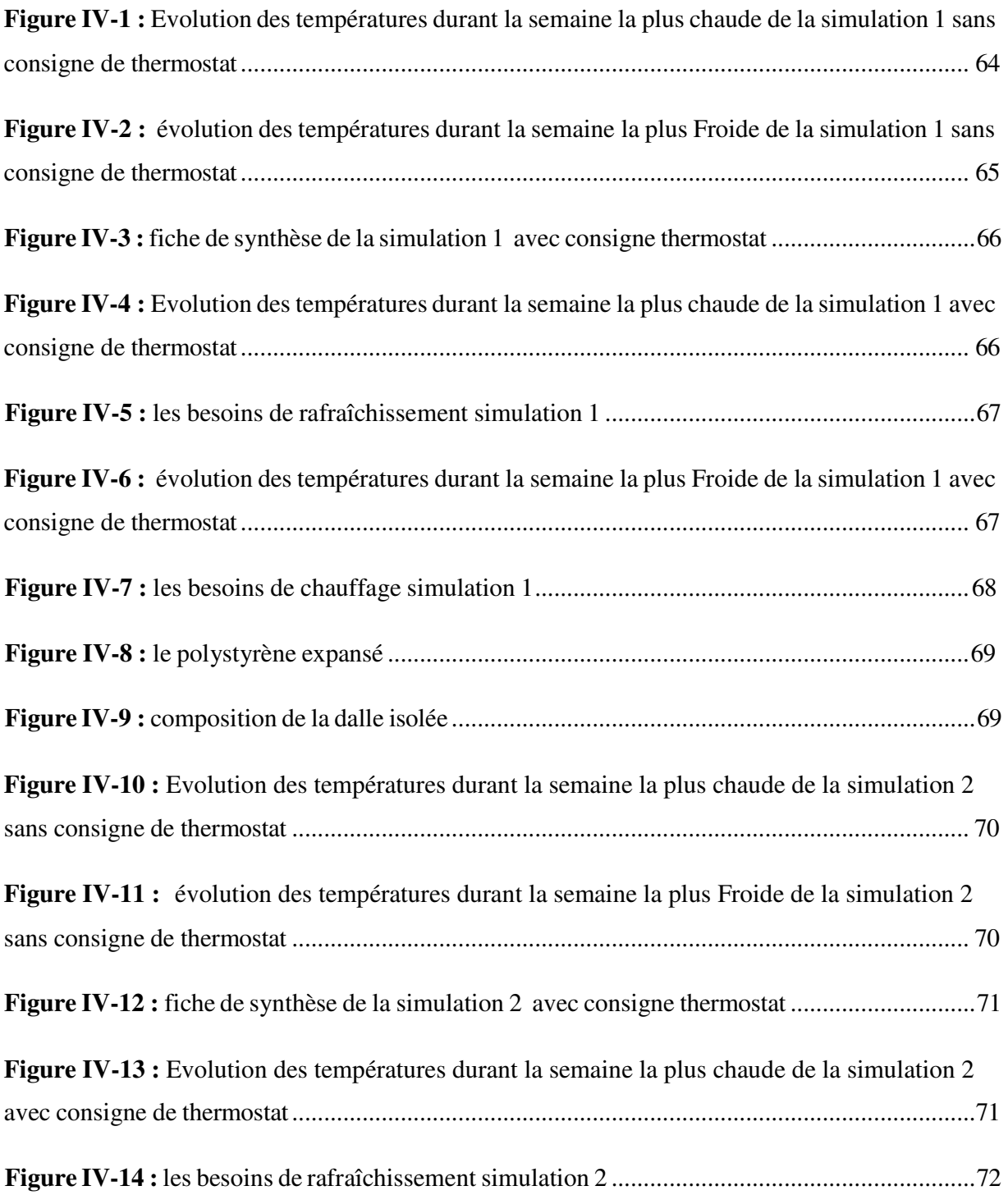

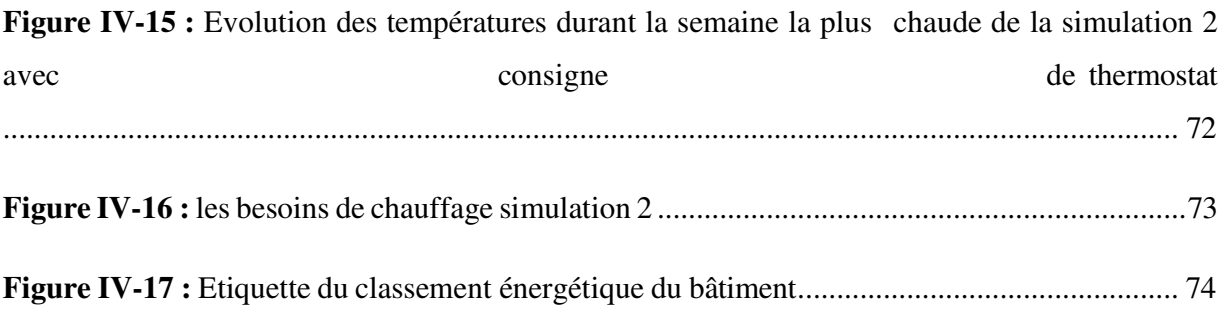

# **Chapitre V : Simulation dynamique du PSD sous TRNSYS**

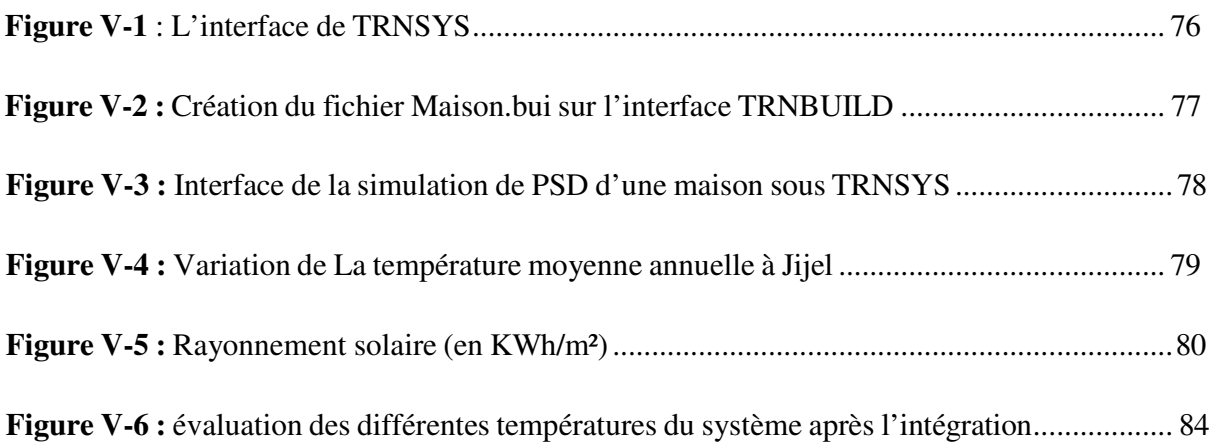

*Liste des tableaux*

# *Liste des tableaux*

# **Chapitre II : présentations du cas d'étude**

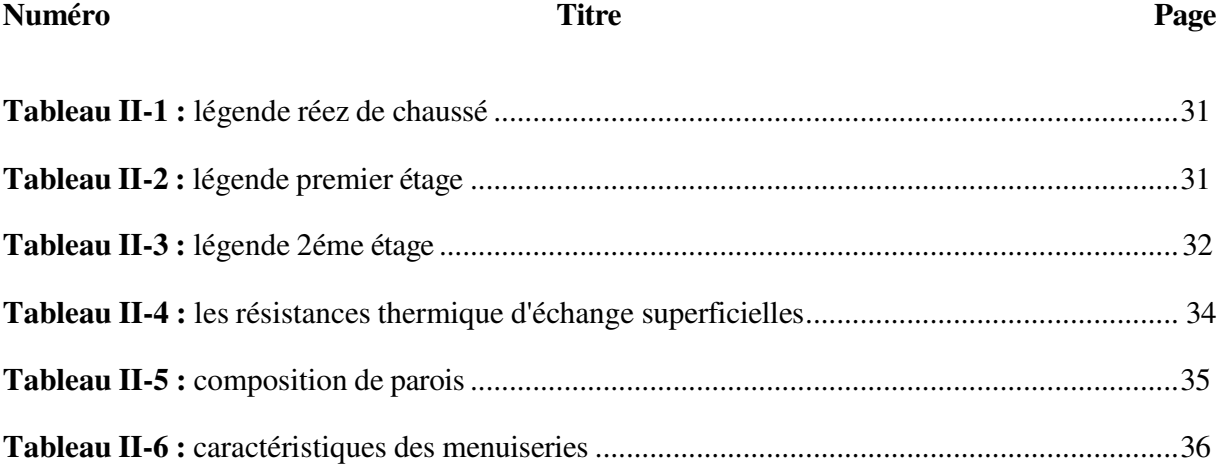

# **Chapitre IV : Résultats et discussion**

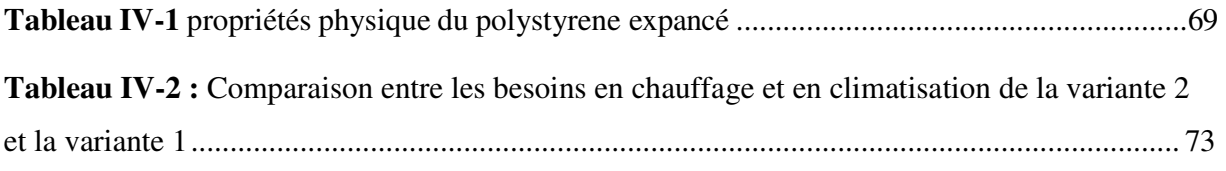

# **Chapitre V : Simulation dynamique du PSD sous TRNSYS**

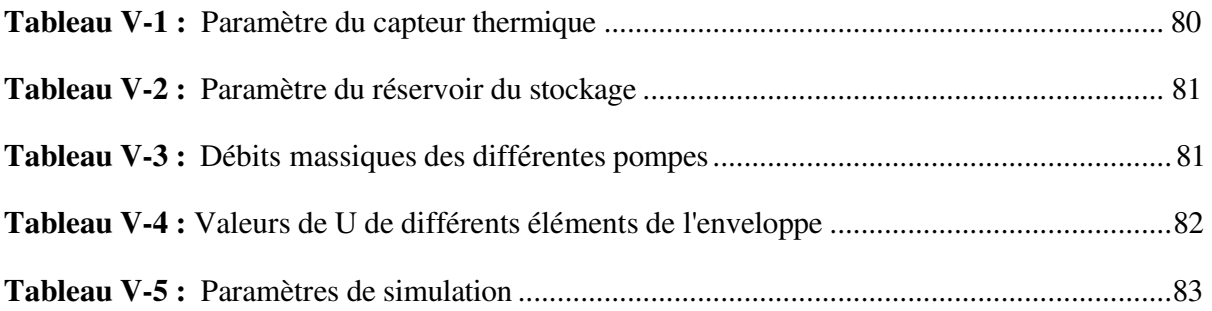

*Nomenclature* 

## *Notation latine*

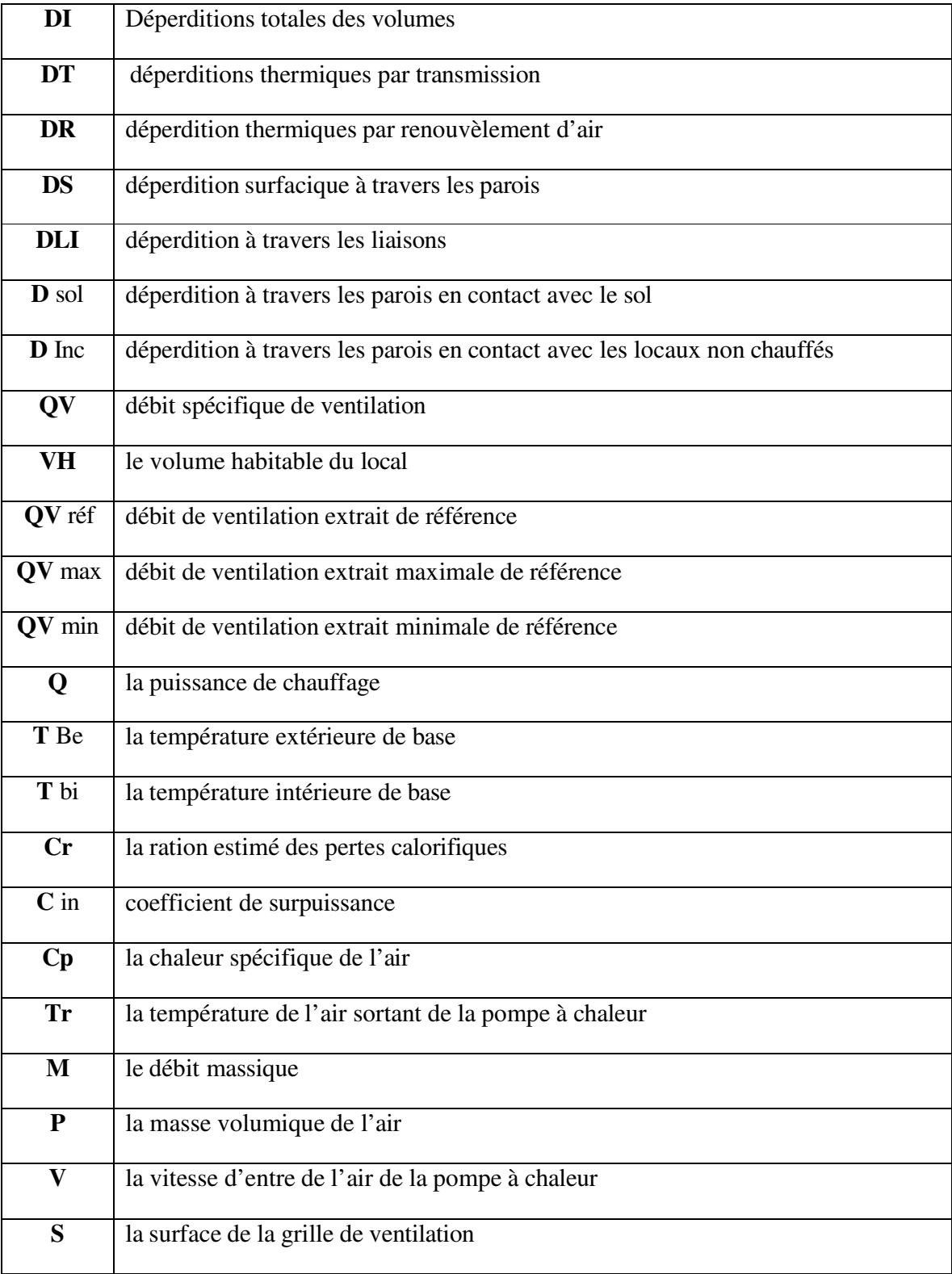

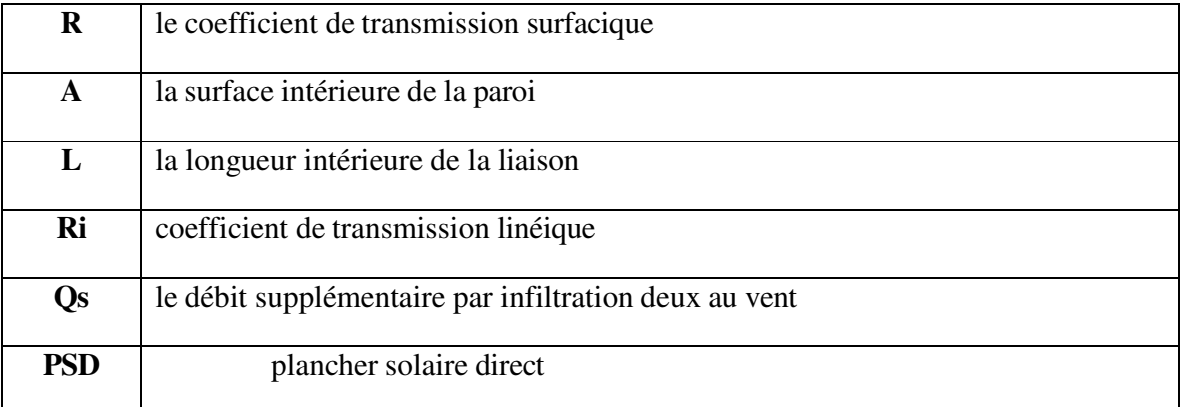

# *Résumé*

### **Résumé**

Obtenir un confort thermique en réduisant la consommation énergétique est devenu une problématique mondiale, pour cela on essaie de trouver des solutions adéquates, elles peuvent être soit passives ou actives.

Dans ce travail on a étudié le comportement thermique d'une habitation de trois étages située dans la ville de Jijel à laquelle on a intégré un plancher solaire chauffant (solution active) pour la réduction de la consommation énergétique surtout du chauffage et de la climatisation réduisant ainsi le coût.

Pour cela on va voir le comportement thermique de chaque étage à travers une simulation avec pléiades, suivit d'une autre simulation du comportement thermique du plancher chauffant intégré dans chaque étage avec l'environnement de calcul TRNSYS.

### **Mots clés :**

Plancher solaire ; Confort thermique ; Chauffage ; Pléiades ; TRNSYS

### ملخص

أصبح الحصول على الراحة الحرارية عن طريق تقليل استهالك الطاقة مشكلة عالمية، ولهذا نحاول إيجاد حلول مناسبة، يمكن أن تكون إما سلبية أو نشطة.

لهذا العمل تم إجراء دراسة للسلوك الحراري لمنزل من 3 طوابق في مدينة جيجل تم دمج أرضية مدفأة بالطاقة الشمسية )محلول نشط( لتقليل استهالك الطاقة وخاصة التدفئة وتكييف الهواء وبالتالي تقليل التكلفة

لمذا سنرى السلوك الحراري لكل مرحلة من خالل محاكاة مع جدائل، تليها محاكاة أخرى للسلوك الحراري ألرضية التسخين المدمجة في كل مرحلة مع بيئة حساب .TRNSYS

كلمات مفتاحية:

الطاقة الشمسية؛ الراحة الحرارية؛ التدفئة؛ Pléiades; TRNSYS

### **Abstract**

Obtaining a thermal comfort by reducing energy consumption has become a worldwide problem, for that we try to find adequate solutions, they can be either passive or active.

For this work we made a study of the thermal behavior of a house of 3 floors in the city of Jijel to which we integrated a solar floor heating (active solution) for the reduction of energy consumption especially heating and air conditioning thus reducing the cost.

For this we will see the thermal behavior of each floor through a simulation with pleaides, followed by another simulation of the thermal behavior of the floor heating integrated into each floor with the calculation environment TRNSYS.

#### **Key words:**

Solar floor; Thermal comfort; Heating; Pléiades; TRNSYS

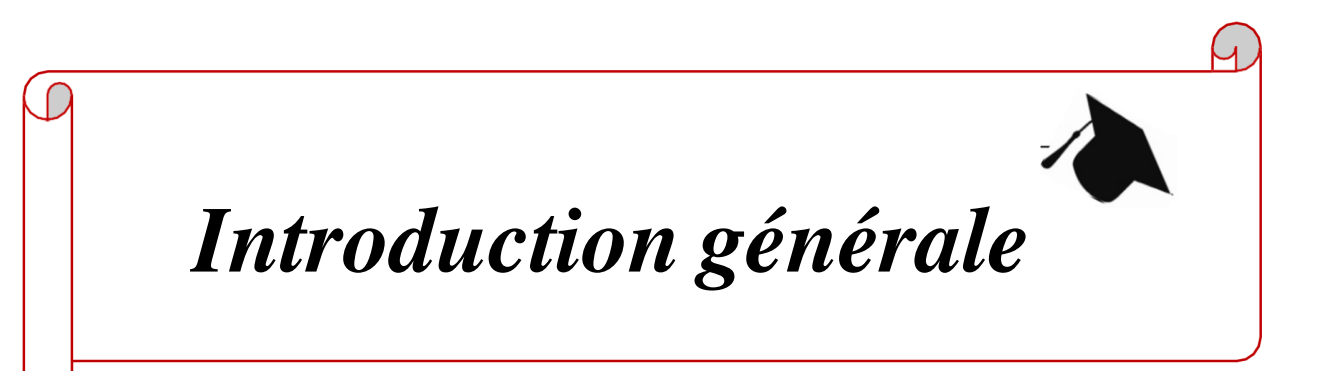

L'utilisation de l'énergie sous toute ses formes (gaz, électricité, pétrole, bois…) permis de répondre à toutes les besoins humains. Aujourd'hui, notre confort et nos besoins ont beaucoup augmenté, en prenons surtout conscience quand nous la payons : chauffage et électricité de la maison.

La consommation d'énergie correspond à la quantité d'énergie utilisée par un appareil ou un local bâti. La consommation d'énergie est variable en fonction de paramètres variés. Entre autres, pour une chaudière, elle dépendra de son rendement, pour un climatiseur, de son COP et pour un logement de son isolation. (35)

Plus des trois quarts de l'énergie consommée dans l'habitat servent à la production de chaleur (chauffage, eau chaude sanitaire). La moitié de l'électricité des foyers (50,4%) est utilisée dans cet objectif. 81% de l'électricité sont produits par des centrales thermiques nucléaires ou à énergie fossile (gaz, charbon, fioul).

Ces dix dernières années, de nouveaux équipements sont apparus dans nos foyers, alors que certains appareils sont devenus de plus en plus performants, qu'est-ce qui pèse le plus sur nos factures d'énergie aujourd'hui ?

Parmi ces solutions, « L'architecture bioclimatique » qui est une discipline de l'architecture qui allie l'environnement Géographique et climatique avec les modes de vie des habitants pour optimiser le confort, la santé, tout en respectant l'environnement. Cette architecture cherche à diminuer les besoins énergétiques d'un bâtiment durant sa vie tout en tenant compte de la préservation d'un environnement urbain sain et agréable en utilisant des matériaux d'isolation thermique, création du microclimat « La végétalisation du site et des abords du logement », gérer la ventilation … et aussi l'intégration des systèmes active dans l'habitat comme les capteurs solaires thermique pour la production d'eau chaude, les panneaux photovoltaïques pour la production d'électricité. Ces systèmes fonctionnent par des énergies renouvelables qu'ils deviennent une préoccupation importante.

Un appartement de 50 m² occupé par deux personnes consomme quotidiennement environ 30 kWh, soit une consommation annuelle d'environ 10 900 kWh. Une maison de 100 m² habitée par cinq personnes consomme quotidiennement environ 47 kWh, soit une consommation annuelle d'environ 17 100 kWh. (11)

Alors on doit répondre aux questions suivantes :

- Peut-on réduire la consommation énergétique des habitats tout en maintenant le confort thermique ?
- Comment réduire la facture énergétique d'un habitat ?
- Comment assurer le confort thermique dans l'habitat ?
- Comment améliorer l'isolation thermique dans l'habitat ?

### **Plan de travail :**

Ce mémoire est structuré sous formes de cinq chapitres :

- − **Un Chapitre introductif**
- − **Chapitre 01 :** il s'agit d'introduire le thème de recherche, à travers des généralités sur les énergies renouvelables et une recherche Sur le confort thermique et un état de l'art sur le planchant chauffant.
- − **Chapitre 02 :** contient la présentation de notre cas d'étude (la situation géographique, les données climatologiques du site).
- − **Chapitre 03 :** comprend la simulation thermique à l'aide du logiciel de simulation thermique-dynamique : Pléiades, pour les solutions passives proposées.
- − **Chapitre 04 :** qui contient les résultats et discussions sur la modélisation du projet.
- − **Chapitre 05 :** on utilise un logiciel de simulation TRNSYS pour simuler dynamiquement notre système solaire.

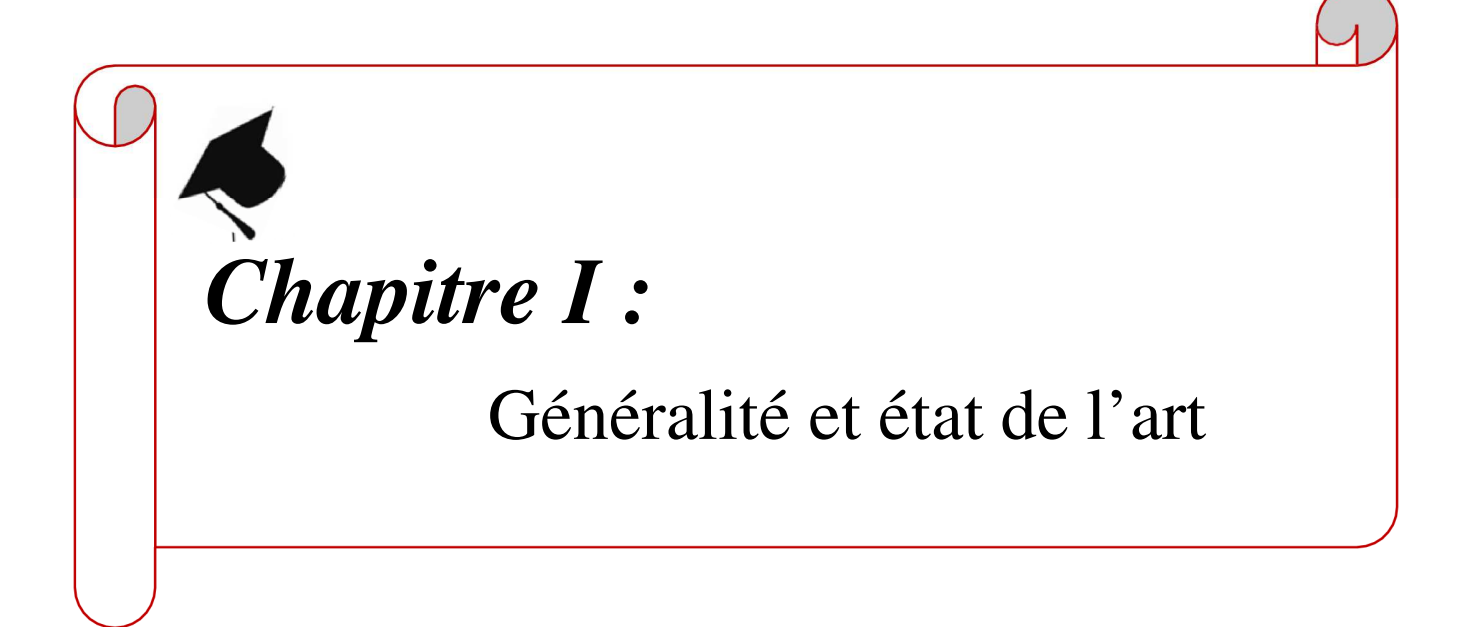

### **1. Introduction**

Le soleil, l'eau, le vent, le bois et les autres produits végétaux sont autant de ressources naturelles capables de générer de l'énergie grâce aux technologies développées par l'homme.

Leur relatif faible impact sur l'environnement en fait des énergies d'avenir face au problème de la gestion des déchets du nucléaire et aux émissions de gaz à effet de serre. [2]

Le plancher solaire direct est un des systèmes le plus simple, vu que les capteurs sont directement reliés à une dalle plancher suffisamment épaisse pour assurer à la fois le stockage et la diffusion des calories.

### **2. Les énergies renouvelables**

Energie est dite renouvelable lorsqu'elle provient de sources que la nature renouvelle en permanence, par opposition à une énergie non renouvelable dont les stocks s'épuisent. Ces énergies sont issues de phénomènes naturels, réguliers ou constant qui leur rendement inépuisable.

Elles sont également parfois surnommés « énergies propres » ou « énergies vertes »,leur exploitation engendre très peu de déchets et d'émissions polluantes mais leur pouvoir énergétique est beaucoup plus faible que celui des énergies non renouvelables.

Aujourd'hui les différents gouvernements cherchent à accroitre la part d'énergie d'origine renouvelable sur le marché de l'énergie afin de lutter pour la sauvegarde de l'environnement. [3]

### **2.1 Les types des énergies renouvelables**

Les énergies renouvelables constituent une solution respectueuse de l'environnement. Elles permettent d'acquérir une certaine autonomie énergétique et de réaliser des économies à moyen et long terme.

En fonction de la situation géographique, plusieurs types d'énergies renouvelables utilisables : [10]

### **2.1.1 L'énergie des courants**

Le rayonnement solaire est à l'origine des flux atmosphériques et des précipitations qui ont pour principales conséquences la formation et la circulation des cours d'eau. Ressources hydrauliques.

Et surtout éoliennes sont les énergies les plus anciennement utilisées pour produire directement un travail mécanique. Il y a deux types essentiels de cette technique :

- La force hydraulique (énergie hydraulique)
- Le vent (énergie éolienne). [10]

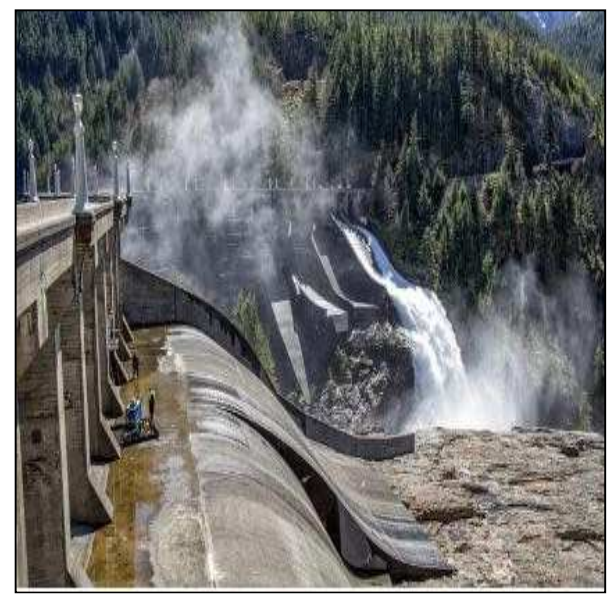

**Figure I-1:** énergie hydraulique [11] **Figure I-2:** énergie éolienne [11]

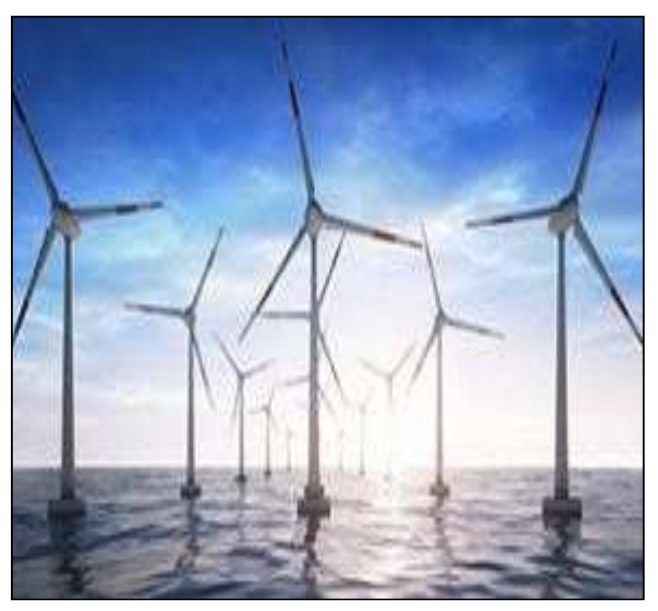

### **2.1.2 L'énergie solaire**

Ce que l'on désigne par énergie solaire est le rayonnement émis par le soleil, et que la Terre reçoit à raison d'une puissance moyenne de 1,4 kW/m2, pour une surface perpendiculaire à la direction Terre-Soleil. Ce flux solaire est atténué lors de la traversée de l'atmosphère par absorption ou diffusion, suivant les conditions météorologiques et la latitude du lieu ; au niveau du sol, la puissance restante est de l'ordre de 1 kW/m2. [10]

### **2.1.3 L'énergie géothermique**

Le noyau de la Terre contient des éléments Radioactifs tels que l'uranium dont la désintégration produit de la chaleur (Radioactivité). Mis à part les manifestations naturelles, parfois violentes que constituent Les volcans, cette chaleur se propage vers la surface, et échauffe des nappes aquifères situées entre 500 et 2 000 m de profondeur. Ce sont les nappes les plus profondes qui sont portées à la température la plus élevée ; le gradient géothermique, qui est de l'ordre de 3 °C par 100 m, peut atteindre 100 °C par 100 m dans les zones limites de plaques. Suivant la profondeur des nappes et la température de l'eau disponible, on distingue la géothermie de très basse, basse, moyenne, et haute énergie [10].

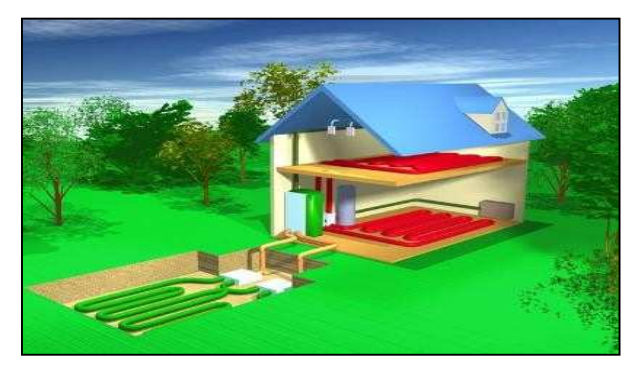

**Figure I-3 :** énergie géothermique [11]

### **2.1.4 L'énergie de la biomasse**

La biomasse est tout ce que produisent la terre et les milieux aquatiques sous l'action du rayonnement solaire : arbres, plantes, algues. Les déchets des industries de transformation du bois, ainsi que certaines cultures énergétiques.

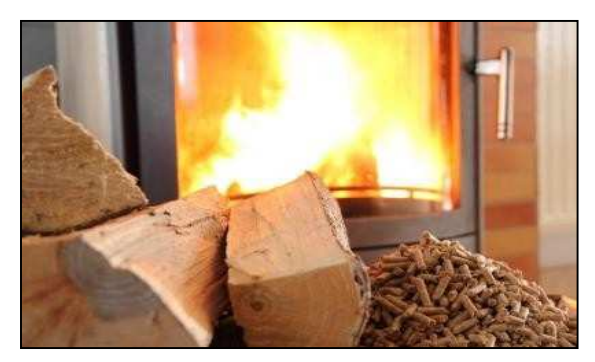

**Figure I-4 :** énergie de la biomasse

### **2.2 La conception bioclimatique**

La conception bioclimatique consiste à mettre à profit les conditions climatiques favorables tout en se protégeant de celles qui sont indésirables, ceci afin d'obtenir le meilleur confort thermique. Elle utilise l'énergie solaire disponible sous forme de lumière ou de chaleur, afin de consommer le moins d'énergie possible pour un confort équivalent.

En période froide, une architecture bioclimatique favorise les apports de chaleur gratuits, diminue les pertes de chaleur et assure un renouvellement d'air suffisant. En période chaude, elle réduit les apports caloriques et favorise le rafraîchissement.

Mais c'est avant tout la première étape dans un projet de construction qui aboutira à la réalisation d'un bâtiment très performant tout en soignant le confort de ses occupants. [2]

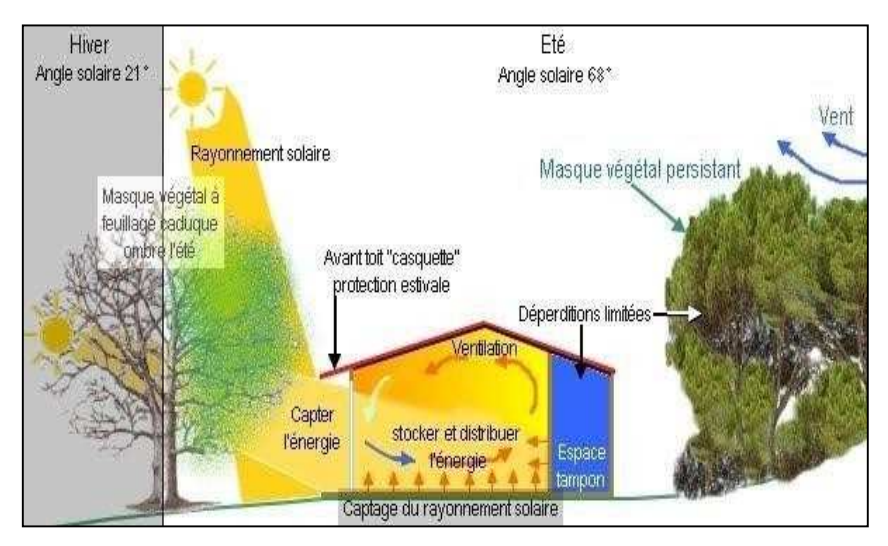

**Figure I-5 :** conception bioclimatique ; maison a énergie positive [1]

L'architecture climatique s'appuie sur :

- 1. L'implantation et l'orientation
- 2. L'architecture et la forme
- 3. La distribution intérieure
- 4. Le choix des matériaux
- 5. Le confort d'été (avec un zoom sur les toitures végétalisées)

### **2.3. La maison bioclimatique**

La *maison bioclimatique* est conçue pour tirer parti au maximum des avantages de son environnement naturel, comme la chaleur et la lumière du soleil, la fraîcheur des arbres, la possibilité de ventilation naturelle grâce au vent… L'objectif est d'assurer le confort des habitants en toutes saisons, tout en réduisant les besoins énergétiques liés à l'habitation du logement. [15]

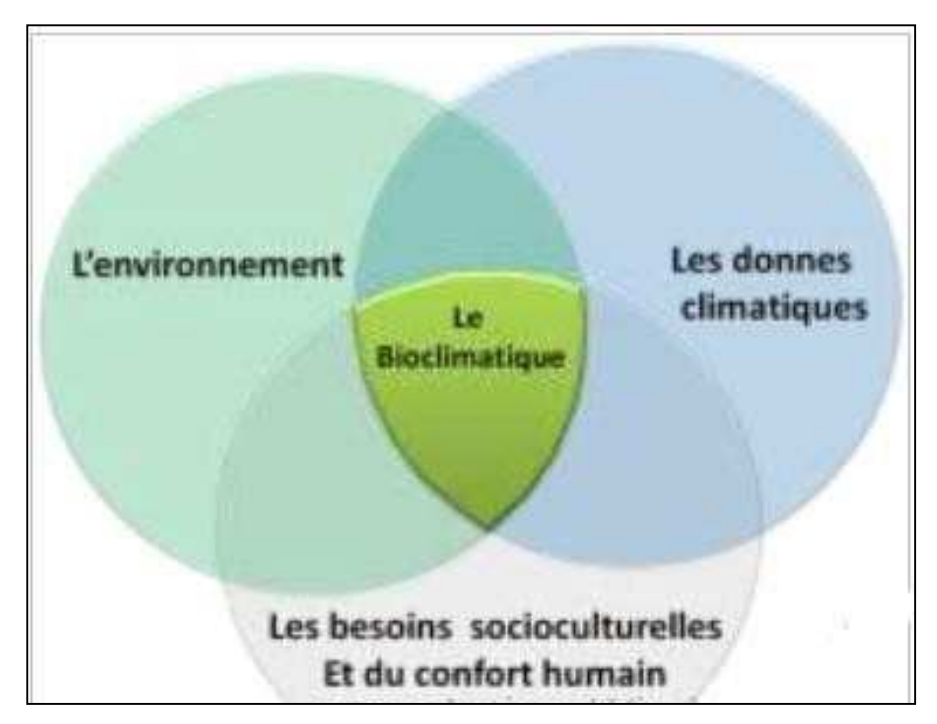

**Figure I-6 :** La relation des trois acteurs bioclimatique [26]

### **2.4. Le confort thermique**

Un bâtiment, incluant sa structure, son éclairage, son système de production énergétique, etc., se doit d'offrir les conditions intérieures les plus confortables pour l'être humain. La notion de confort thermique est dès lors étroitement liée à la performance énergétique dans le bâtiment. Cependant, cette notion est difficile à appréhender étant donné son caractère subjectif. Il est en effet hasardeux d'imposer des conditions climatiques strictes en espérant que ces dernières satisfassent tous les occupants du bâtiment. Cela est d'autant plus vrai qu'une ambiance thermique est influencée par une multitude de paramètres auxquels les individus sont plus ou moins sensibles selon le contexte. Malgré tout, la volonté de satisfaire une majorité de personnes est envisageable. Des méthodes sont ainsi développées pour définir, interpréter et

Promotion 2022 page 7

optimiser les ambiances thermiques. Ces méthodes permettent de traduire les facteurs sensibles en termes d'indices de sensation. Elles peuvent être émises par des enquêtes sur terrain et des expérimentations avec l'être humain, par des mannequins thermiques ou par le calcul des échanges thermiques entre le corps humain et son environnement. [4]

Il est bien connu que la conception des établissements de santé constitue une mission très compliquée du fait qu'ils sont destinés pour la catégorie la plus sensible de la société : les patients. Bien que l'impact de la qualité de ces équipements sur la santé soit reconnu depuis des millénaires, ce potentiel n'a été commencé à être exploité que tardivement avec l'apparition de l'exploitation des énergies renouvelables.

### **2.4.1 Définition**

Le confort thermique est une sensation liée à la chaleur qui est propre à chacun. En hiver, un bon confort thermique doit garantir une sensation suffisante de chaleur. En été, il doit limiter cette chaleur pour éviter les surchauffes. [5]

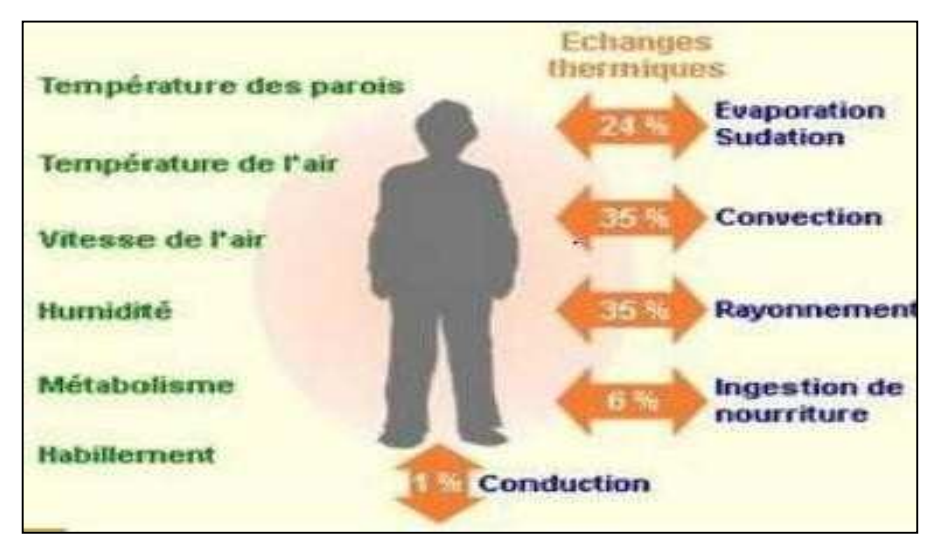

**Figure I-7 :** Les paramètres du confort thermique

### **3. Chauffage solaire**

De même que l'eau chaude sanitaire peut être produite par des capteurs solaires, il est possible de réaliser un chauffage solaire d'un bâtiment avec le même type de capteurs. Le système le plus répandu actuellement est le principe du plancher solaire direct, qui se compose de trois parties.

- Une surface captant,
- Un plancher chauffant à basse température dans lequel circule directement l'eau chaude en provenance des capteurs. Ce plancher chauffant est constitué d'une dalle en béton dans laquelle sont noyés des tubes. Le rôle de cette dalle est d'accumuler l'énergie thermique en provenance des capteurs (énergie produite essentiellement en milieu de journée) et de la restituer progressivement tout au long de la journée et de la nuit, sans écart important de température.
- Un ensemble de pompes et de régulations. Les installations sont généralement dimensionnées pour couvrir de 40 à 60% des besoins annuels en chauffage et en E.C.S (Eau Chaude Sanitaire), ce qui implique qu'il faut impérativement une autre source d'énergie (bois, gaz, pompe à chaleur…) pour assurer la totalité des besoins annuels.

On distingue deux types de systèmes de chauffage solaire : les systèmes passifs et les systèmes actifs [9].

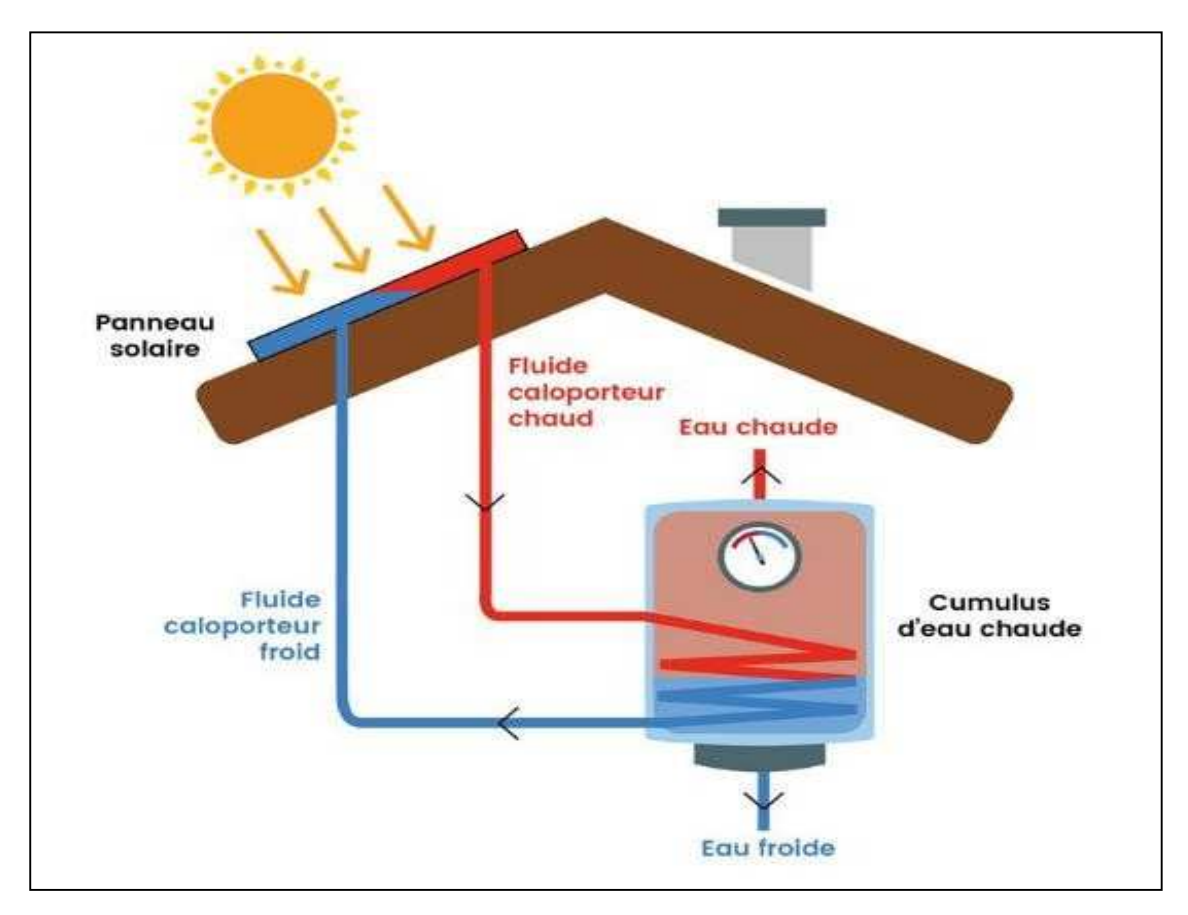

**Figure I-8 :** systèmes de chauffage eau solaire [12]
### **Système de chauffage solaire passif**

Les systèmes de chauffage solaire passifs captent et emmagasinent l'énergie surtout au moyen de procédés de flux de chaleur naturel. De tels systèmes sont d'un entretien pratiquement nul car ils ne font appel à aucun régulateur, pompe, ventilateur, détecteur ou autre pièce mécanique. La simplicité des systèmes de chauffage solaire passifs les rend très fiables et 13permet une installation à prix modéré.

Pour réchauffer l'intérieur d'un édifice, les systèmes de chauffage solaire passifs des locaux captent, stockent et distribuent la chaleur par le biais des éléments de construction de l'édifice tels que les fenêtres et les murs [9].

## **Système de chauffage solaire actif**

Les systèmes de chauffage solaire qui font circuler l'air chauffé au moyen d'un ventilateurou des liquides chauffés à l'aide d'une pompe sont appelés *systèmes de chauffage solaire actifs*.

Le solaire thermique actif permet de récupérer la chaleur du rayonnement solaire au sein d'un fluide, parfois de l'air, le plus souvent de l'eau, par la mise en œuvre de capteurs solaires. Ces techniques peuvent assurer la production d'eau chaude sanitaire ou d'eau distillée, le chauffage des piscines et des habitations ainsi que le séchage de céréales, par exemple.

L'utilisation thermique de l'énergie solaire présente, outre tous les avantages des énergies renouvelables, ses avantages propres, à savoir :

Les technologies à mettre en œuvre pour utiliser l'énergie solaire thermique sont aisément maîtrisables et adaptables aux situations de toutes les Régions. Les techniques et les matériaux utilisés sont similaires à ceux employés dans le secteur traditionnel du chauffage, du sanitaire et des verrières. La main d'œuvre ne nécessite qu'une formation complémentaire aisément maîtrisable.

Il s'agit d'une forme modulable de production d'énergie que l'on peut adapter en fonctionde ses besoins.

Les frais de maintenance sont réduits. Si l'entretien des installations ne doit pas être négligé, les frais de maintenance et donc de fonctionnement sont cependant relativement faibles. [9]

#### **3.1 Le stockage d'énergie**

Le stockage de l'énergie est une exigence fondamentale de pratiquement tout système solaire actif. Ce stockage peut se faire sous forme thermique ou chimique. Les systèmes de stockage sont classifiés comme suit :

Systèmes de stockage thermique dont :

Stockage sous la forme de chaleur sensible ;

Stockage basé sur la chaleur latente d'un changement de phase du matériau de stockage ; systèmes de stockage chimique

On peut concevoir les systèmes de stockage à court terme ou à long terme, qui se différencient essentiellement par la taille du système de stockage. Le stockage à long terme (par exemple, le stockage inter - saisonnier) est rarement rentable.

Dans le cas du stockage sous forme de chaleur sensible, une matière (le plus souvent de l'eau, des pierres ou une huile thermique) est portée à une température plus élevée chaque fois qu'il se produit un excédent de chaleur, et refroidie lorsque nécessaire. Dans ces systèmes, on a toujours besoin d'un réservoir et aussi le plus souvent d'une surface d'échange.

Le prix de revient de ces éléments est généralement le facteur qui limite son application économique.

Le stockage de chaleur à base de chaleur latente peut se faire à l'aide d'une matière qui passe d'une phase à une autre (par exemple solide- liquide) et exige pour ce faire un grand apport de chaleur dans un sens, tandis que la transformation inverse libère une grande quantité de chaleur. Si on choisit avec soin la température de fusion de la matière utilisée, la capacité thermique d'un stock à changement de phase par unité de volume peut être sensiblement plus élevée que dans les systèmes de stockage à eau ou à lit de pierres.

Par stockage chimique, on entend les systèmes où un élément est décomposé sous l'effet d'un apport de chaleur, après quoi les produits de la réaction sont séparés puis stockés. ce qui en principe ne pose aucune limite dans le temps. Pour rendre l'énergie à nouveau disponible, il suffit de faire réagir les produits de la décomposition pour reconstituer les éléments originaux suivant une réaction exothermique.

Promotion 2022 page 11

Ces systèmes en sont encore actuellement au stade de la recherche. [9]

#### **3.2 Les systèmes solaires combinés pour le chauffage d'habitat**

Les installations solaires qui fournissent à la fois de l'eau chaude sanitaire et une partie du chauffage sont généralement appelées des 'combi-systèmes' ou SSC (systèmes solaires combinés). Ce type de chauffage est le plus souvent associé au plancher chauffant basse température. L'installation peut fournir l'ensemble des besoins en eau chaude sanitaire en période estivale et permet le préchauffage de l'eau en hiver, ce qui réduit la consommation d'énergie. Le complément de chaleur est apporté par un système d'appoint, suivant les saisons. [13]

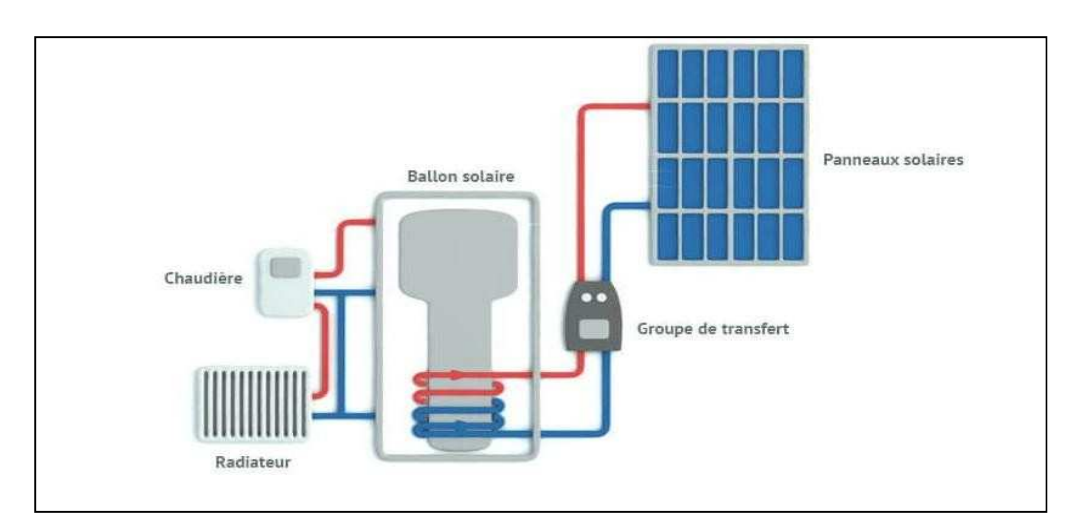

**Figure I-9 :** systèmes de chauffage eau solaire combinés pour le chauffage d'habitat [14]

#### **4. Les capteurs solaires**

## **4.1 définition**

Un capteur solaire est un élément d'une installation solaire composé d'un absorbeur destiné à recueillir le rayonnement solaire pour le convertir en énergie thermique et le transférer à un fluide caloporteur (air, eau), ou en énergie électrique.

Nous distinguons principalement deux types de photovoltaïque. Nous allons nous intéresser au capteur solaire plan dans notre recherche [2].

Promotion 2022 page 12

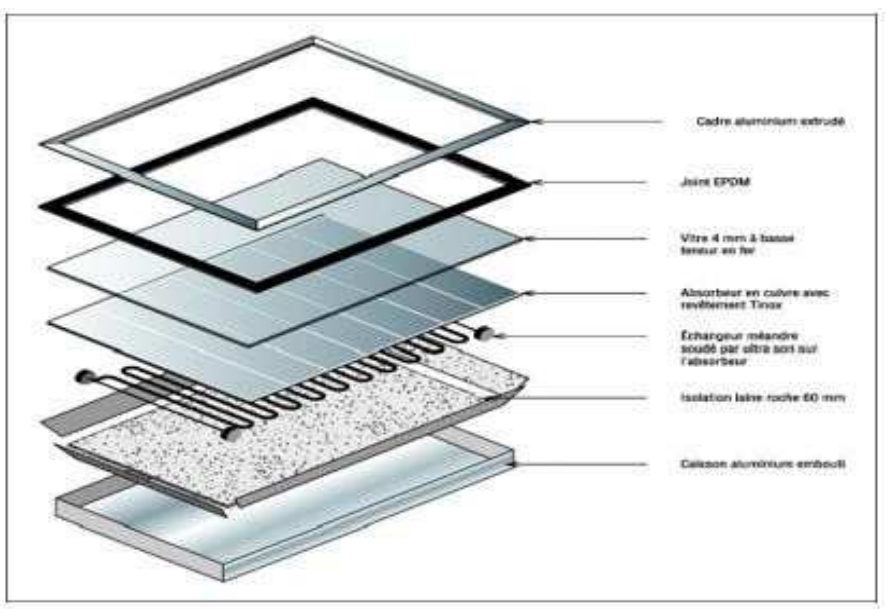

**Figure I-10 :** La composition d'un capteur solaire [2]

## **4.2 Principe de fonctionnement**

Les capteurs solaires thermiques ont pour but de convertir de manière optimale l'énergie électromagnétique du rayonnement solaire en énergie thermique, à une température appropriée pour l'utilisateur, et de transmettre cette chaleur au fluide caloporteur. Pour ce faire, l'énergie solaire est captée par un corps appelé absorbeur, à travers lequel circule le fluide caloporteur. Autour de l'absorbeur, divers dispositifs sont mis en place pour réduire les pertes de chaleur qui ne seraient pas transmises au fluide, et pour augmenter le niveau de température.

On peut distinguer plusieurs grandes catégories de capteurs solaires :

- Selon le fluide caloporteur : les capteurs à eau, à air, à huile, à ébullition.
- Suivant la géométrie du capteur : les capteurs plans ou à concentration. Les premiers permettent d'atteindre des températures moyennes mais captent la totalité du flux solaire, alors que les seconds conduisent à de hautes températures mais ne captent que le rayonnement solaire direct [16].

#### **4.3 Technique de captation**

On peut capter directement le rayonnement solaire au moyen de panneaux solaires plans réceptifs, convenablement équipés et dénommés isolateurs, ou au moyen de miroirs ou de lentilles, qui modifient la direction des rayons solaires et généralement les concentrent avant la conversion en énergie utilisable, (captation indirecte).

Les appareils de captation sont fixes (comme le sont généralement les isolateurs plans), ou orientables (comme c'est le cas des miroirs ou des lentilles solaires), l'orientation étant généralement assurée par un dispositif automatique. On peut aussi utiliser des appareils semi fixes, qu'on oriente de façon discontinue selon la direction du rayonnement incident [17].

#### **4.4 Capteur solaire plan**

Les capteurs solaires plans sont des panneaux thermiques captant les rayonnements solaires pour chauffer le fluide caloporteur.

Il existe différents types de capteurs solaires plans pour chauffer les liquides. Leur choix dépend généralement de la température désirée, et des conditions climatiques pendant la période d'utilisation du système. Les technologies les plus courantes sont : les capteurs à liquide plans sans vitrage et les capteurs à liquide plans vitrés [7].

## **Capteur solaire non vitré**

Généralement ils sont constitués de plastique polymère, aucun revêtement sélectif, pas de cadre ni d'isolation en arrière. Ils sont posés sur un toit ou sur un support en bois. Ces capteurs de faible coût présentent néanmoins des pertes thermiques vers l'environnement qui augmentent rapidement avec la température de l'eau, (particulièrement dans les endroits venteux). Les capteurs sans vitrage sont couramment utilisés pour des applications demandant une fourniture d'énergie à basse température (piscines, eau d'appoint en pisciculture, chaleur industrielle, etc.) ; dans les climats froids, ils sont habituellement utilisés exclusivement durant l'été à cause de leurs pertes thermiques élevées [18].

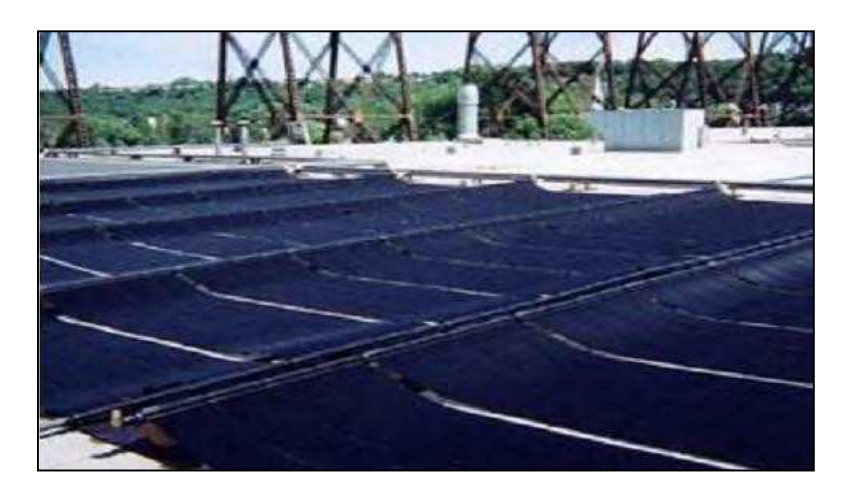

**Figure I-11 :** capteur solaire plan non vitré [18]

## **Capteur solaire plan vitré**

Les capteurs à liquide avec vitrage comprennent une plaque absorbante noire munie d'un revêtement sélectif fixée dans un cadre entre un vitrage simple ou double et un panneau isolant arrière. L'énergie solaire est ainsi emprisonnée dans le capteur (effet de serre).

Ces capteurs sont couramment utilisés pour des applications à températures modérées (chauffage de l'eau sanitaire, chauffage de locaux, chauffage de piscines intérieures ouvertes toute l'année et chauffage pour procédés industriels) [18].

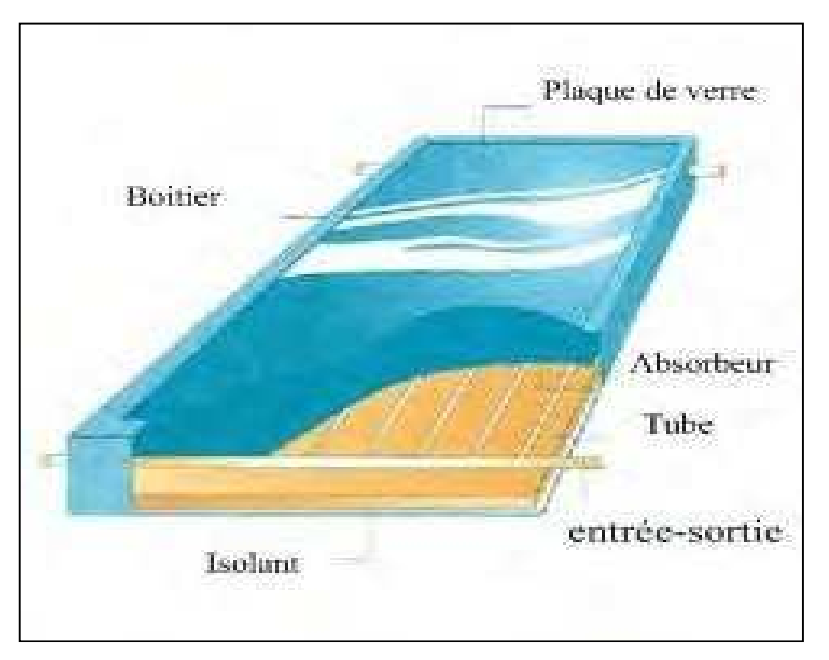

**Figure I-12 : capteur solaire plan vitré [18]** 

#### **Capteur solaire a tube sous vide**

Un capteur solaire "sous vide » est composé d'une série de tubes transparents en verre de 5 à 15 cm de diamètre. Dans chaque tube il y a un absorbeur pour capter le rayonnement solaire et un échangeur pour permettre le transfert de l'énergie thermique. Les tubes sont mis sous vide pour éviter les déperditions thermiques convectives de l'absorbeur, celui-ci reçoit un traitement sélectif pour empêcher le rayonnement. Ainsi, on peut réaliser des capteurs solaires performants sans une isolation thermique ou un coffre deprotection. La fabrication des tubes et l'assemblage des capteurs sont simplifiés, car il n'y apas de soudures verre-métal. Par contre, les tubes thermos sont particulièrement fragiles au point de liaison avec le collecteur, où les parties extérieure et intérieure de chaque tube se rejoignent. En général, la pression dans l'espace vide est inférieure à 1Pa. Ainsi, les déperditions thermiques convectives de l'absorbeur sont quasiment éliminées. Ces capteurs peuvent atteindre des températures élevées et les tubes sont inclinables, ce qui permet une utilisation en façade ou sur une toiture insuffisamment inclinée pour utiliser des capteurs plans. On note d'autres avantages par rapport aux capteurs plans notamment [19] :

-Des températures de fonctionnement plus élevées.

-Des déperditions réduites grâce à une excellente isolation thermique.

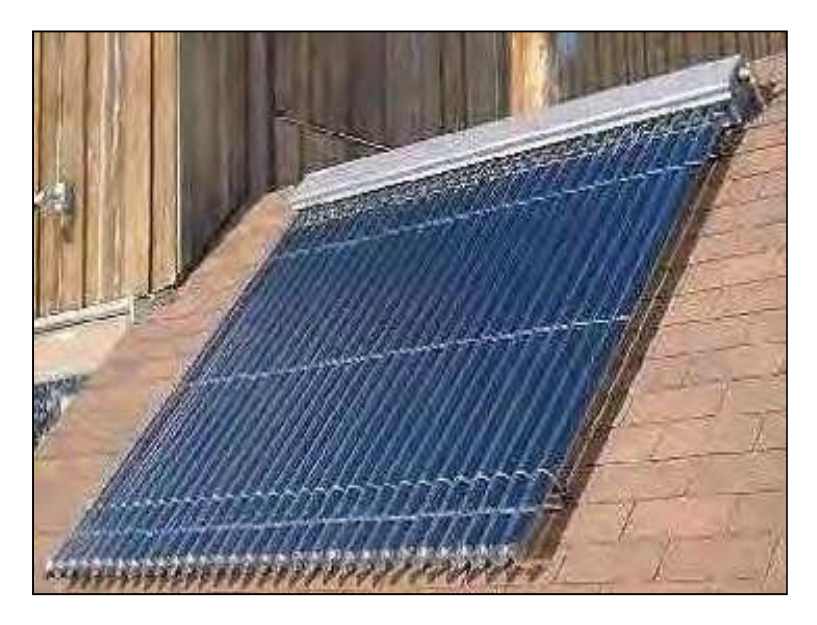

**Figure I-13 :** Capteur solaire a tube sous vide [19]

## **5. Dalle du plancher chauffant**

## **5.1 Histoire du plancher chauffant**

Le chauffage par les planchers est un procédé ancien qui utilisait majoritairement un tube acier sous forme de grilles chauffantes noyées dans l'épaisseur de la dalle pleine. [6]

Sur le plan historique, trois périodes ont véritablement marqué l'histoire du plancher chauffant, à savoir l'époque de l'Empire romain, les années 1960-1980 et l'après-1980. Quoique le plancher chauffant moderne fasse son apparition au début des années 1980, le principe de chauffage par le sol est connu depuis plus de 2000 ans (III-II siècles av. J.-C.). En Europe, les Romains étaient ainsi les premiers à utiliser notamment, dans des hypocaustes, un système de chauffage par le sol à l'aide de l'air chaud circulant dans des canalisations. A peu près en même temps, en Asie, les premiers ondols coréens apparaissent. Ces systèmes représentent un premier exemple non seulement de l'utilisation d'un intermédiaire pour chauffer un local, mais également de la mise en place d'un chauffage central.

La deuxième période qui s'étale entre 1960 et 1980, se caractérise par la redécouverte d'un plancher chauffant qui, à ce moment-là, prend forme d'un réseau de tubes métalliques noyés dans la dalle pleine à l'intérieur de laquelle circule l'eau chaude chauffant le sol à plus de 35°C. Ce système s'avère donc cher, peu efficace, (importante consommation en énergie, problèmes de pose et d'entretien) et impossible à réguler.

La promulgation de l'Arrêté du 23 juin 1978, ouvre une nouvelle étape avec l'apparition d'un plancher chauffant basse température. Ce procédé permet d'obtenir un niveau requis de confort et de ne pas dépasser les 28°C de température au sol. Il met fin aux problèmes liés à la pose d'un tube métallique en préconisant l'utilisation de tubes en matériaux de synthèse et offre les premières possibilités de régulation. [7]

Toutes ces améliorations provoquent une prise de conscience considérable dans le contexte difficile qui suivit les premiers chocs pétroliers. Le plancher chauffant commence à gagner des parts de marché. Les années 1990 apportent une nouvelle amélioration du fait que, le plancher chauffant hydraulique devient un plancher chauffant réversible (fonctionne dans les deux sens, à savoir le chauffage en période froide et le refroidissement en été).

# **Chapitre I : Généralité et état de l'art**

La fonctionnalité du plancher chauffant s'élargit, son domaine d'application aussi. Depuis le début des années 2000, le progrès s'accélère davantage dans le domaine du plancher chauffant, de nouveaux systèmes, ne nécessitant pas d'enrobage de béton, font leur apparition sur le marché. La régulation passe, par ailleurs, à un stade supérieur avec la mise en place des thermostats sans fil. [8]

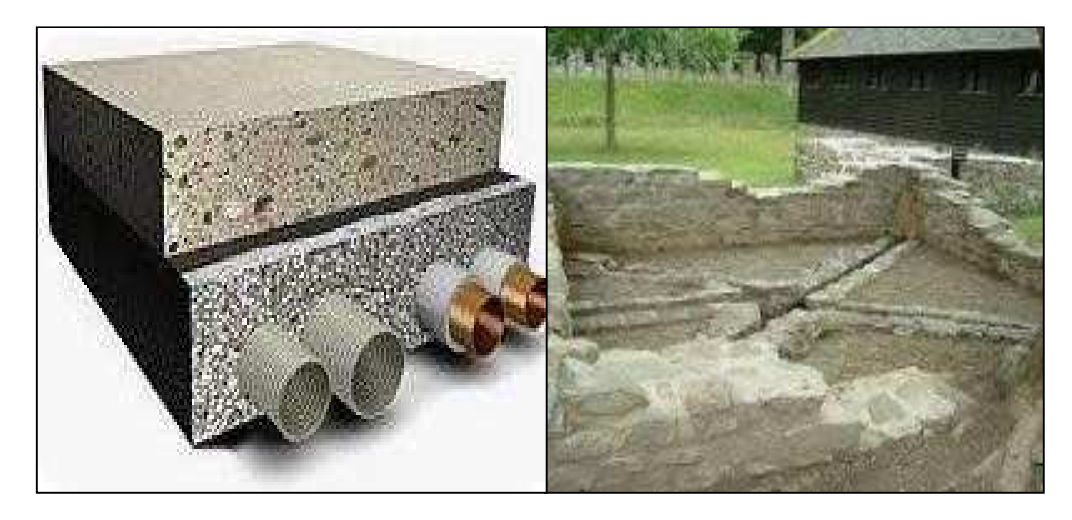

**Figure I-14 :** plancher chauffant des années 60 fonctionnait comme des radiateurs traditionnels

## **5.2 Description du système**

Le système que nous avons étudié se compose des éléments suivants :

- Capteur solaire : permet de capter l'énergie solaire,
- Plancher hydraulique : circuit hydraulique noyé dans une couche de béton et alimenté par le capteur solaire, pour permettre le chauffage (PSD en hiver), et copulé à un échangeur de froid pour le rafraîchissement de l'ambiance (en été),
- Ballon d'eau chaude sanitaire (ECS) : permet la production de l'eau chaude sanitaire,
- Module de transfert : permet la gestion de l'énergie calorifique, produite par le capteur, entre le PSD et le ballon d'ECS [20].

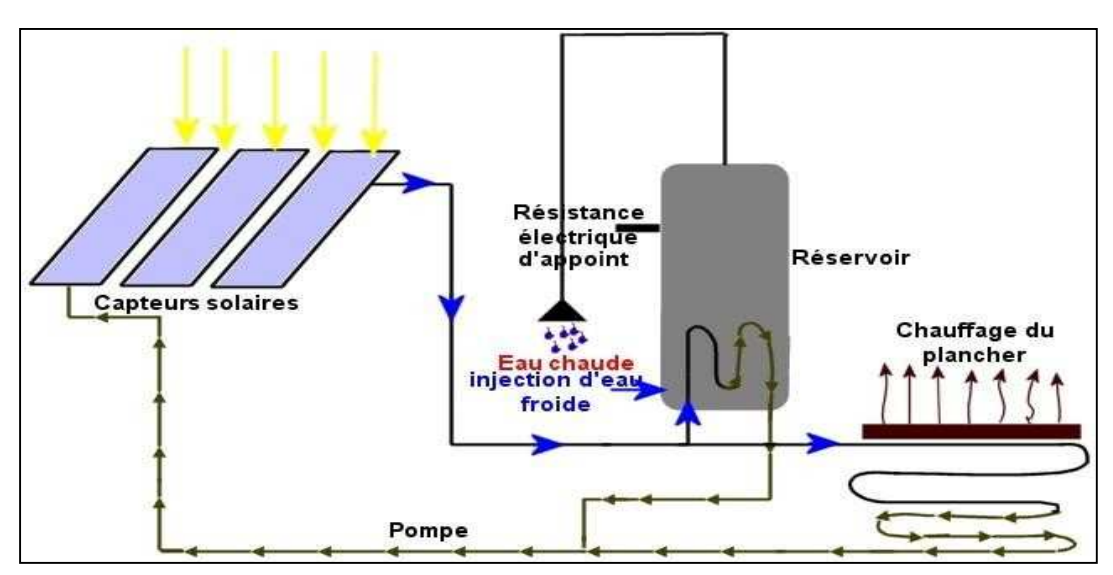

**Figure I-15 :** Système de chauffage par plancher solaire direct [24]

## **5.3 Théorie d'un plancher chauffant**

Au sein du chauffage hydraulique, le plancher chauffant occupe une place particulière sur le plan technologique. Il procure une distribution optimale de chaleur verticalement et horizontalement et dispose de la fonction de réversibilité. Parfaitement compatible avec les sources d'énergie renouvelable, il fait partie des systèmes basse température dont l'utilisation permet de réduire la consommation énergétique, et convient bien dans le cas d'une installationdesservie par une Pompe à chaleur ou par un système solaire [21] [22].

L'installation de chauffage par plancher, est conçue pour apporter à l'intérieur des locaux, la puissance calorifique nécessaire pour compenser les déperditions de chaleur et maintenir une température désirée par l'intermédiaire d'une ou plusieurs grilles par local en tube de cuivre ou circule l'eau. Dans le chauffage traditionnel, les radiateurs font l'objet d'une fabrication industrielle standardisée conforme aux normes, qui se traduisent à travers des catalogues de sélection en fonction de la puissance requise. Dans le cas d'un plancher on doit concevoir et dimensionner les grilles chauffantes en fonction des caractéristiques des locaux, des différentes données thermiques et hydrauliques de l'installation projetée en respectant la réglementation de ne pas dépasser la température superficielle maximale en tout point du plancher qui est de 28°C, dans le cas contraire l'expérience a montré que la plante des pieds ne pouvait plus évacuer une quantité de chaleur physiologiquement nécessaire au bon équilibre de l'organisme[23].

### **5.4 Principe de fonctionnement**

Le fluide caloporteur chauffé par les capteurs solaires circule directement sans échangeur intermédiaire dans les dalles chauffantes. Celles-ci stockent la chaleur injectée de manière intermittente, selon l'ensoleillement et la restituent de manière beaucoup plus régulière et lissée. Les capteurs peuvent également participer à la production d'eau chaude sanitaire, en particulier en été, lorsque le chauffage n'est plus utilisé. Une régulation électronique gère les apports solaires et les besoins énergétiques.

- Le chauffage du plancher se fait à basse température ( $27^{\circ}$ C maximum) ; ce type de chauffage est celui qui répond le mieux aux besoins physiologiques du corps humain :
- La sensation de paroi froide disparaît,
- L'émission uniforme évite la création de zones froides ou chaudes : le confort règne partout,
- L'air n'est pas desséché,
- L'excellente répartition de la chaleur permet d'abaisser la température des pièces de 2°C par rapport à d'autres modes de chauffage pour une sensation de confort supérieure [9].

#### **5.5 Principe de régulation**

En vue d'obtenir un confort thermique, nous avons considéré deux types de régulation :

## **a) Régulation différentielle** :

Elle se traduit par le contrôle de la différence de température entre l'entrée et la sortie du fluide dans le circuit hydraulique, en mode de chauffage ou de rafraîchissement.

## **b) Régulation anti-surchauffe :**

Elle permet de limiter la température de retour du fluide dans le circuit chauffant, pendant la période de chauffage.

Notons que nous avons en plus considéré le contrôle de la température d'entré du fluide dans le circuit rafraîchissant pour pallier au problème de condensation [20].

#### **5.6 Formulation des déperditions thermiques**

Il est nécessaire de faire un bilan thermique du local considéré, en se basant sur les équations contenues dans le document technique réglementaire, 'DTR C 3-2 [25].

### **Déperditions totales d'un volume**

Les déperditions totales Di d'un volume i sont données par :

$$
Di = (DT)i + (DR)i \tag{1}
$$

Où Di sont les déperditions totales du volume i considéré, DT sont les déperditions thermiques par Transmission et DR sont les déperditions thermiques par renouvellement d'air.

#### **Déperditions par transmission d'un volume**

Les déperditions par transmission (DT) i d'un volume i à travers son enveloppe sont données par :

$$
(DT)i = (DS)i + (Dli)i + (Dsol)i + (Dlnc)i \tag{2}
$$

Où (DT)i sont les déperditions thermiques par transmission d'un volume i, Ds les déperditions

Surfaciques à travers les parties courantes des parois en Contact avec l'extérieur, Dli sont les déperditions à travers les liaisons, Dsol sont les déperditions à travers les parois en contact avec le sol, et Dlnc sont les déperditions à travers les parois en contact avec les locaux non chauffés.

## **Déperditions par renouvèlement d'air**

Les déperditions par renouvellement d'air DR d'un local ont pour expression

$$
DR = 0.34 \times (Qv + Qs) \tag{3}
$$

Où DR sont les déperditions thermiques par renouvellement d'air, 0,34 (en Wh/m3.°C) est la chaleur volumique de l'air (ce qui équivaut à 1.224 KJ/m3.K), Qvest le débit spécifique de ventilation et Qs est le débit supplémentaire par infiltration dû au vent.

## $Qv = Max [0.6 x Vh : Overf]$  (4)

Où Qv est le débit spécifique de ventilation, Vh est le volume habitable du local et Qvref est le débit de ventilation extrait de référence.

Promotion 2022 page 21

On admet, qu'en hiver, les dispositifs de ventilation calculés pour permettre un taux de ventilation de l'ordre de 0,6 fois le volume habitable par heure répondent aux exigences de confort thermique et d'hygiène.

$$
Qvref = (5 Qvmin + Qvmax) / 6
$$
 (5)

Où Qvref est le débit de ventilation extrait de référence, Qvmax est le débit de ventilation extrait maximal de référence et Qvmin est le débit de ventilation extrait minimal de référence.

Notons que le débit extrait de référence est égal à la valeur pondérée par rapport au temps d'un débit extrait maximum de référence établi pour une durée de 4 h par jour et d'un débit extrait minimal de référence établi le reste du temps (le rapport 4h/24h donne un poids de pondération égale à 6 qui apparaît dans l'équation (5)).

Signalons que les températures extérieures et intérieures prises pour le calcul sont la température extérieure de base et la température intérieure de base pour la zone climatique A (hiver frais et été chaud et humide).

### **Formulation de puissance de chauffe**

La puissance Q nécessaire pour établir le confort dans le local dépend du type de système de chauffage utilisé. Pour un système de chauffage par radiateur ou par plancher chauffant, elle est donnée par :

$$
Q = (Tbi - Tbe) x (((1 + Max (Cr ; Cin)) x DT) + ((1+Cr) x DR))
$$
 (6)

Où Q est la puissance de chauffe, Tbe est la température extérieure de base, Tbi est la température intérieure de base, Cr est le ratio estimé des pertes

Calorifiques dues au réseau de tuyauteries éventuel, Cin est le coefficient de surpuissance, DT sont les déperditions thermiques par transmission et DR sont les déperditions thermiques par renouvellement d'air.

Pour un système de chauffage par pompe à chaleur, la puissance de chauffe est donnée par :

$$
Q = \dot{m} \times Cp \times (TR - Tbi) \tag{7}
$$

Où Q est la puissance de chauffe, ṁ est le débit massique, Cp est la chaleur spécifique de l'air, TR est la température de l'air sortant de la pompe à chaleur et Tbi est la température intérieure de base.

$$
\dot{m} = \rho \; x \; v \; x \; s \tag{8}
$$

Où ṁ est le débit massique, ρ est la masse volumique de l'air v est la vitesse d'entrée de l'air de la pompe à chaleur, et s est la surface de la grille de ventilation Dans cette étude, la surface de la grille de ventilation est supposée avoir les dimensions '0.1x1' m². Notons que dans cette étude, on ne prend pas en compte ni les pertes calorifiques dues au réseau de tuyauteries éventuelles (Cr= 0), ni le rendement de la PAC.

## **6.état de l'art**

Notre recherche s'est faite à travers des documents scientifiques, mémoires de fin d'études, thèses de magister et doctorat, articles, revues…, ainsi de la consultation des cas d'études réels et des projets réalisés dans le monde.

Nous mentionnâmes quelques travaux sur le plancher solaire direct.

## **Synthése des articles consultés**

A. Mokhtari \*, H. Kazeoui \*, Y. Boukezzi \* et G. Achard \*\*[27]

A présenté les résultats de l'utilisation d'un circuit hydraulique dans un plancher pour le conditionnement climatique des bâtiments. La technique du plancher solaire direct a été utilisée pour le chauffage. Le principe est de faire circuler directement dans un plancher un fluide chauffé par des capteurs solaires sans utiliser de cuves de stockage intermédiaires. Le système ainsi obtenu présente de nombreux avantages par rapport aux systèmes classiques de chauffage solaire sur le plan des coûts, de l'encombrement et de la fiabilité. Dans le souci d'assurer un conditionnement climatique pendant toute l'année, nous avons pensé à exploiter le plancher chauffant, comme circuit hydraulique conditionné, pour le rafraîchissement des ambiances en été, ceci sans investir dans un système de refroidissement de l'air. Il s'agit surtout de valoriser l'installation de plancher chauffant. Les résultats théoriques obtenus nous ont permis de définir l'épaisseur de la dalle chauffante (vide sanitaire/terre-plein) et la surface des capteurs solaires. Pour confirmer les résultats théoriques acquis, nous avons installé une cellule expérimentale équipée d'un PSD. [27]

Menhoudj *et al* [28] a étudié Le chauffage par le plancher. Son travail a porté sur l'étude expérimentale d'un système solaire actif

- PSD, technique qui a été utilisé pour le chauffage du local d'une cellule solaire implantée à Oran. Un système de mesure (métrologie) a été mis en place pour étudier les performances énergétiques du plancher solaire direct (PSD) pendant une période où les besoins en chauffage sont exprimés (du mois de novembre 2007 au mois de mars 2008). Les résultats expérimentaux obtenus ont permis d'évaluer l'économie apportée par le PSD en matière de besoins de chauffage (taux de couverture solaire) et d'énergie d'appoint nécessaire. Une étude comparative a été faite en utilisant les résultats de simulation numérique.

Oudrane et al [29] a étudié la modélisation et l'analyse paramétrique du confort thermique au sein d'une maison individuelle localisée dans la région d'Adrar, un système de plancher chauffant y est intégré. Une analyse numérique bien détaillée de certains paramètres influençant le confort thermique a été discutée. Les résultats obtenus dans le cadre de cette étude numérique ont montré que les conditions climatiques sévères de la région en question présentent une valeur ajoutée dans l'inconfort thermique. Des suggestions pour améliorer le confort thermique au niveau de cette région sont proclamées dans cette étude.

Mohammed *et al* [30] a fait un travail qui s'inscrit dans le cadre de la recherche des solutions d'économie d'énergie du bâtiment tout en utilisant des sources naturelles et renouvelables (Energie solaire pour le chauffage et la géothermie pour le rafraîchissement).

L'habitat est équipé par un plancher hydraulique réversible (chauffant ou rafraichissant), des mesures ont été effectuées, Une citerne de stockage enfuie à quelques mètres de la surface du sol afin de bénéficier du rafraichissement géothermique. Plusieurs sondes de mesures reliées à une station d'acquisition sont reliées à un ordinateur permettent le suivi des évolutions de températures. La modélisation de la structure de l'enveloppe de la cellule et l'évolution de la température de l'air intérieur et celle des parois sont réalisées sous le logiciel TRNSYS.

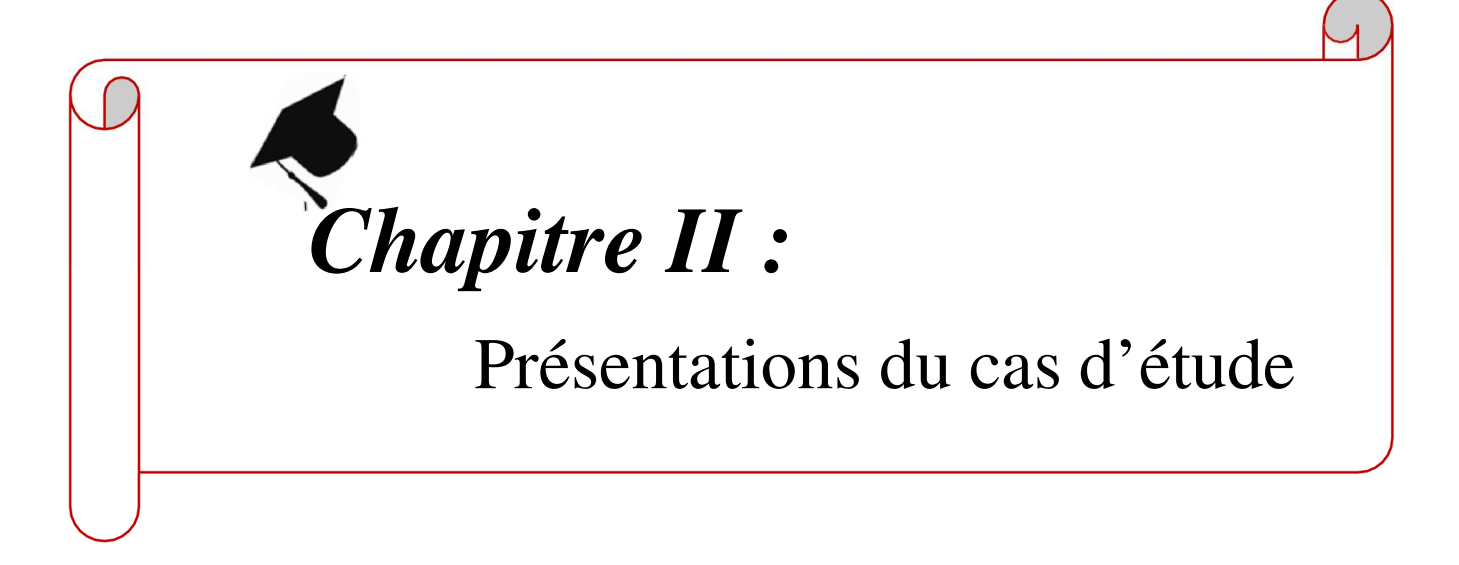

## **1. Introduction**

Une étude thermique est l'analyse du niveau de la performance énergétique du projet. Son objectif est de déterminer le potentiel de consommation énergétique future du bâtiment, selon les matériaux et les équipements choisis. L'étude thermique est effectuée à partir des plans de construction, car ils permettent d'avoir une idée précise de la configuration des parois, des surfaces et des apports solaires.

Dans de ce chapitre on va détailler ce sujet-là.

## **2. Présentation du projet**

La maison est situé à la ville de Jijel au quartier de ben Achour, ouest de la ville, ce projet dispose d'une bâtisse de deux étages et un réez de chaussé, (R+2), elle s'étale sur une surface totale de 374.5m².

## **3. Présentation de la ville**

La ville de Jijel est positionnée sur le littorale a 300km a l'est d'Alger, elle est limitée au nord par la mer méditerranée, au sud par la commune de Beni Ahmed, ouest par la commune de kaous au l'est par la commune d'el Aouaana, le terrain est de 10m plus haut que la mer, avec une latitude de 36.8167387⁰ et une longitude de 5.7490933⁰.

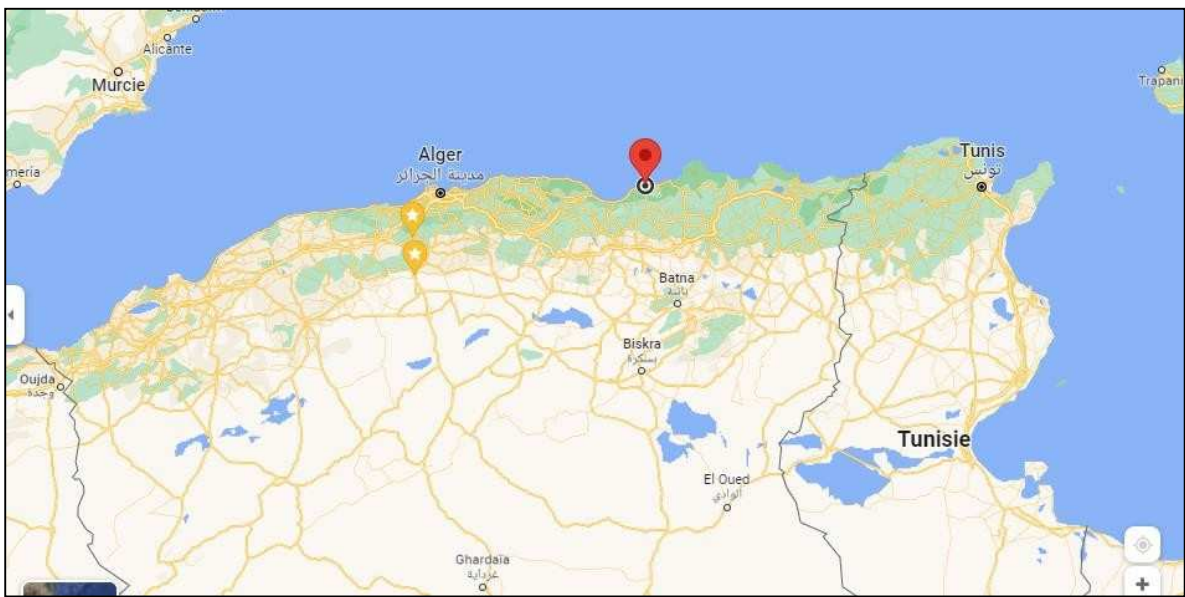

**Figure II-1** La situation géographique de la ville de Jijel

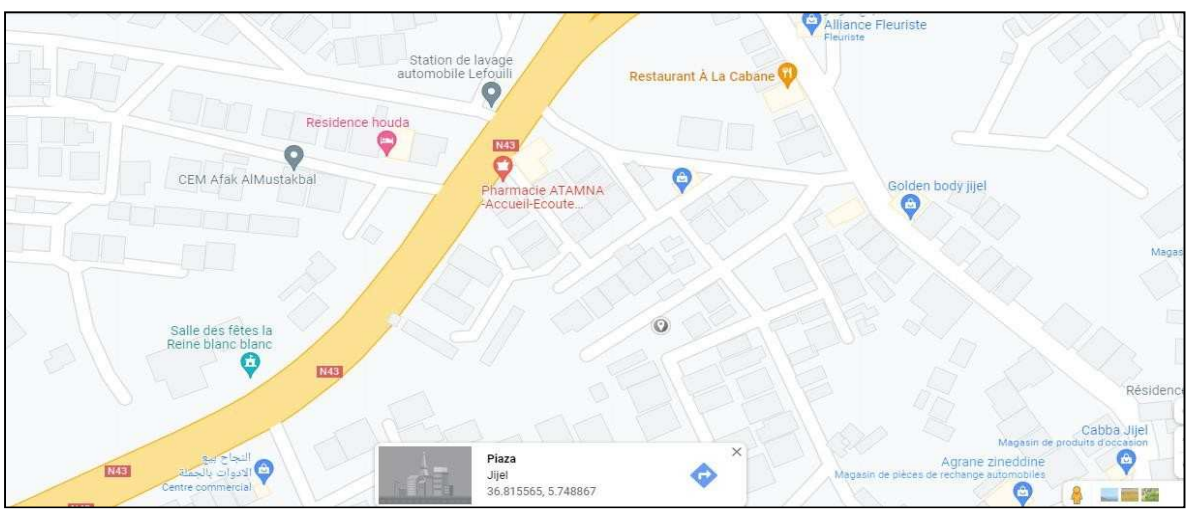

**Figure II-2:** La situation géographique de la Maison

## **4. Données climatologique**

Les conditions climatologiques sont très variables en fonction des saisons, ces conditions devront être prises en considération par les concepteurs et les constructeurs afin de définir les systèmes constructibles répondant à ces variables.

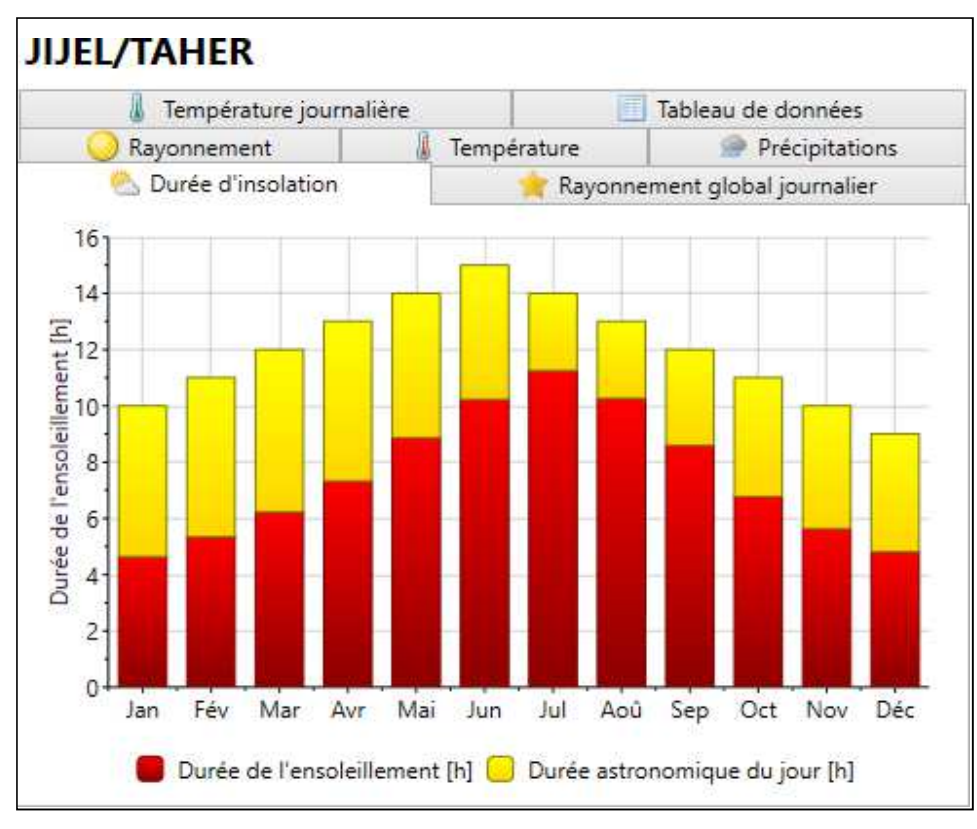

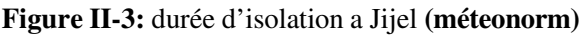

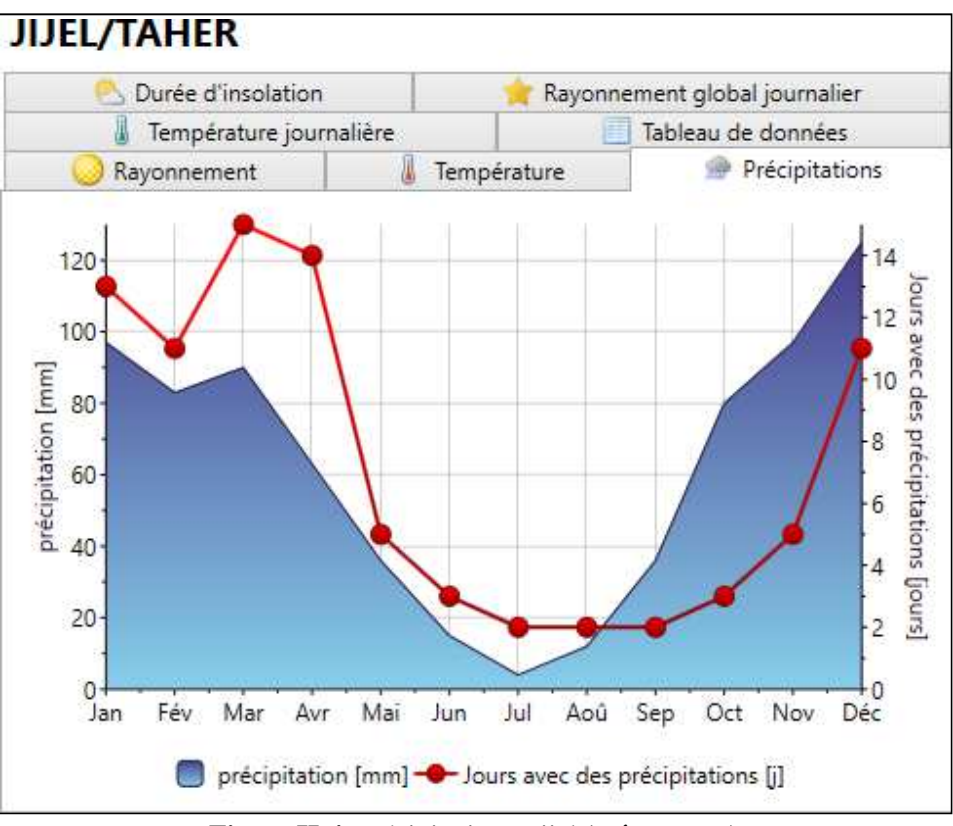

**Figure II-4:** précipitation a Jijel **(méteonorm)** 

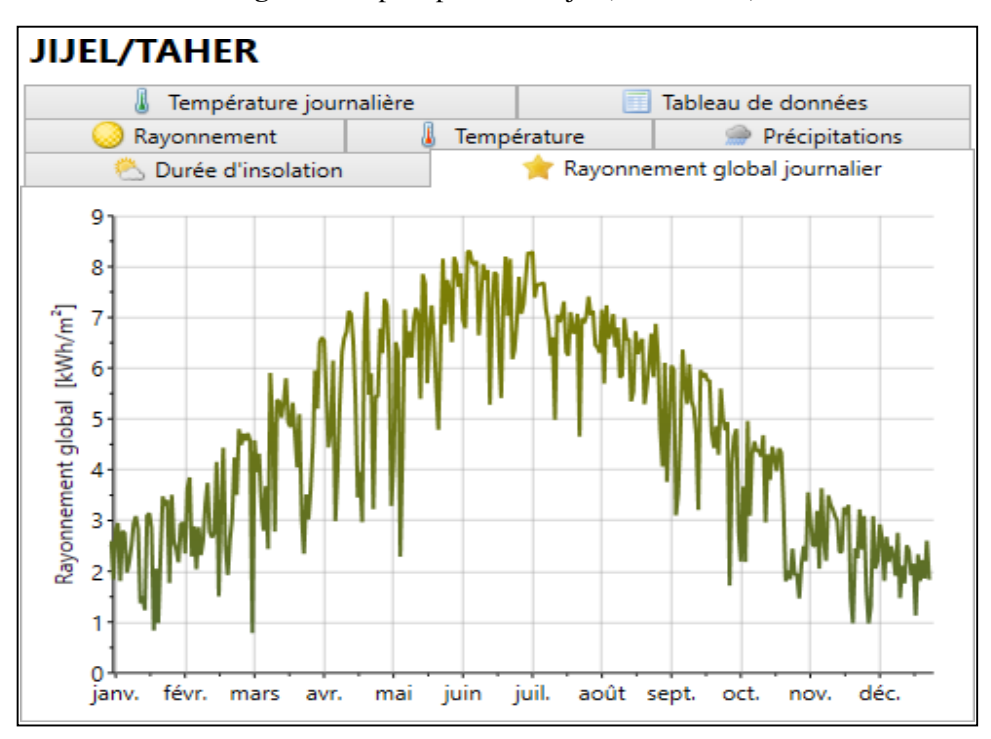

**Figure II-5 :** Rayonnement global journalier **(méteonorm)** 

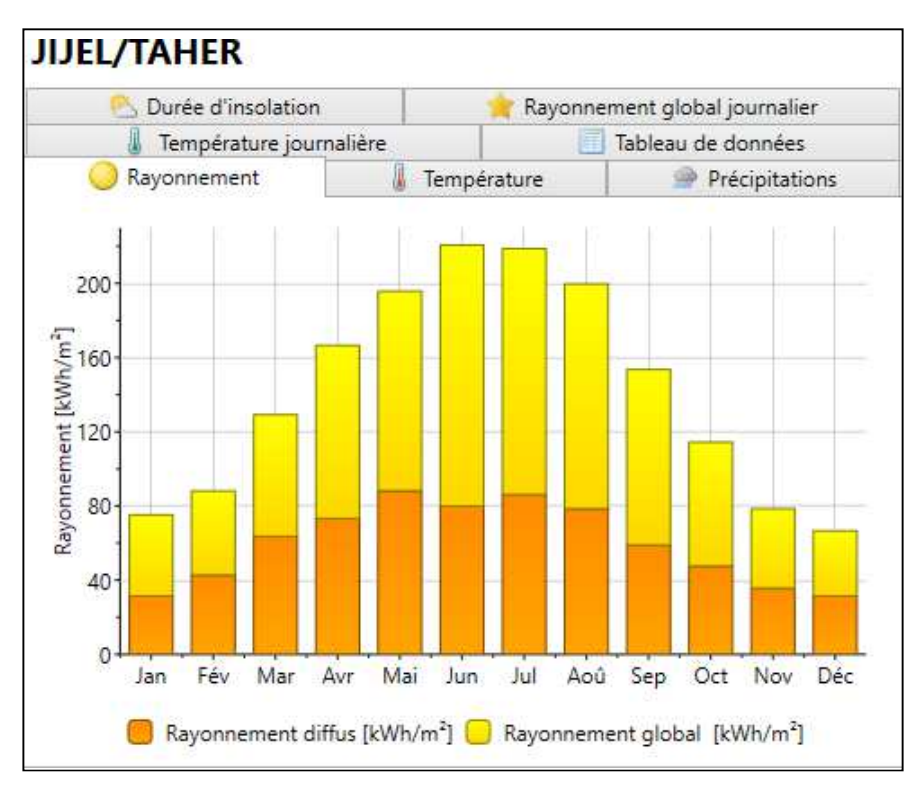

**Figure II-6 :** Rayonnement à Jijel journalier **(méteonorm)** 

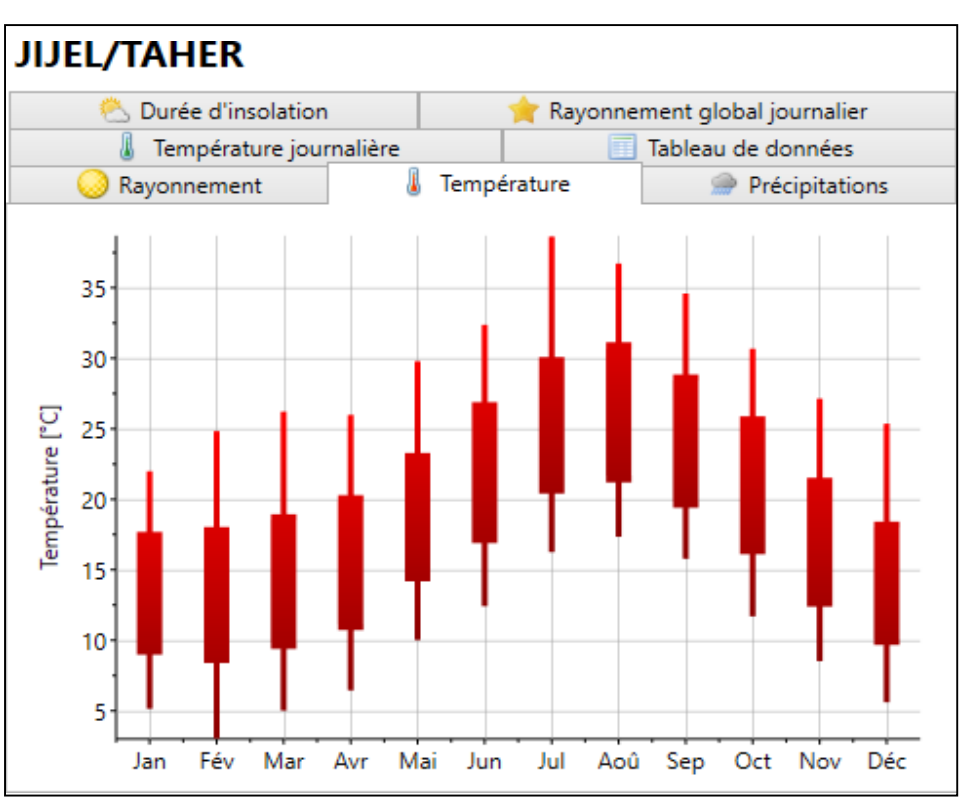

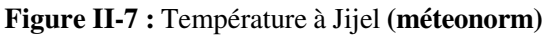

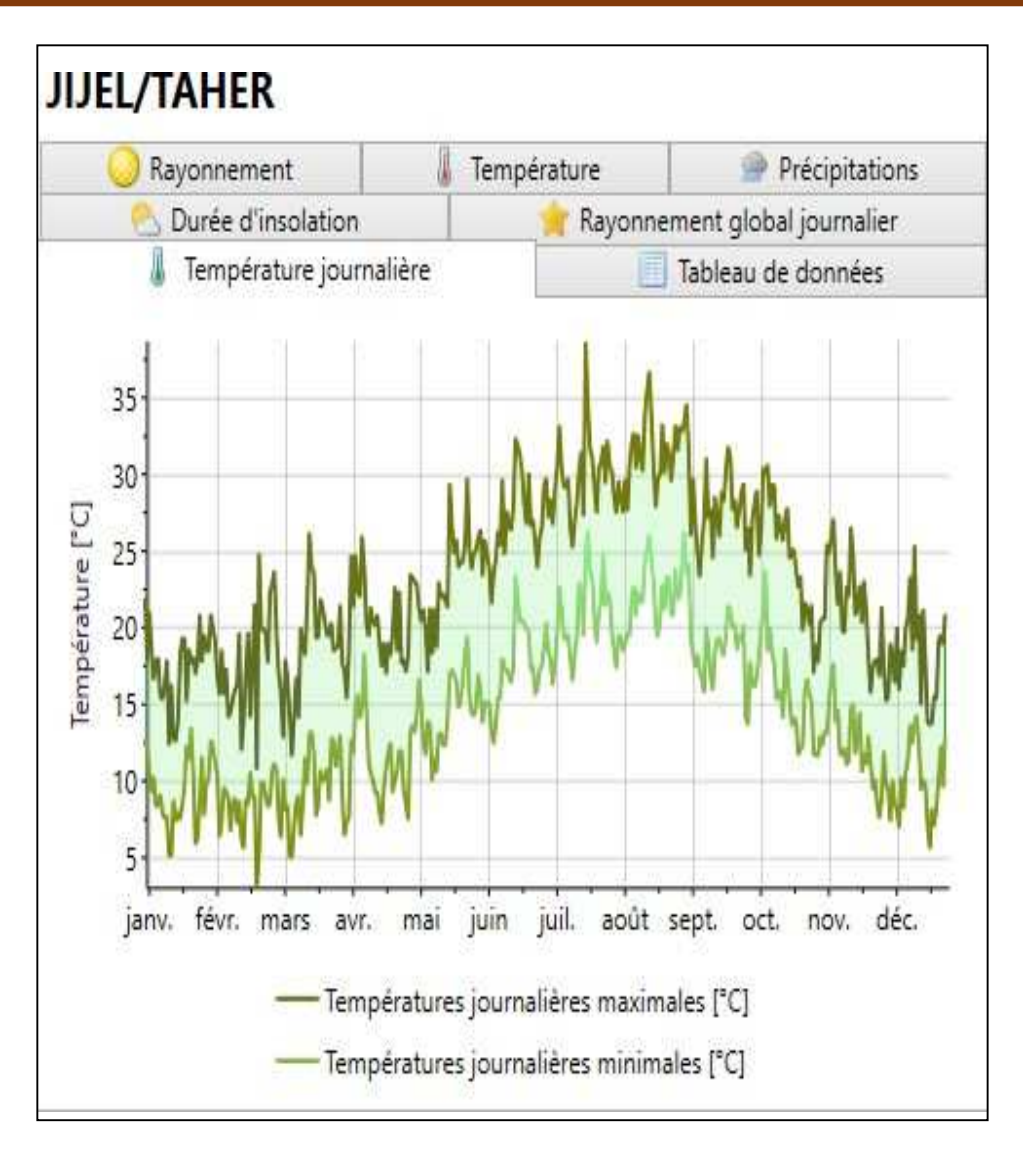

**Figure II-8 :** Température journalier en °C à Jijel **(méteonorm)** 

## **5. Caractéristiques générales du site**

## **5.1. Climatologie**

Jijel a un climat méditerranéen, la température moyenne est chaude, elle peut être aussi froide la nuit, la pluie est très fréquente, la température moyenne annuelle pour Jijel est de 19□C et les précipitations sont de 716,26mm annuellement, l'humidité estimée à un taux de 68,8%.

## **6. Organisation de la maison**

**6. 1 organigramme de la maison** 

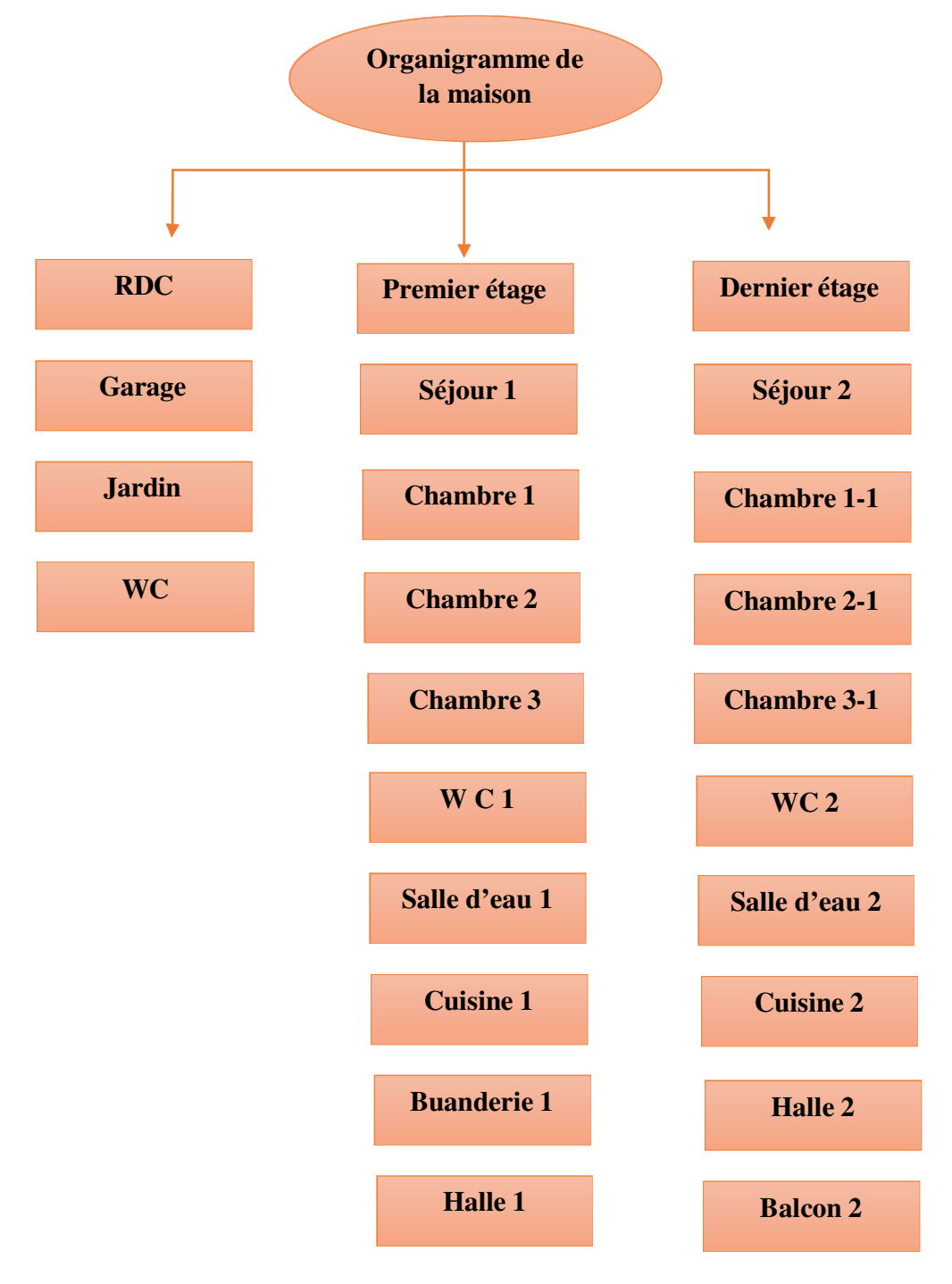

## **6.2 L'organisation du rez de chaussé**

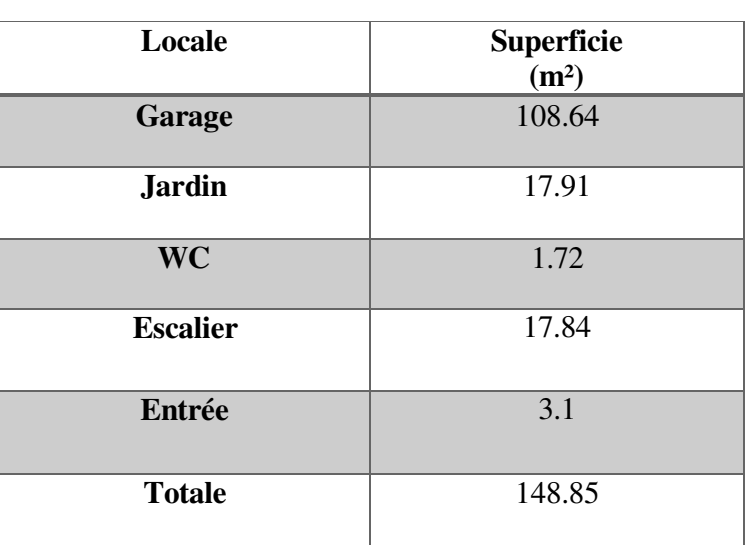

**Tableau II-1 :** légende réez de chaussé

## **6.3 L'organisation du premier étage**

## **Tableau II-2:** légende premier étage

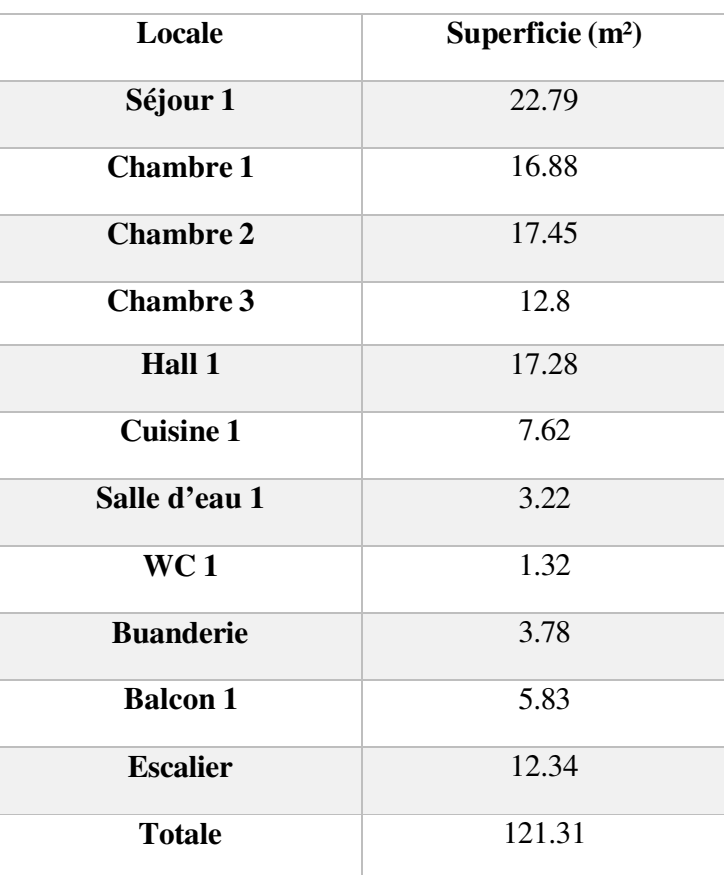

## **6.4 L'organisation du deuxième étage**

| Locale             | Superficie $(m2)$ |
|--------------------|-------------------|
| Séjour 2           | 22.79             |
| Chambre1-1         | 16.88             |
| <b>Chambre 2-1</b> | 17.45             |
| <b>Chambre 3-1</b> | 13.7              |
| Hall 2             | 17.27             |
| <b>Cuisine 2</b>   | 7.62              |
| Salle d'eau 2      | 3.22              |
| WC <sub>2</sub>    | 1.32              |
| <b>Balcon 2</b>    | 6.88              |
| <b>Escalier</b>    | 12.34             |
| <b>Totale</b>      | 119.47            |

**Tableau II-3:** légende 2éme étage

## **7. Les plans**

Dans notre cas d'étude on va travailler sur les trois étages.

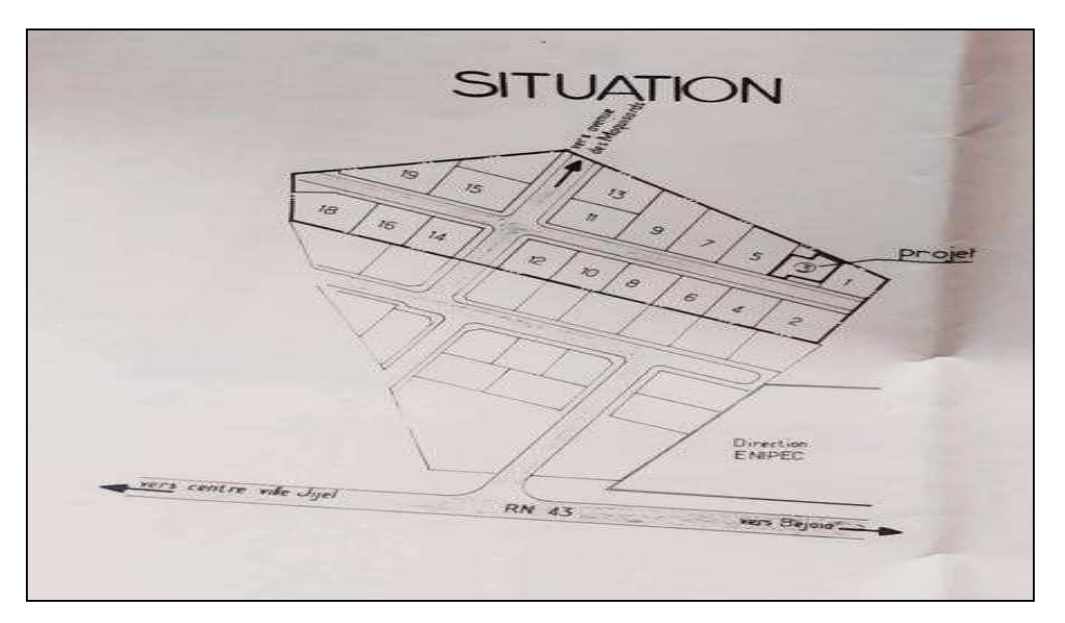

**Figure II-9 :** plan de situation de la maison

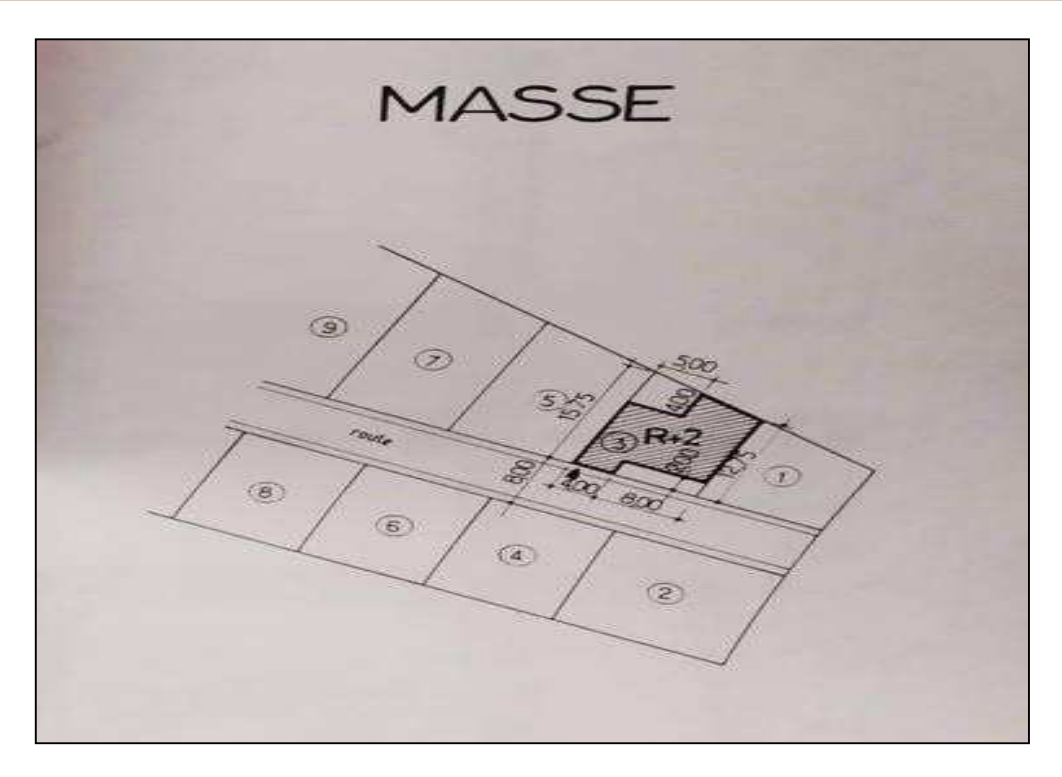

**Chapitre II : présentations du cas d'étude**

**Figure II-10 :** plan de Masse

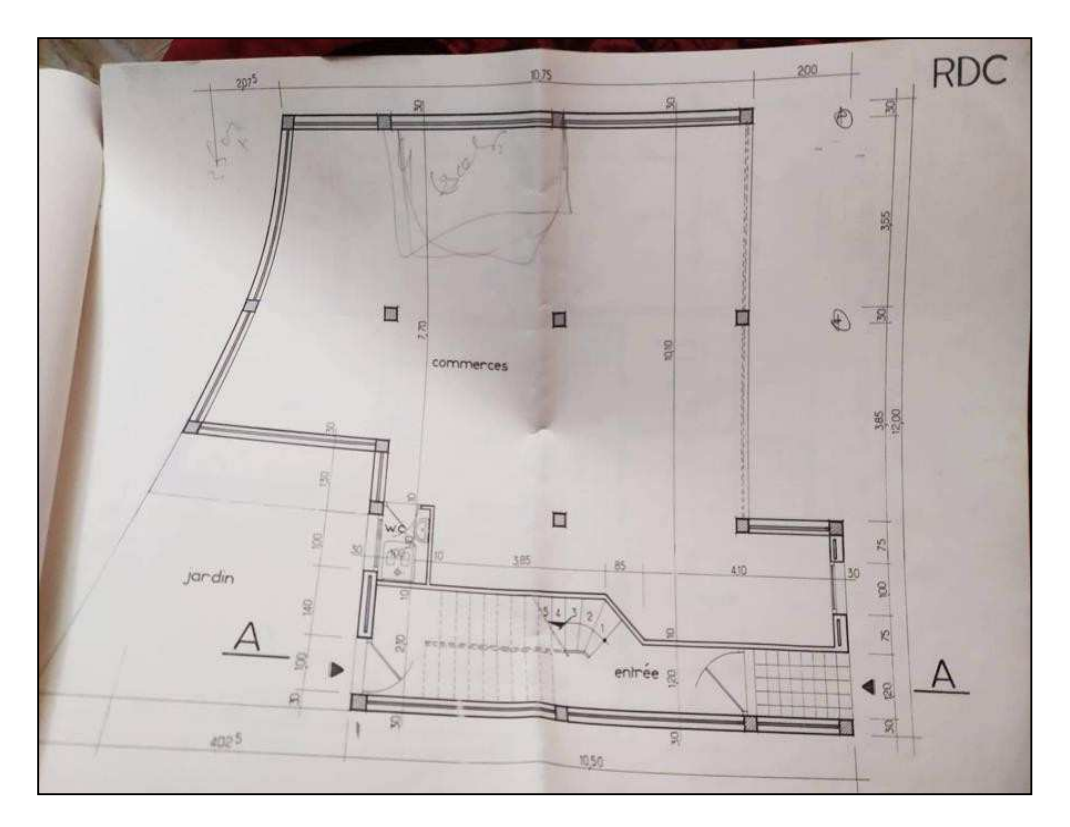

**Figure II-11 :** plan de réez de chaussé

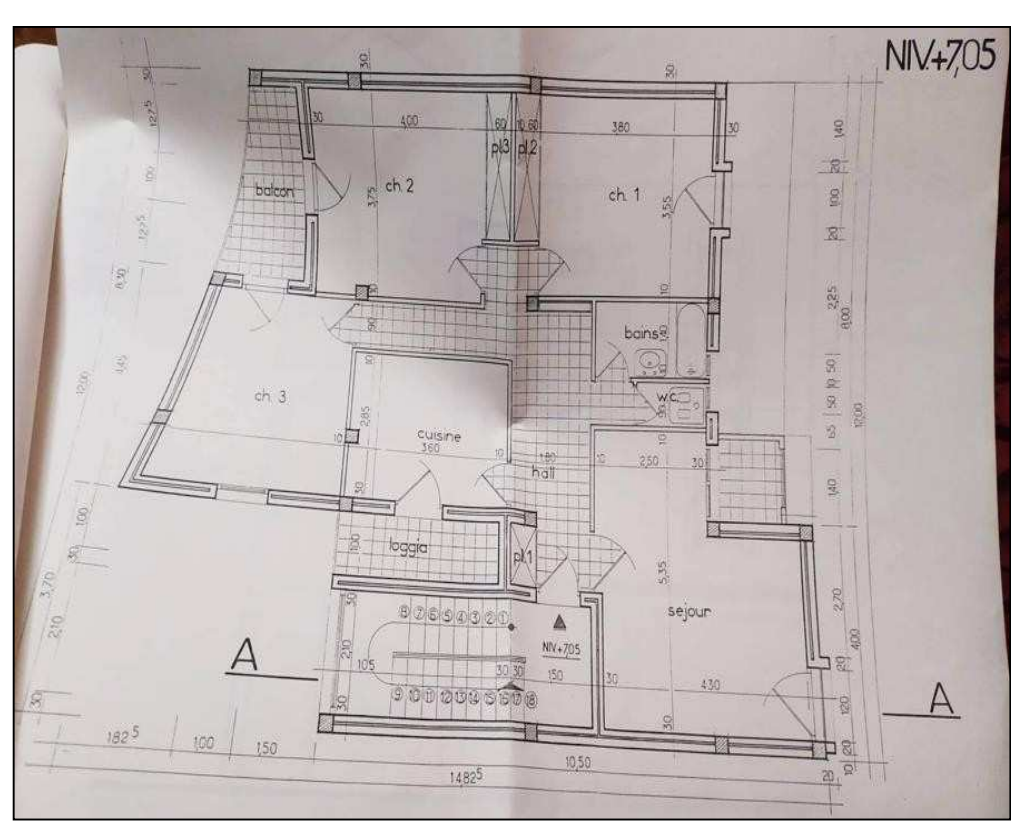

**Chapitre II : présentations du cas d'étude**

**Figure II-12 :** plan de Premier & 2éme etage

## **8. Composition des parois et la menuiserie**

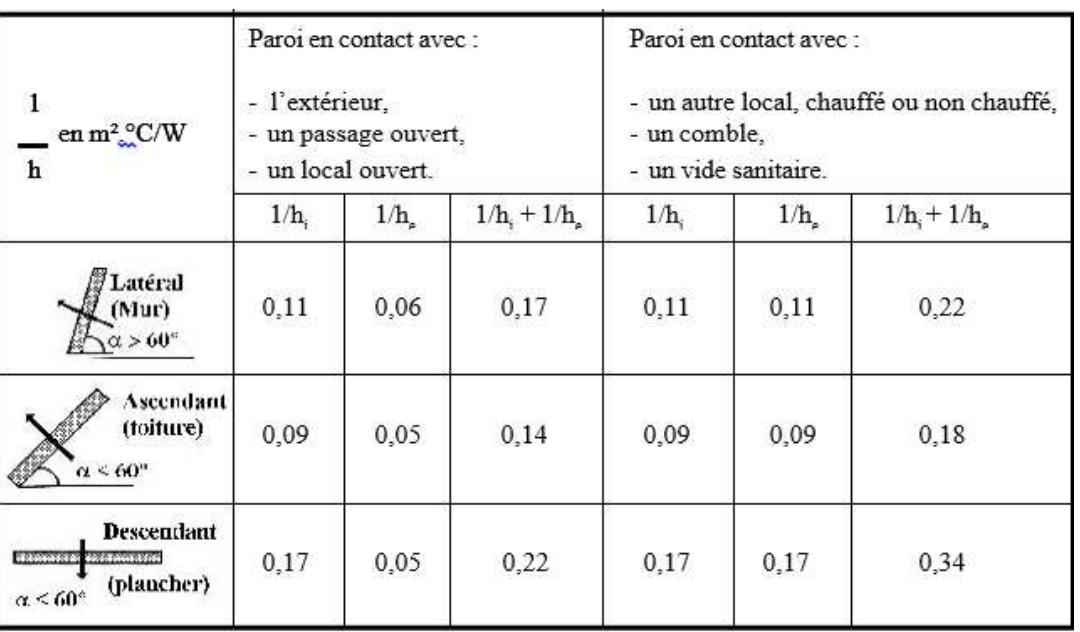

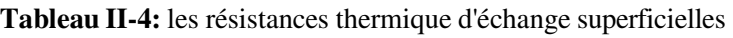

| Parois                                                                        | e(m)                 | $\Lambda(w)$<br>$mc^{\circ}$ ) | $\mathbf{r}$<br>$(m^2c^{\circ}/w)$ | ┿<br>$hi$ he $(m^2c^{\circ}/w)$ | $R_{total}(m^2)$<br>$c^{\circ}/w$ ) | K<br>(w/c <sup>o</sup> m <sup>2</sup> ) |
|-------------------------------------------------------------------------------|----------------------|--------------------------------|------------------------------------|---------------------------------|-------------------------------------|-----------------------------------------|
| Murextérieure<br>-Béton lourd<br>-polystyrène<br>expansé<br>-Bétonlourd       | 0.08<br>0.1<br>0.12  | 1.75<br>0.04<br>1.75           | 2.85                               | 0.17                            | 3.0156                              | 0.332                                   |
| Murinterieur<br>-Enduitplâtre<br>-briquecreuse<br>-Placoplatre<br><b>BA13</b> | 0.01<br>0.1<br>0.013 | 0.35<br>0.48<br>0.32           | 0.28                               | 0.22                            | 0.5                                 | $\mathbf{2}$                            |
| Plancher<br>intermidiaire<br>-carrelage<br>-mortier<br>-Bétonlourd            | 0.01<br>0.02<br>0.19 | 1.70<br>1.15<br>1.75           | 0.14                               | 0.34                            | 0.48                                | 2.083                                   |

**Tableau II-5:** composition de parois

## **Sachant que :**

e : l'épaisseur de la couche de matériau. (m).

ʎ :la conductivité thermique du matériau. (W/m c°)

K : coefficient de transmission surfacique.  $(W/C<sup>o</sup>m<sup>2</sup>)$ 

 $hi$  **h** Les résistances thermiques d'échange superficiel intérieur et extérieur. (m<sup>2</sup>C°/W)

Rtotal : Résistance superficiel total  $(m^2c^{\circ}/w)$ 

r : Résistance superficiel de chaque paroi  $(m^2c^6/w)$ 

<sup>1 1</sup>  +

| La menuiserie | Dimension            | Type de vitrage | Nature<br>de.<br>1a<br>menuiserie | (w/c <sup>o</sup> m <sup>2</sup> ) |
|---------------|----------------------|-----------------|-----------------------------------|------------------------------------|
| Portes        | (0.84×2.10)          |                 | -En Aluminium                     | 4.5                                |
|               | (0.94×2.10)          |                 | -En Bois                          | 2.00                               |
|               | $(2.50 \times 2.20)$ | Opaque          | -En Bois<br>-En métal -           | 2.00<br>4.5                        |
|               | $(1100\times2.10)$   |                 | -En bois                          |                                    |
| Fenêtres      | (0.50×0.50)          |                 | -En PVC                           | 2.47                               |
|               | (2.00×1.90)          | Double vitrage  | -En aluminium                     | 2.04                               |
|               | $(0.80\times0.95)$   |                 | $-En$ PVC                         | 2.47                               |

**Tableau II-6 :** caractéristiques des menuiseries

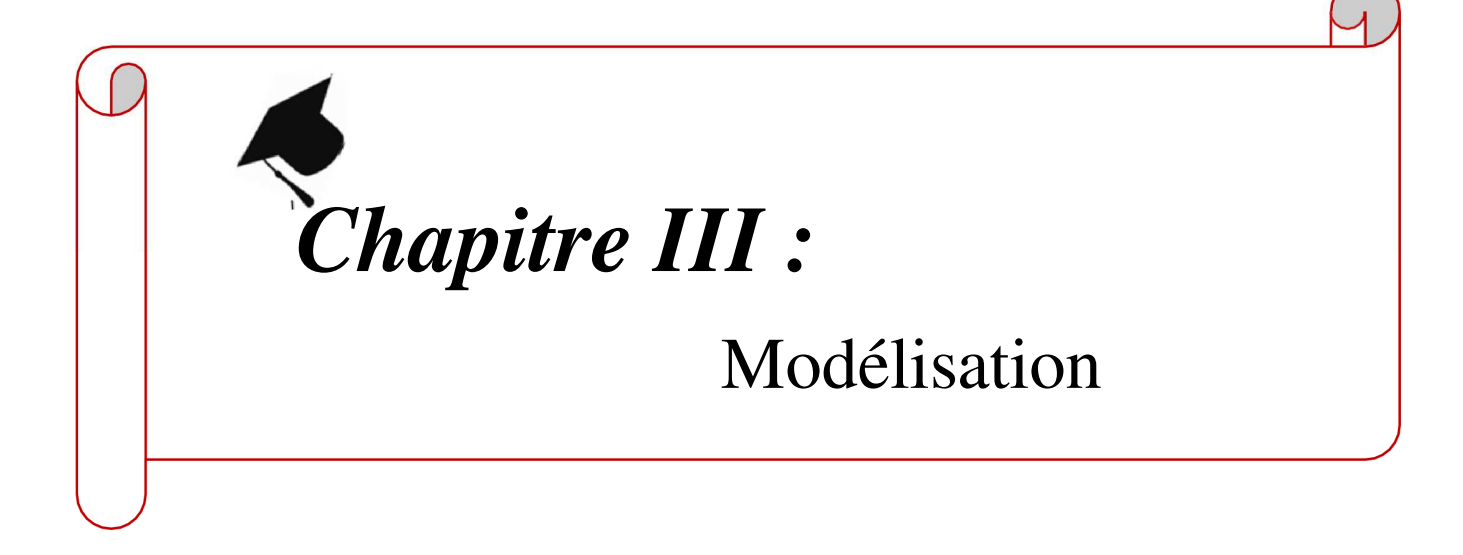

## **1. Introduction**

Nous avons utilisé le logiciel « pléiade version 5.22.7.1 » pour le calcul les besoins de chauffage et climatisation. Dans ce chapitre nous allons présenter le (logiciel pléiade +confie) et introduisant les paramètres et les compositions des différents murs et menuiserie pour les trois étages de la maison, à partir des données météorologiques et les différents scénarios de fonctionnement.

## **2. Définition de la simulation thermique dynamique**

La simulation thermique dynamique simule au pas de temps horaire le métabolisme du bâtiment en fonction de la météo, de l'occupation des locaux.

La simulation permet de nous donner trois réponses :

- $\mathscr{\mathscr{E}}$  Évolution des températures.
- $\mathscr{\mathscr{E}}$  Taux d'inconfort.
- $\mathcal{L}$  Besoins et consommation en chauffage et climatisation.

La simulation thermique dynamique permet aussi de prendre en compte l'inertie thermique du bâtiment, les ponts thermiques, le comportement des usagers, la stratégie de régulation et de mener les études de sensibilités afférents .

La STD permet donc d'identifier et de quantifier l'impact des déperditions énergétiques (ponts thermique, infiltration, ventilation……) afin de valider les concepts et solutions techniques retenues.

## **3. Présentation de la méthode de simulation**

La modélisation du bâtiment et la simulation de ce projet ainsi que les différents paramètres du chauffage ont été définis à partir des logiciels suivants :

## **3.1 Pléiades (version 5.22.7.1)**

Pléiades est un logiciel complet pour l'écoconception des bâtiments et des quartiers. À partir d'une saisie graphique ou d'une maquette numérique, différents types de calculs sont accessibles : simulation thermique et énergétique dynamique, vérification réglementaire, dimensionnement des équipements, qualité de l'air intérieur ou analyse statistique. Au-delà des aspects énergétiques, l'analyse du cycle de vie évalue les impacts du bâtiment sur l'environnement.il comporte trois modules :

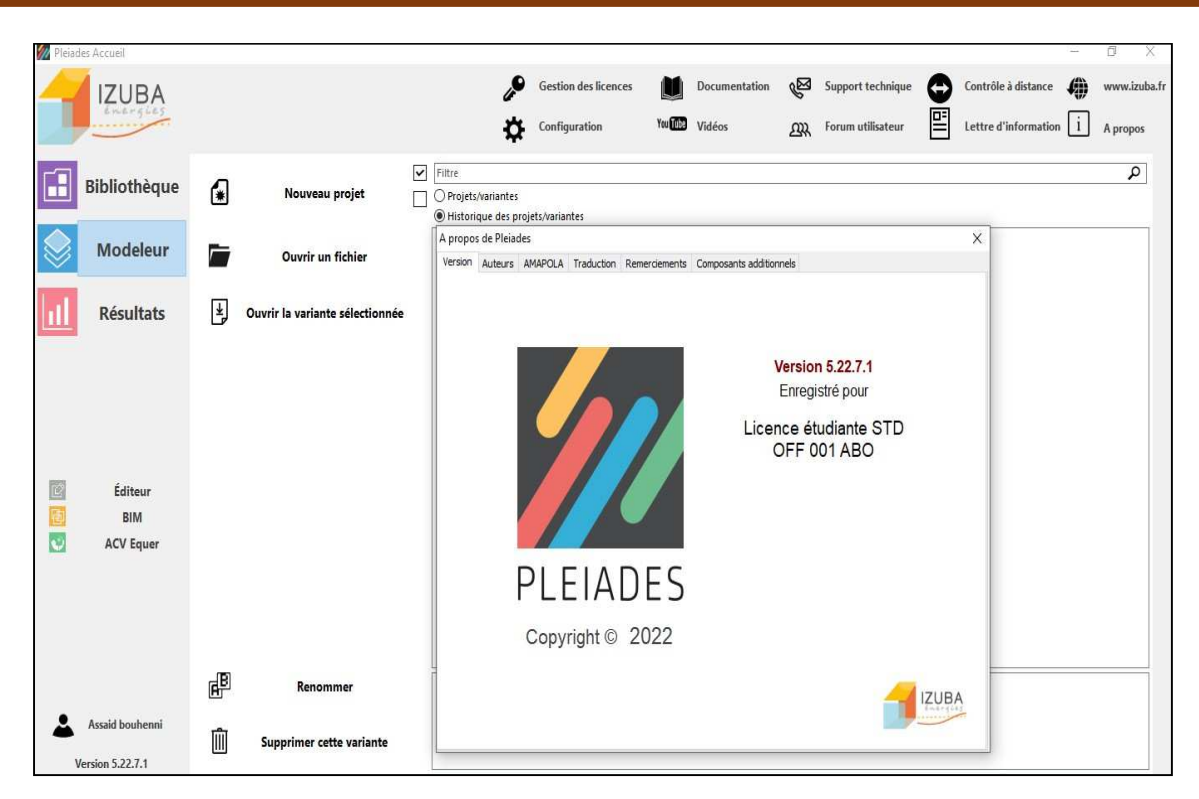

**Figure III-1 :** interface pléiades 5.22.7.1

### **3.2 Modeleur**

La saisie graphique rapide et fiable du bâtiment à partir de plans au format DWG ou image ou d'une maquette numérique (Revit, gbXML ou IFC). Il permet de lancer les différents calculs et de visualiser certains résultats.

|                                     | Pleiades Modeleur planfnl / Base 2                                                               |                              |                             |                            |                                       |                                         |         |                                            | $\circ$ $\sim$ $ \circ$ $\circ$ |           |
|-------------------------------------|--------------------------------------------------------------------------------------------------|------------------------------|-----------------------------|----------------------------|---------------------------------------|-----------------------------------------|---------|--------------------------------------------|---------------------------------|-----------|
|                                     | Fichier Edition Plan Niveaux Fond de plan Affichage Eclairement Quartier Outils BIM Aide         |                              |                             |                            |                                       |                                         |         |                                            |                                 |           |
|                                     | 1BHR 18 国国务奖■ 0                                                                                  |                              |                             |                            |                                       |                                         |         |                                            | Râtiment C1                     | $\vee$ XX |
| 舎<br>Généralités                    | 围<br>Plan                                                                                        | GP.<br>烧<br><b>STD</b><br>30 |                             | $\alpha^{\circ}$<br>Calcul |                                       |                                         |         |                                            |                                 |           |
| « Modules                           | Données administratives                                                                          | R Données de construction    |                             |                            | <b>Bibliothèque</b> projet<br>Horizon |                                         |         |                                            |                                 |           |
| Jeux de caractéristiques prédéfinis |                                                                                                  |                              |                             |                            |                                       |                                         |         |                                            |                                 |           |
|                                     |                                                                                                  | B<br>$\vee$                  | Ouvrir le jeu sélectionné   |                            | H                                     | Sauver les caractéristiques dans un jeu | 而       | Effacer le seu sélectionné                 |                                 |           |
| Composition par défaut des parois   |                                                                                                  |                              |                             |                            |                                       |                                         |         |                                            |                                 |           |
| Paroi externe.                      | Brigue + contre-cloison                                                                          |                              | š                           | 回                          | Parol interne                         | Cloison brique                          |         | $\cdot$ $\Box$                             |                                 |           |
| Plancher intermédiaire              | Pl. courant en hourdis                                                                           |                              | š,                          | 回                          |                                       |                                         |         |                                            |                                 |           |
| Plancher bas                        | Pl. courant BAS                                                                                  |                              | š                           | 回                          | $O$ Vide sanitaire                    | $\circ$ Sol                             |         |                                            |                                 |           |
| Pl. bas sur extérieur.              |                                                                                                  |                              | š                           | 回                          |                                       |                                         |         |                                            |                                 |           |
| Toiture / Pl.haut                   | Toiture 3                                                                                        |                              | š                           | 回                          | $\bigcirc \triangle$ Comble ventilé   | <b>O</b> Extérieur                      |         |                                            |                                 |           |
| États de surface par défaut         |                                                                                                  |                              |                             |                            |                                       |                                         |         |                                            |                                 |           |
| Face externe                        | Défaut (a=0.6 $z$ =0.9 $p$ =0.4)                                                                 | š                            | 图                           |                            | Face interne                          | Défaut (a=0.6 c=0.9 p=0.5)              |         | š<br>回                                     |                                 |           |
| Plancher                            | Défaut (a=0.6 $z$ =0.9 $\rho$ =0.3)                                                              | š                            | 固                           |                            | Plafond                               | Défaut (α=0.6 ε=0.9 ρ=0.7)              |         | 回<br>š                                     |                                 |           |
| Toiture externe                     | 回<br>回<br>š<br>š<br>Défaut (α=0.6 ε=0.9 ρ=0.4)<br>Défaut (α=0.6 ε=0.9 ρ=0.2)<br>Masques intégrés |                              |                             |                            |                                       |                                         |         |                                            |                                 |           |
| Menuiseries par défaut              |                                                                                                  |                              |                             |                            |                                       |                                         |         |                                            |                                 |           |
| Fenêtres                            | P-Fen bat bois DV 4.12.4                                                                         |                              |                             | $\cdot$ $\blacksquare$     | Hauteur de fenêtre par défaut         | $1.15$ m                                |         | Largeur de fenêtre par défaut<br>$1 \, m$  |                                 |           |
| Appui                               |                                                                                                  | $\ddotmark$                  | 旧                           | $ \Psi $ 0                 |                                       | Alège<br>0.9 <sub>m</sub>               |         | 0.2 m Nu intérieur<br>Retrait              |                                 |           |
| Portes                              |                                                                                                  |                              | š                           | 图                          | Hauteur de porte par défaut           | $2.04$ m                                |         | Largeur de porte par défaut<br>$0.83 \, m$ |                                 |           |
| Seuil de porte                      |                                                                                                  | š                            | $\mathbb{H}$ $\Psi$ 0       |                            |                                       |                                         |         |                                            |                                 |           |
| Linteau                             |                                                                                                  | š                            | $\mathbb{E}$ $\mathbb{V}$ 0 |                            | Tableau                               |                                         |         | $\bullet$ $\blacksquare$ $\triangledown$ 0 |                                 |           |
|                                     |                                                                                                  |                              |                             |                            |                                       |                                         |         |                                            |                                 |           |
| Ponts thermiques par défaut         |                                                                                                  |                              |                             |                            |                                       |                                         |         |                                            |                                 |           |
| Plancher haut <b>IT</b>             |                                                                                                  | š                            | E                           | Ψ<br>$\mathbf{0}$          | Angle sortant                         |                                         |         | $\bullet$ $\Box$ $\vee$ 0                  |                                 |           |
| Plancher inter.                     |                                                                                                  | š                            | 圆                           | $\Psi$ 0                   |                                       | $0^{\circ}$ < angle sortant <           | $135 -$ |                                            |                                 |           |
| Plancher bas <b>D</b>               |                                                                                                  | š                            | 图                           | $\Psi$ 0                   | Angle rentrant                        |                                         |         | $\bullet$ $\bullet$ $\circ$                |                                 |           |
| Mur de refend (T)                   |                                                                                                  | š                            | $\mathbb{E}$ $\psi$ 0       |                            |                                       | $225 - 8 <$ angle rentrant < 360°       |         |                                            |                                 |           |

**Figure III-2 :** interface modeleur

#### **3.3 Bibliothèque**

La base de données des éléments constitutifs du bâtiment accessible depuis les autres composants de Pléiades. Matériaux, menuiseries, équipements, elle comporte aussi des éléments pour décrire l'usage (scénarios) et l'environnement proche du bâtiment.

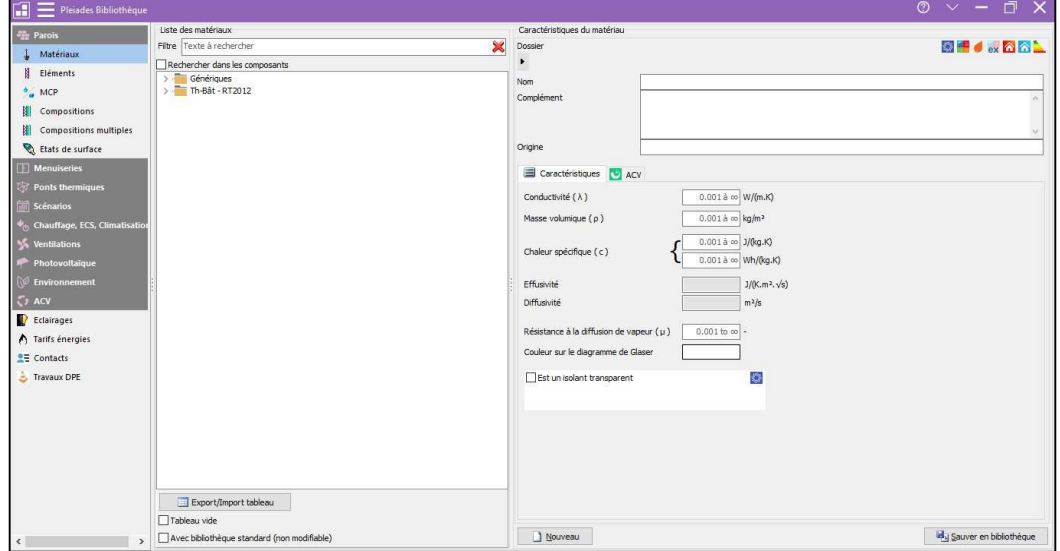

**Figure III-3:** interface bibliothèque

#### **3.4 Résultats**

La gestion et l'analyse des résultats de calcul, à l'aide de nombreux tableaux de synthèse, de graphiques, de rapports d'études entièrement personnalisables.

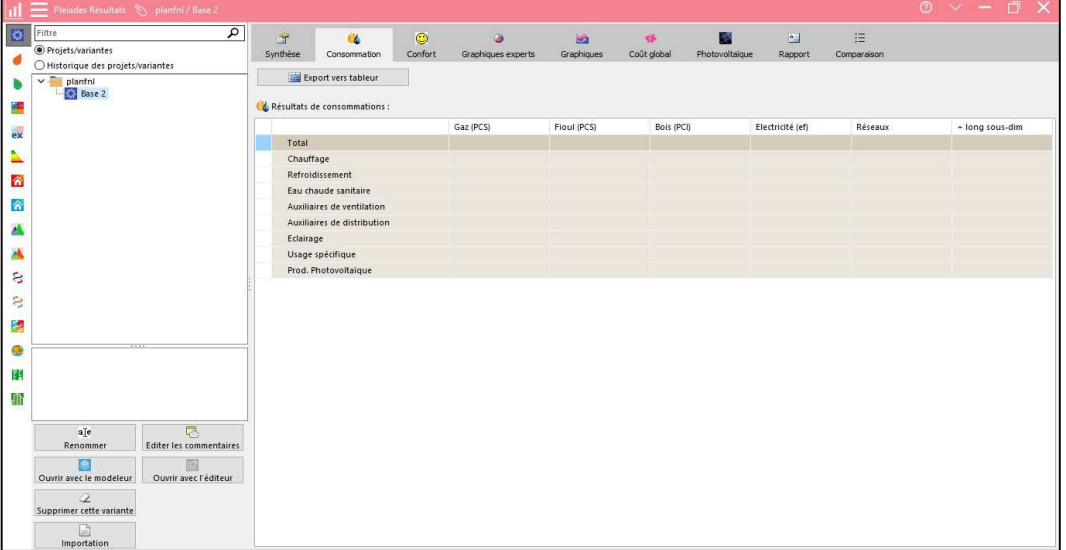

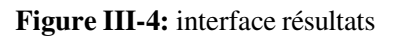

## **3.5 Méteonorme 7**

Est une référence complète météorologique. Il vous donne accès à des données météorologiques pour diverses applications pour n'importe quel endroit dans le monde.

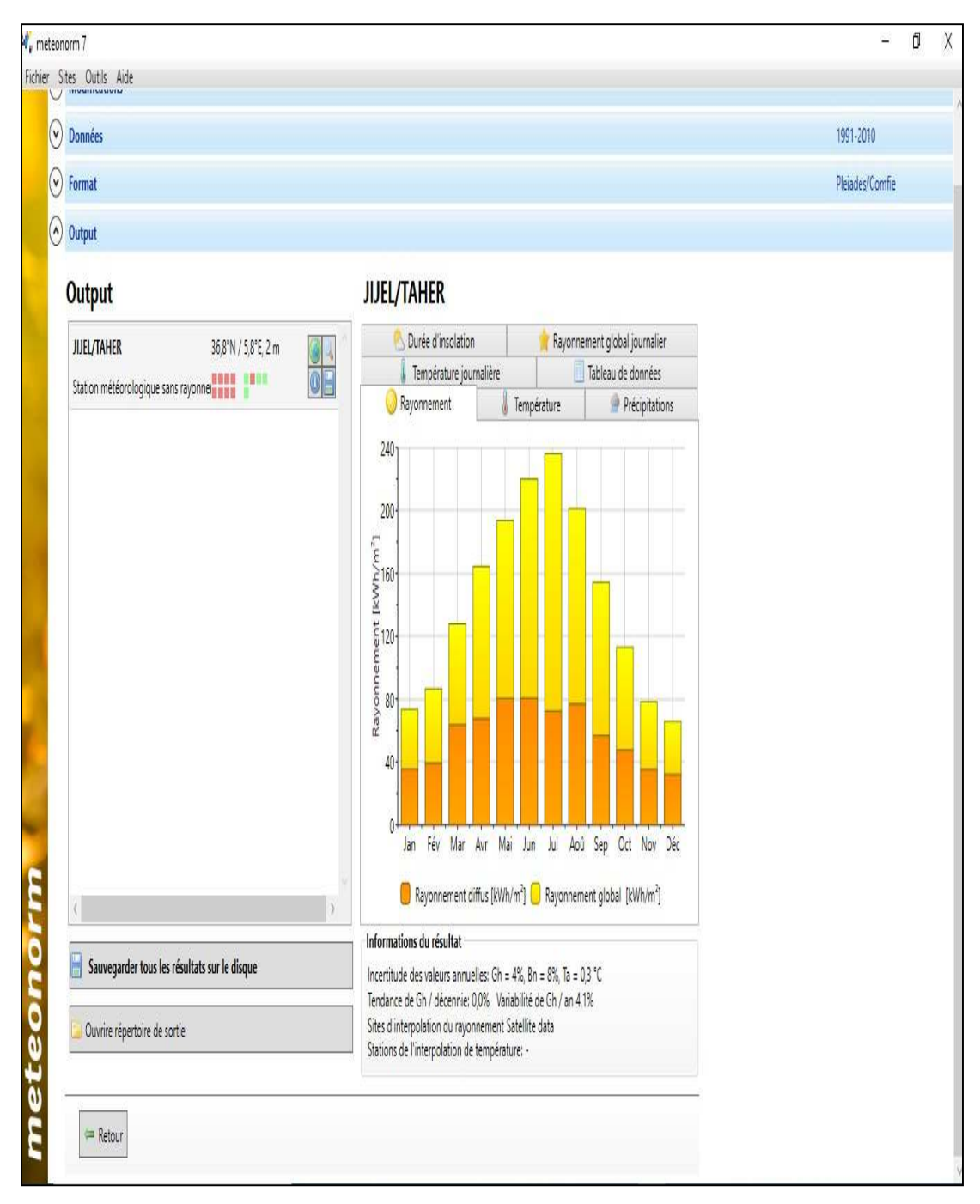

**Figure III-5:** interface Méteonorme

# **4. Procédures d'injection des données sur Pléiade**

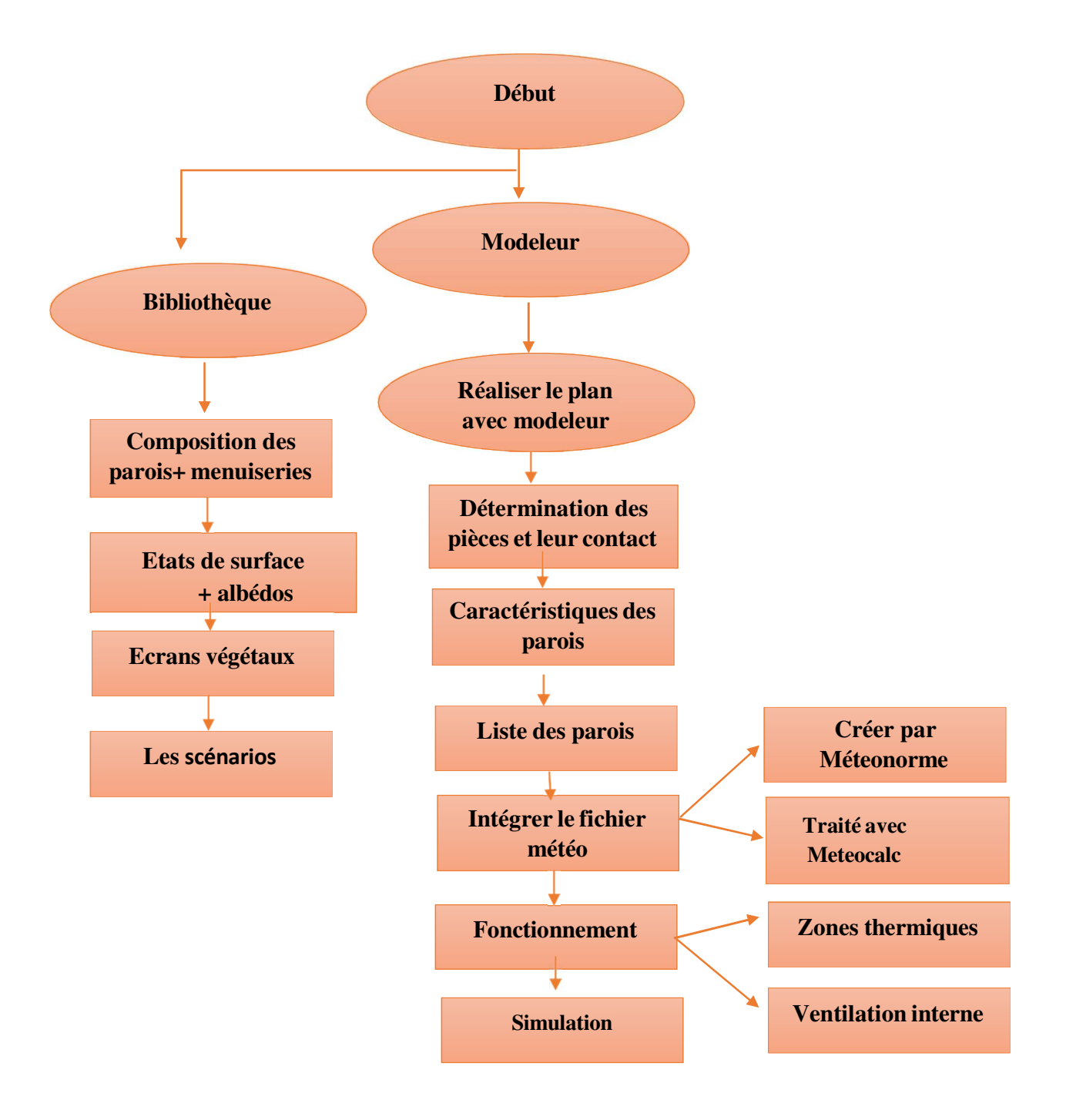

## **5. Processus d'application des logiciels**

## **5.1 Création du fichier météorologiques**

Sous logiciel méteonorm version 7

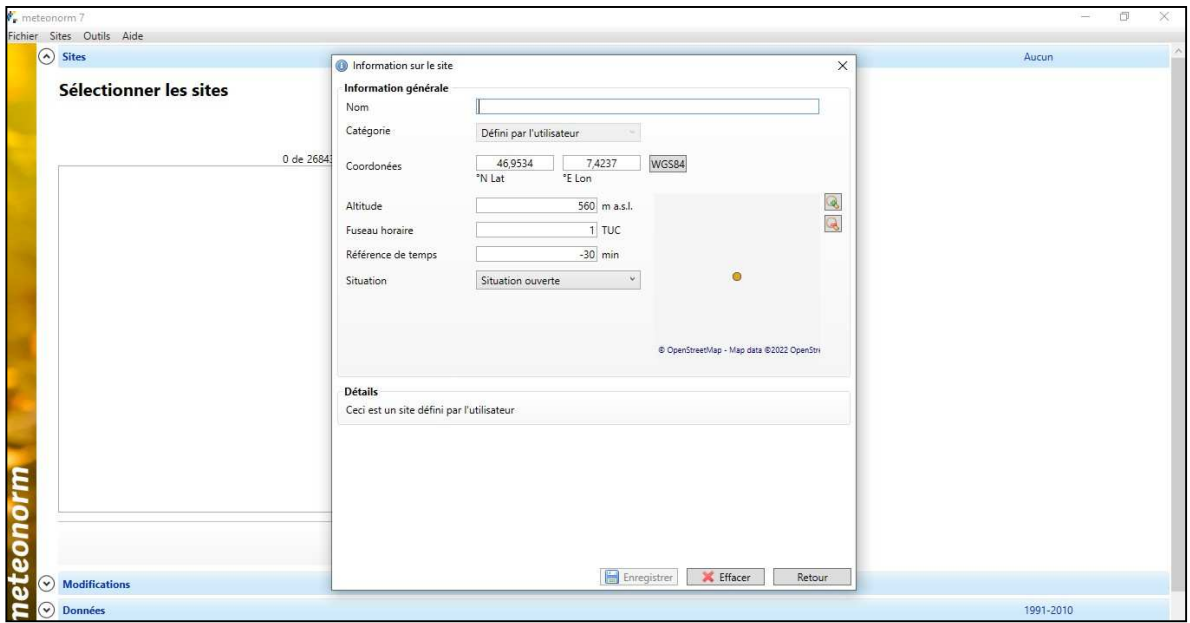

**Figure III-6 :** création de la station

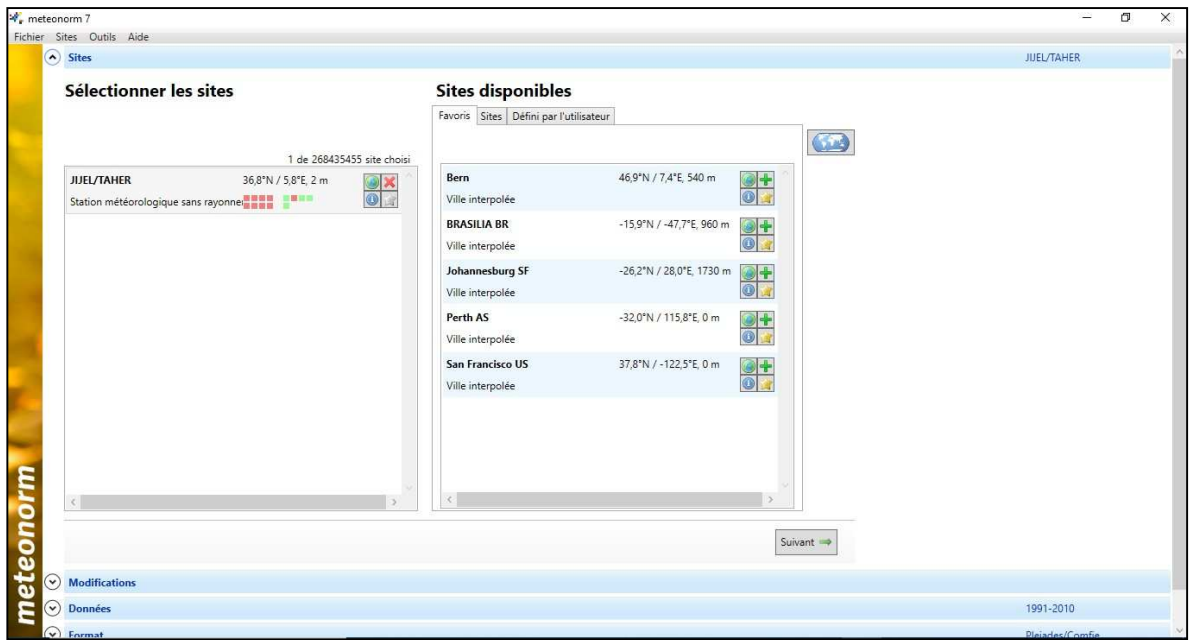

**Figure III-7 :** la sélection du site

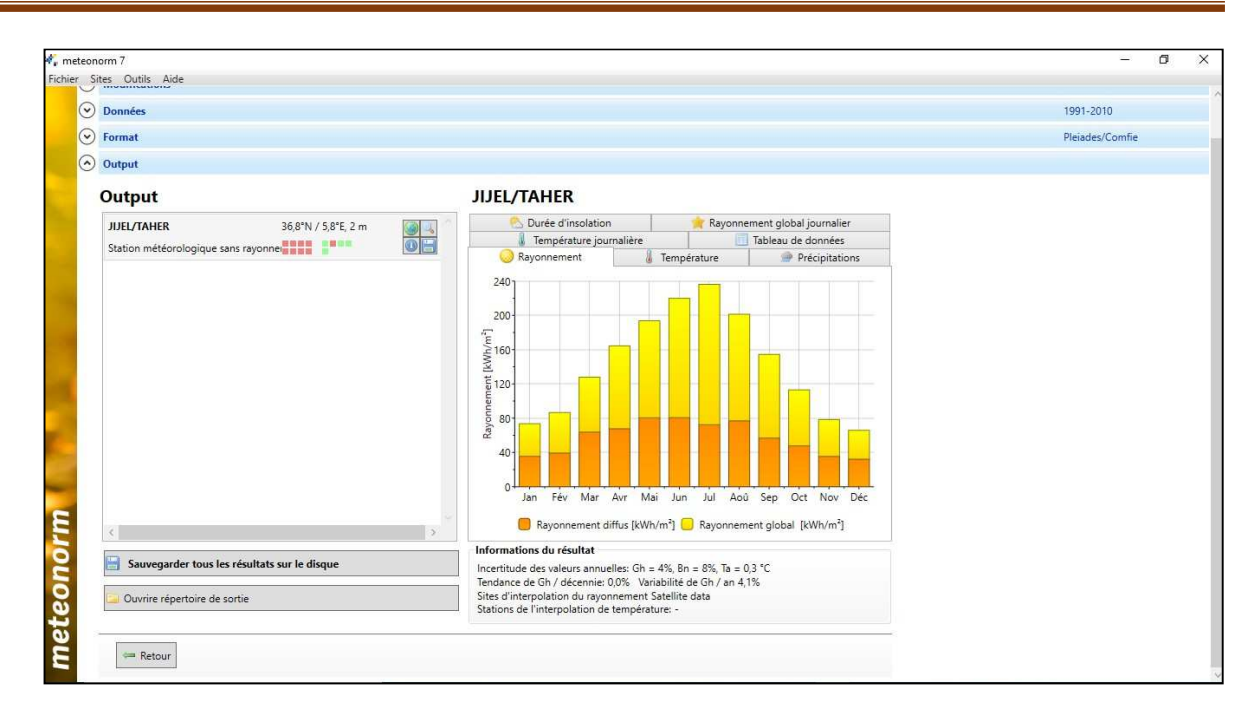

**Figure III-8 :** la sauvegarde des résultats

## **5.2 Description des systèmes constructifs sous Pleiades**

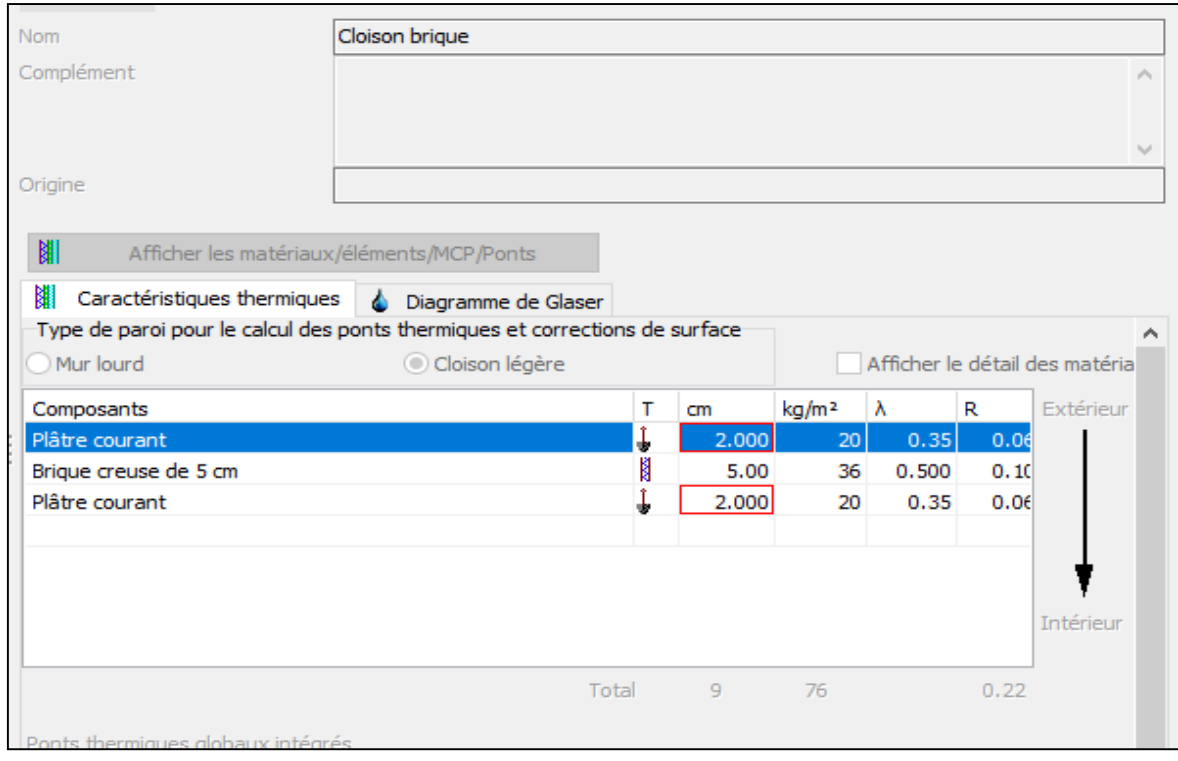

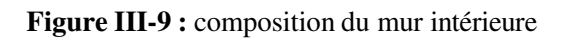
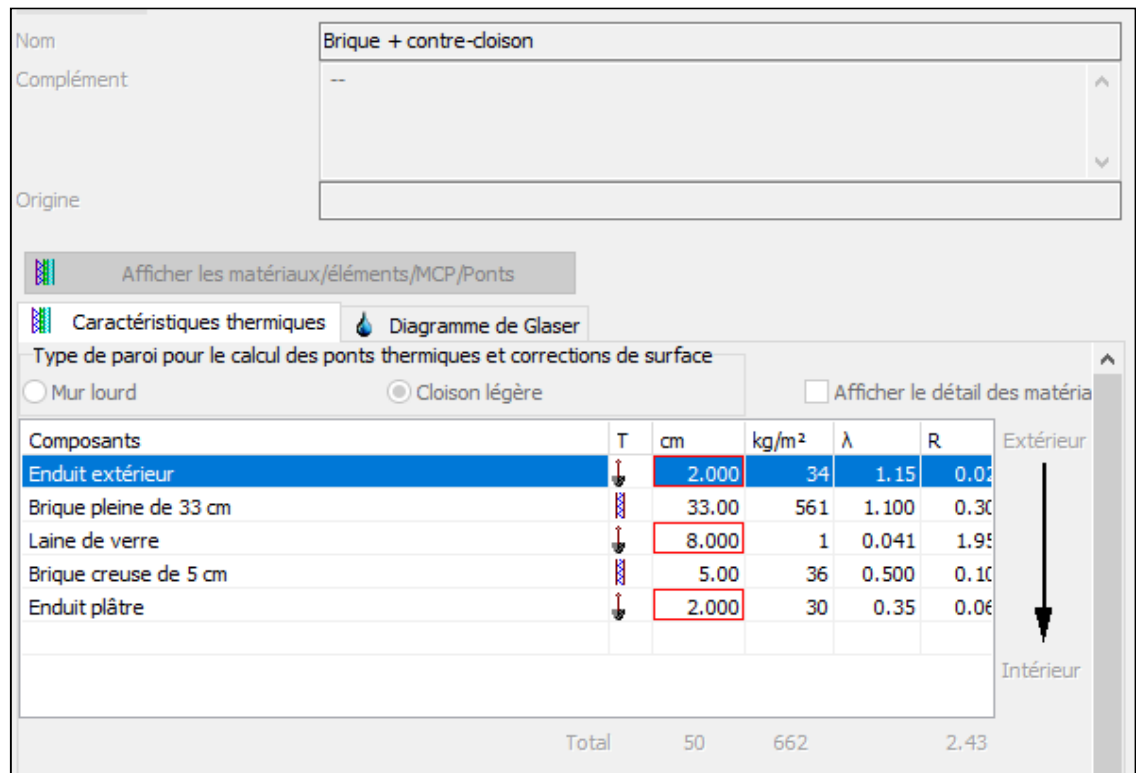

**Figure III-10 :** composition du mur extérieur

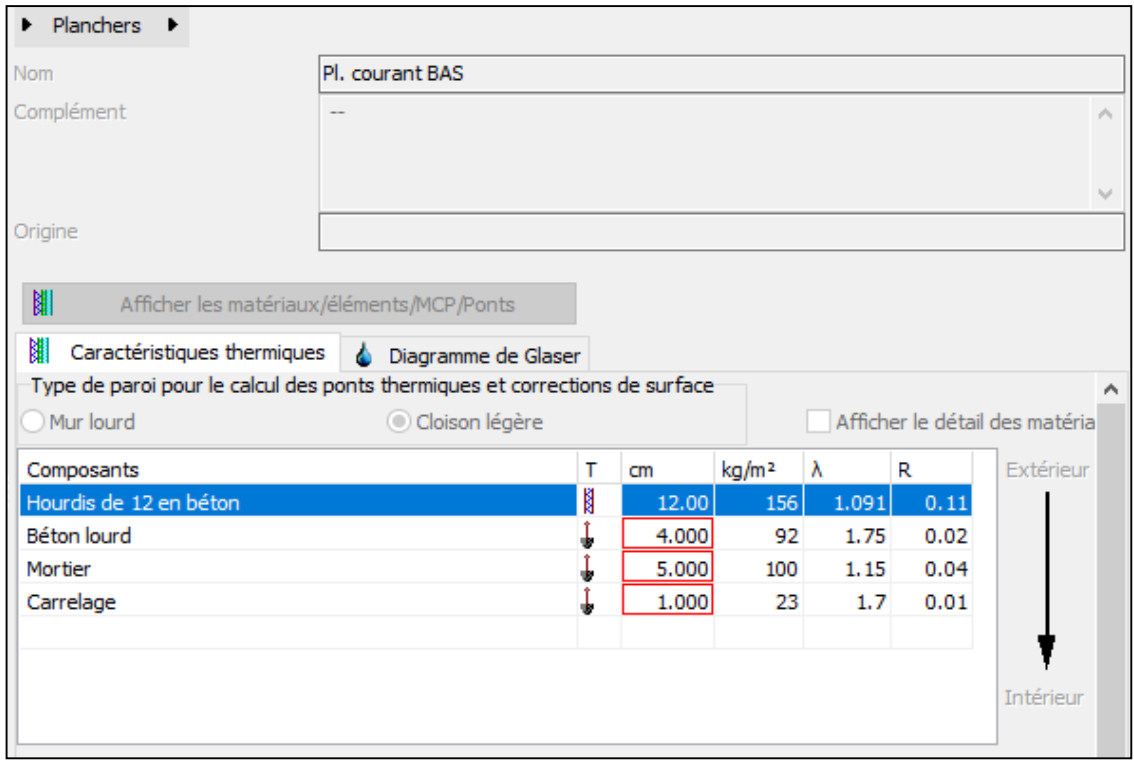

**Figure III-11 :** composition de plancher Bas

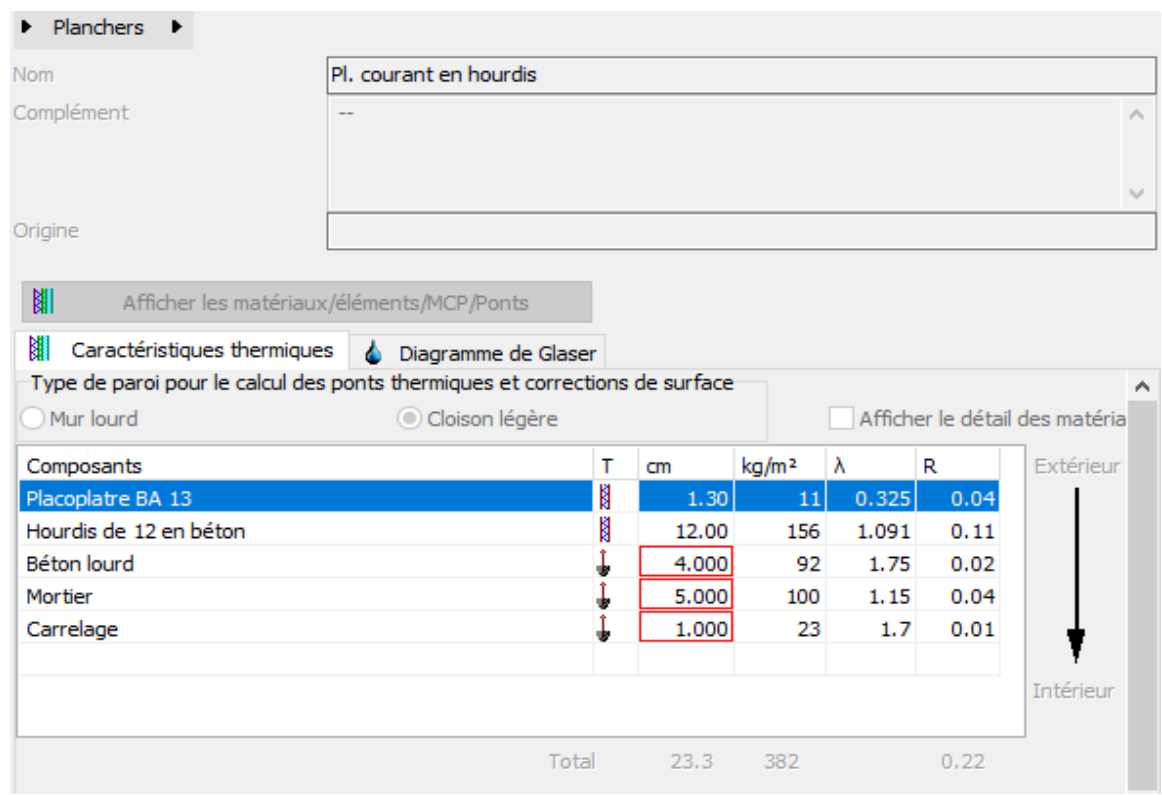

**Figure III-12 :** composition de plancher intermédiaire

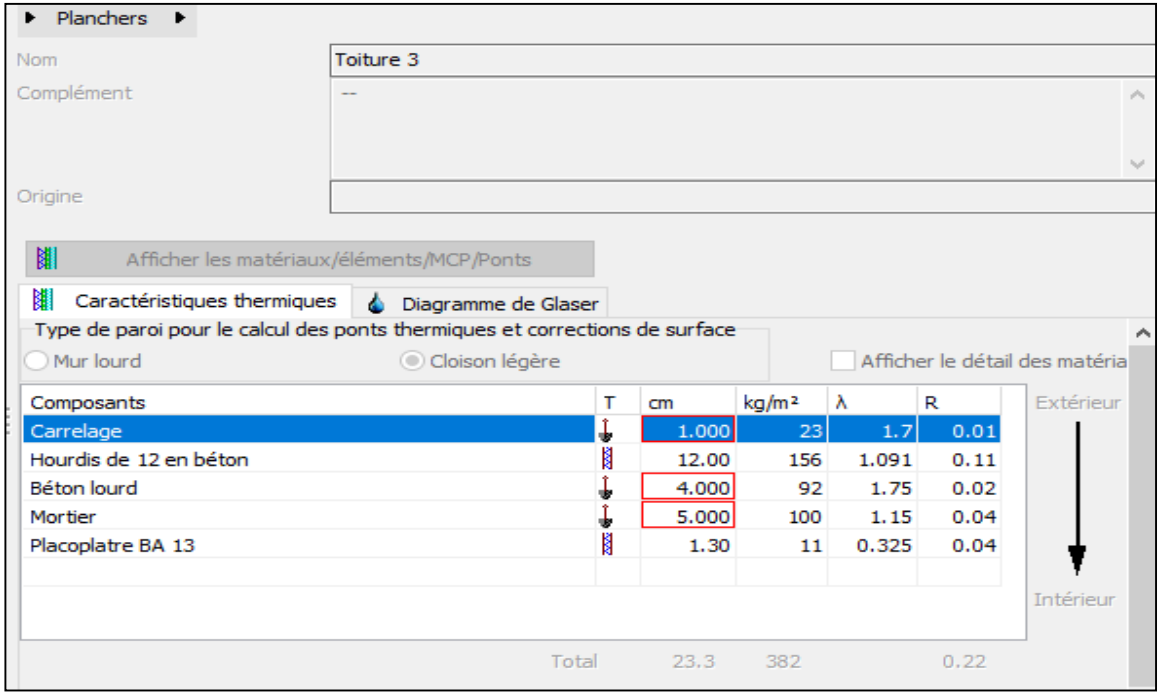

Figure III-13 : composition de plancher haut

# **Type des ouvertures :**

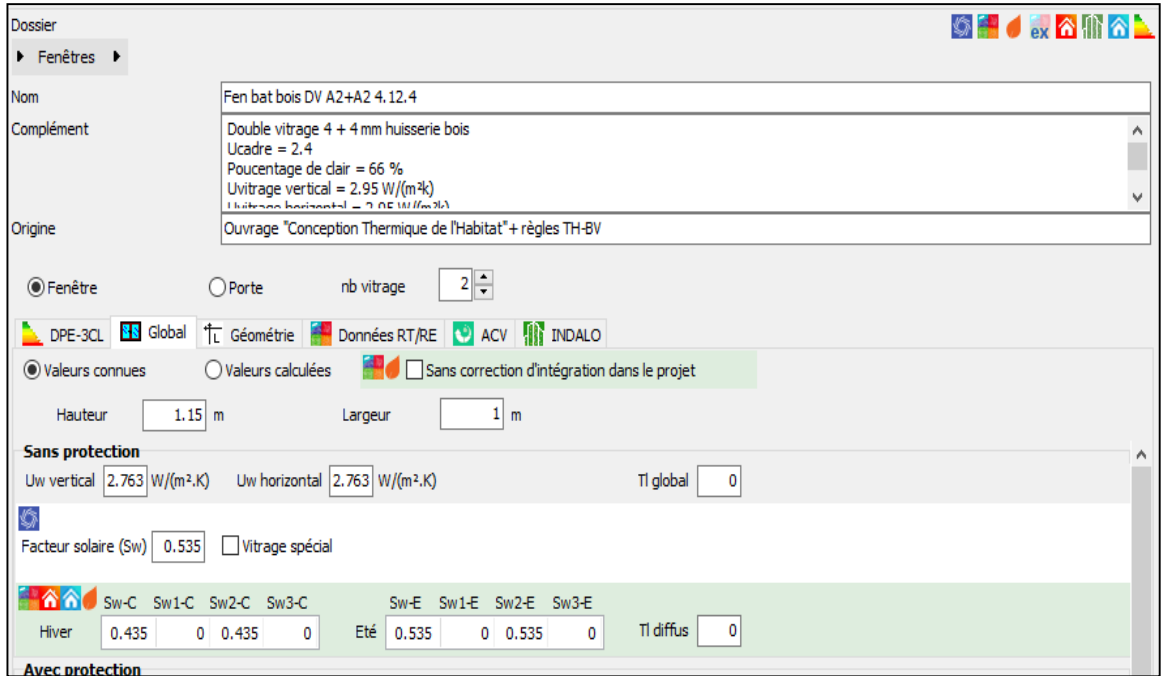

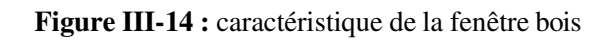

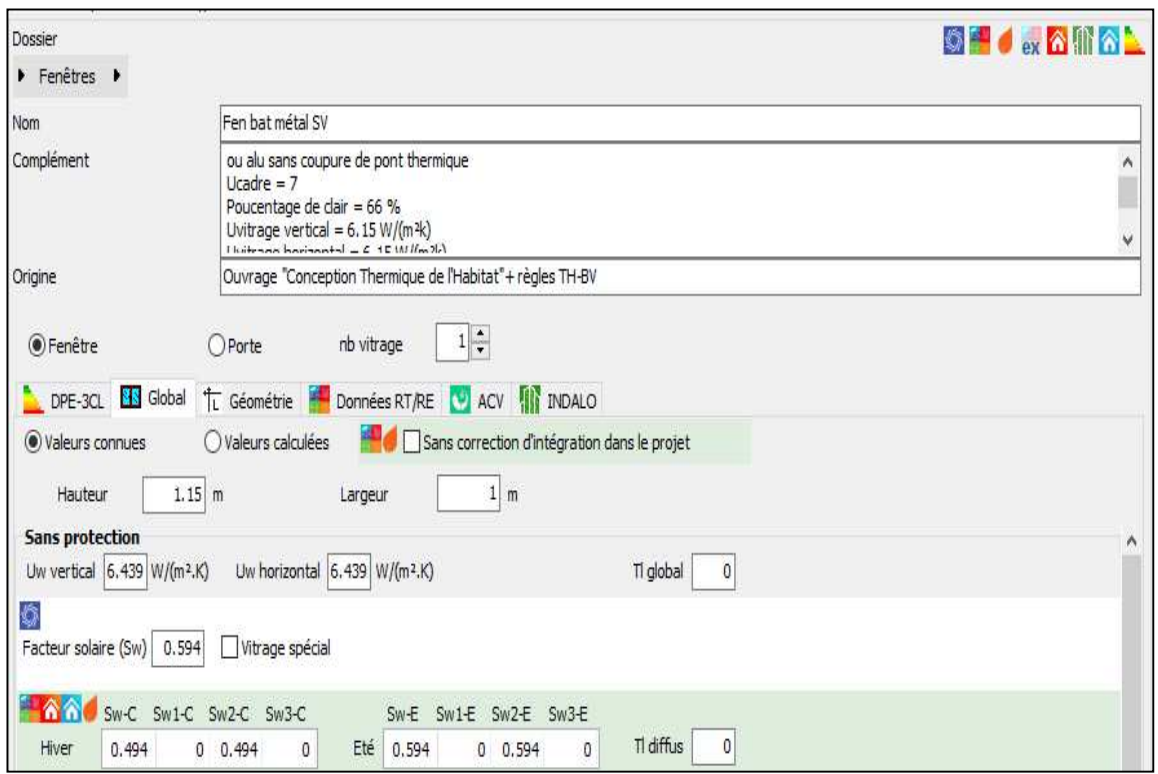

**Figure III-15 :** caractéristique de la fenêtre métal

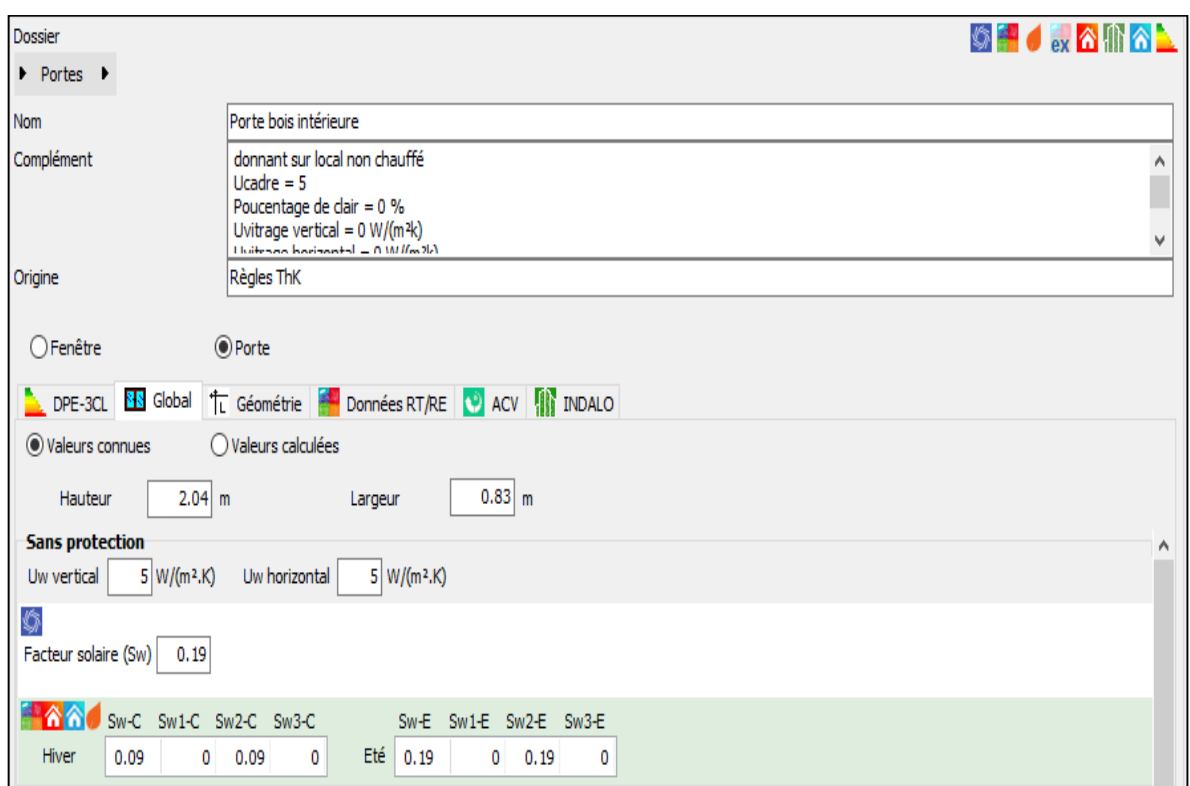

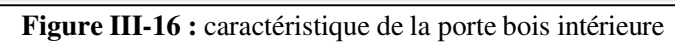

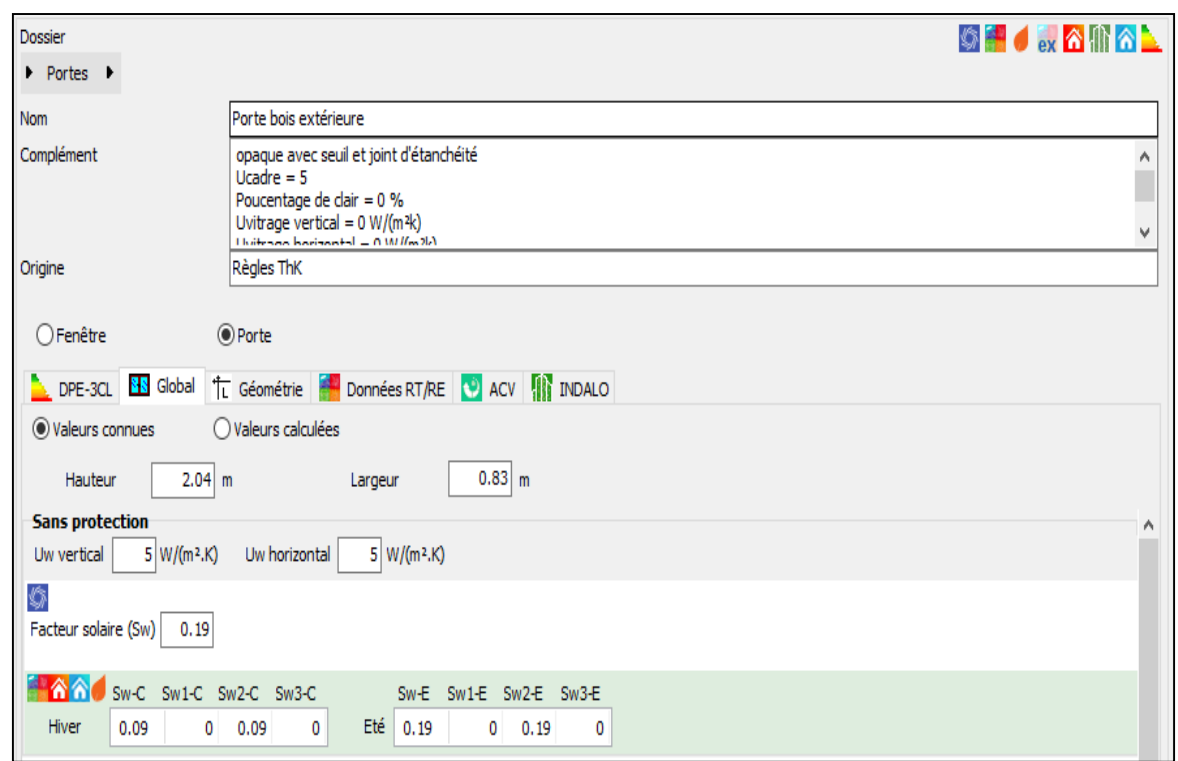

**Figure III-17 :** caractéristique de la porte bois extérieure

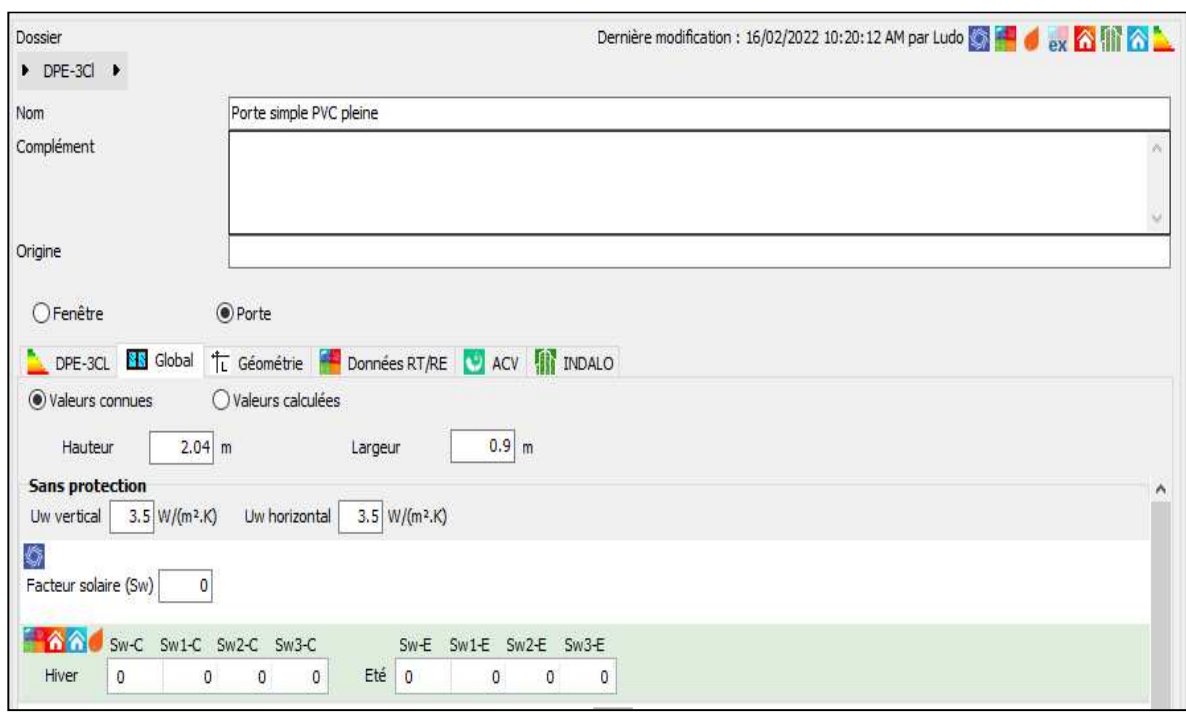

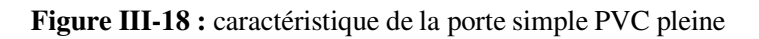

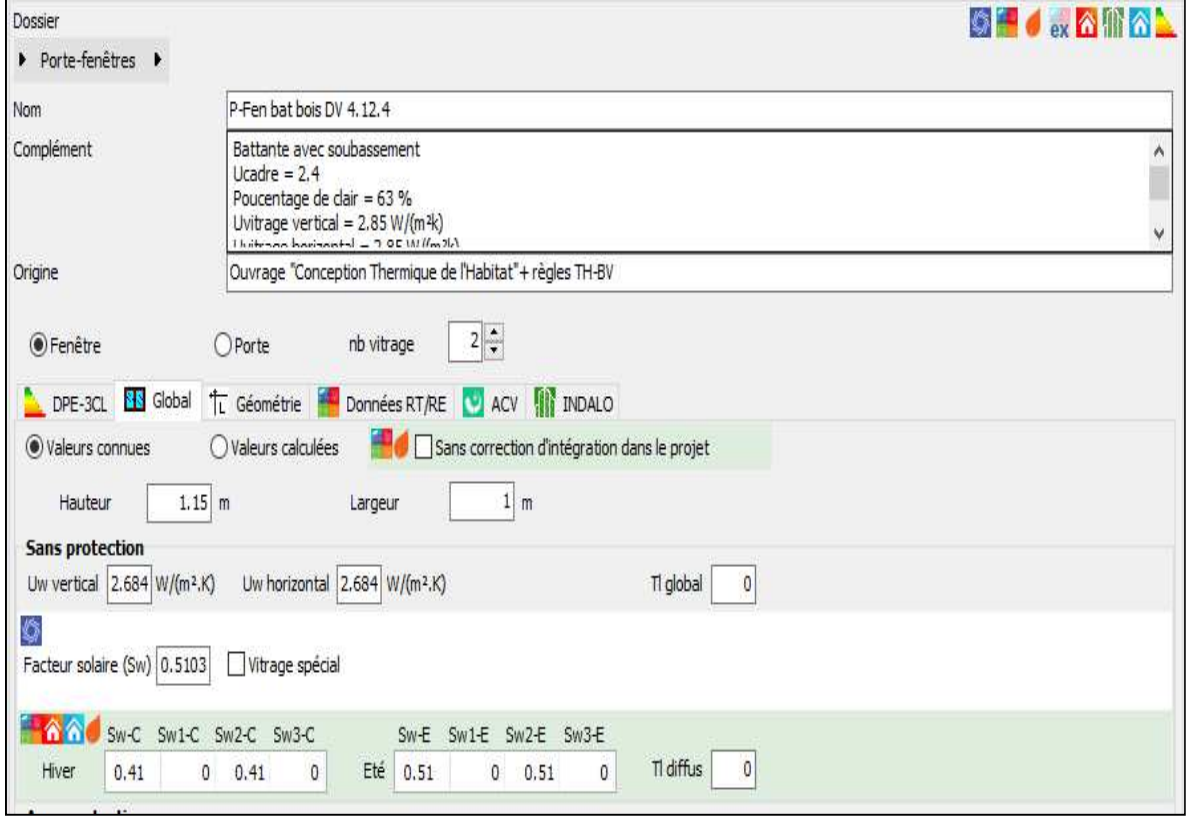

**Figure III-19 :** caractéristique de la porte-fenêtre bois

#### **5.3 Identification de la station Météorologique**

Cette étape permet d'utiliser les paramètres météorologiques du site d'étude.

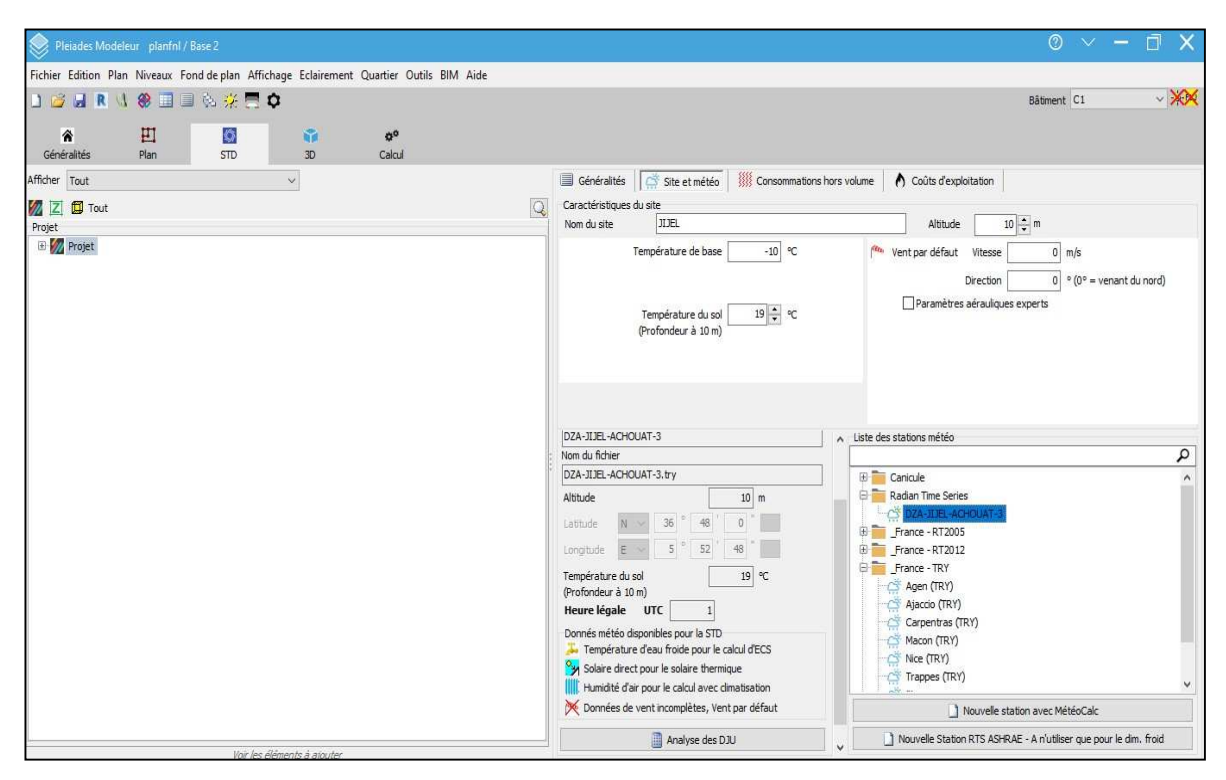

**Figure III-20 :** identification de la station météorologique sous pléiades

#### **5.4 Sous modeleur**

 $\mathscr{A}$  Définitions des paramètres constructifs sous modeleur

|                                            | Pleiades Modeleur planfnl / Base 2                                                       |                                      |                             |                                              |                                                        | $\circ$ $\vee$ $\neg$ $\Box$<br>$\times$ |
|--------------------------------------------|------------------------------------------------------------------------------------------|--------------------------------------|-----------------------------|----------------------------------------------|--------------------------------------------------------|------------------------------------------|
|                                            | Fichier Edition Plan Niveaux Fond de plan Affichage Eclairement Quartier Outils BIM Aide |                                      |                             |                                              |                                                        |                                          |
|                                            | <b>D B W &amp; 国国务奖费O</b>                                                                |                                      |                             |                                              |                                                        | $\vee$ XX<br>Båtiment C1                 |
| 合<br>Généralités<br>O <sup>o</sup> Modules | 劻<br>IS.<br><b>Plan</b><br>STD.<br>Données administratives                               | 斋<br>3D<br>↑ Données de construction | $\sigma^{\alpha}$<br>Calcul | Bibliothèque projet<br>Horizon               |                                                        |                                          |
| Jeux de caractéristiques prédéfinis        | $\backsim$                                                                               | B<br>Ouvrir le jeu sélectionné       |                             | H<br>Sauver les caractéristiques dans un jeu | 而<br>Effacer le jeu sélectionné                        |                                          |
| Composition par défaut des parois          |                                                                                          |                                      |                             |                                              |                                                        |                                          |
| Paroi externe                              | Brigue + contre-cloison                                                                  |                                      | š<br>回                      | Paroi interne                                | $\cdot$ $\Box$<br>Cloison brique                       |                                          |
| Plancher intermédiaire                     | Pl. courant en hourdis                                                                   |                                      | į,<br>固                     |                                              |                                                        |                                          |
| Plancher bas                               | Pl. courant BAS                                                                          |                                      | š<br>固                      | $\circ$ Sol<br>$O$ Vide sanitaire            |                                                        |                                          |
| Pl. has sur extérieur.                     |                                                                                          |                                      | š<br>回                      |                                              |                                                        |                                          |
| Toiture / Pl.haut                          | Toiture 3                                                                                |                                      | š<br>固                      | $\bigcirc \triangle$ Comble ventilé          | <b>Extérieur</b>                                       |                                          |
| États de surface par défaut                |                                                                                          |                                      |                             |                                              |                                                        |                                          |
| Face externe                               | Défaut (a=0.6 $\varepsilon$ =0.9 p=0.4)                                                  | š<br>园                               |                             | Face interne                                 | š<br>回<br>Défaut (a=0.6 ε=0.9 p=0.5)                   |                                          |
| Plancher                                   | Défaut (g=0.6 $\varepsilon$ =0.9 p=0.3)                                                  | ŝ<br>园                               |                             | Plafond                                      | š<br>回<br>Défaut (a=0.6 $z$ =0.9 $p$ =0.7)             |                                          |
| Toiture externe                            | Défaut (a=0.6 $z$ =0.9 $p$ =0.2)                                                         | $\ddot{\bm{s}}$<br>固                 |                             | Masques intégrés                             | 圈<br>š<br>Défaut (a=0.6 c=0.9 p=0.4)                   |                                          |
| Menuiseries par défaut                     |                                                                                          |                                      |                             |                                              |                                                        |                                          |
| Fenêtres                                   | P-Fen bat bois DV 4, 12.4                                                                |                                      | š<br>圖                      | Hauteur de fenêtre par défaut                | $1.15$ m<br>Largeur de fenêtre par défaut<br>$1 \, m$  |                                          |
| Appui                                      |                                                                                          | $\ddot{r}$<br>囿                      | $\psi$<br>$\overline{0}$    |                                              | Allège<br>0.2 m Nu intérieur<br>$0.9$ m<br>Retrait     |                                          |
| Portes                                     |                                                                                          |                                      | š<br>固                      | Hauteur de porte par défaut                  | Largeur de porte par défaut<br>$0.83 \, m$<br>$2.04$ m |                                          |
| Seuil de porte                             |                                                                                          | $\mathcal{I}$<br>囿                   | $\Psi$ 0                    |                                              |                                                        |                                          |
| Linteau                                    |                                                                                          | $\boldsymbol{\dot{\mathit{r}}}$<br>回 | $\Psi$ 0                    | Tableau                                      | $\bullet$ $\blacksquare$ $\triangledown$ $\circ$       |                                          |
|                                            |                                                                                          |                                      |                             |                                              |                                                        |                                          |
| Ponts thermiques par défaut                |                                                                                          |                                      |                             |                                              |                                                        |                                          |
| Plancher haut                              |                                                                                          | š<br>囻                               | $\mathbf{w}$<br>$\circ$     | Angle sortant                                | $\bullet$ $\Box$ $\vee$ 0                              |                                          |
| Plancher inter.                            |                                                                                          | š<br>回                               | $\Psi$ 0                    |                                              | $135 - $<br>$0^{\circ}$ < angle sortant <              |                                          |
| Plancher bas                               |                                                                                          | š<br>园                               | Ψ<br>$\circ$                | Angle rentrant                               | $\bullet$ $\Box$ $\vee$ 0                              |                                          |
| Mur de refend (T)                          |                                                                                          | 回<br>š                               | $\Psi$ 0                    |                                              | $225 - $ $\frac{1}{2}$ ° < angle rentrant < 360°       |                                          |

Figure III-21 : insertion des éléments constructifs sous modeleur pour la composition originale

 $\mathscr{\mathscr{E}}$  Dessin du plan sous modeleur

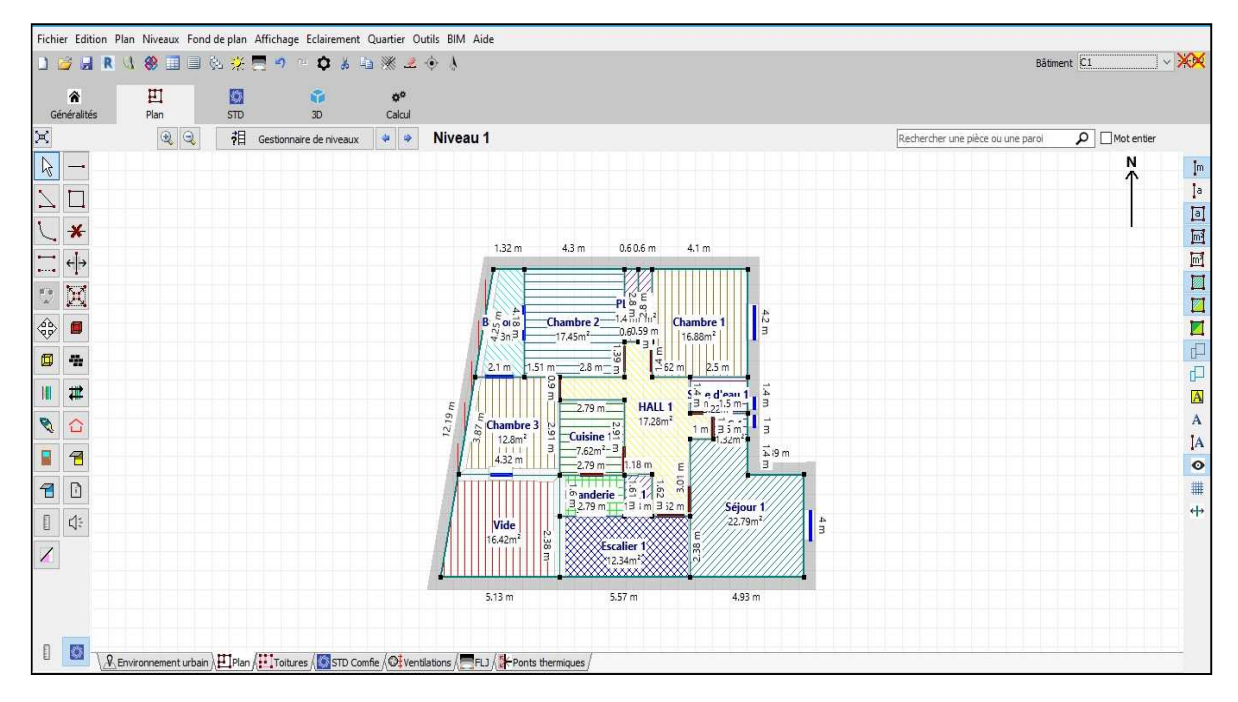

Figure III-22 : Dessin du plan sous modeleur

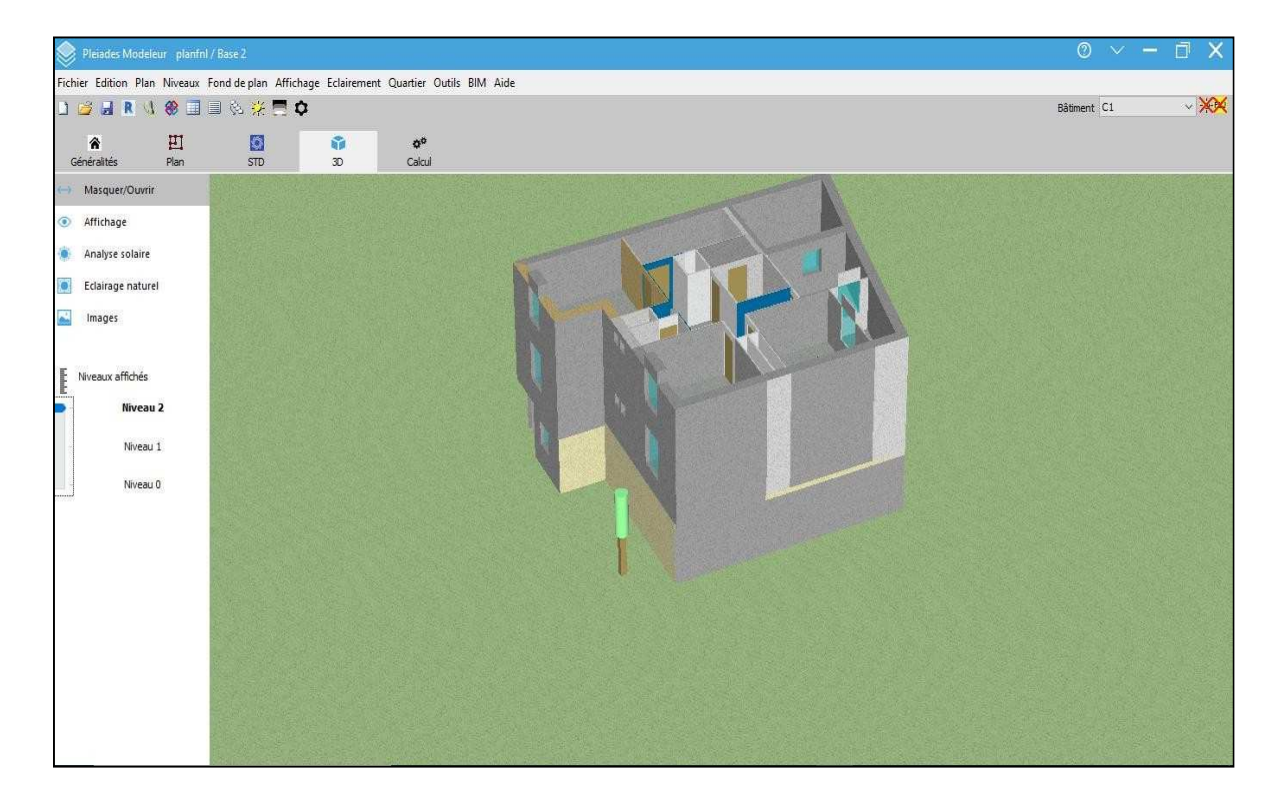

Figure III-23 : plan 3D sous modeleur

- Caractéristiques de la paroi  $\overline{\square}$  $\overline{\mathbf{x}}$  $\overline{a}$ Plan Niveaux Fond de plan Affic ichier Edition  $\Box$  Définir co  $\rightarrow \infty$ **D \*\*\* E E \* # R & # E** Båtiment<sup>c1</sup>  $\hat{\mathbf{a}}$  $\rm \Xi$ Brique + contre-cloison Généralit État de surface<br>Q Couleur lisse gris QQ <mark>打</mark> Gestic  $\overline{\text{piece ou une paroi}}$   $\fbox{Mot entier}$  $\left| \bullet \right|$   $\left| \bullet \right|$  Vers Chambre 2  $\frac{1}{\sqrt{2}}$  $\rightarrow$ z  $\left| \bullet \right|$   $\left| \bullet \right|$  vers l'extérieur  $\begin{array}{c} \mathbb{I} & \mathbb{I} \\ \mathbb{I} & \mathbb{I} \end{array} \begin{array}{c} \mathbb{I} & \mathbb{I} \\ \mathbb{I} & \mathbb{I} \end{array} \begin{array}{c} \mathbb{I} \\ \mathbb{I} \end{array} \begin{array}{c} \mathbb{I} \\ \mathbb{I} \end{array} \begin{array}{c} \mathbb{I} \\ \mathbb{I} \end{array} \begin{array}{c} \mathbb{I} \\ \mathbb{I} \end{array} \begin{array}{c} \mathbb{I} \\ \mathbb{I} \end{array} \begin{array}{c} \mathbb{I} \\ \mathbb$ Ciment Scénario d'occultation  $\mathcal{S}$  .  $\sqrt{1}$ Géométrie<br>Longueur 4.3 m<br>Masque (Heure légale hiver) Orientation  $\sqrt{360}$  ·  $\mathbb{C}^{\infty}$  $\overline{13}$ 12  $\begin{picture}(20,20) \put(0,0){\line(1,0){10}} \put(15,0){\line(1,0){10}} \put(15,0){\line(1,0){10}} \put(15,0){\line(1,0){10}} \put(15,0){\line(1,0){10}} \put(15,0){\line(1,0){10}} \put(15,0){\line(1,0){10}} \put(15,0){\line(1,0){10}} \put(15,0){\line(1,0){10}} \put(15,0){\line(1,0){10}} \put(15,0){\line(1,0){10}} \put(15,0){\line(1$  $\overline{1}$  $\overline{P_{M}}$  $\Box$  $\overline{\phantom{a}}$  $\mathbf{H}$  $\overline{\mathbf{H}}$  $\frac{d}{50}$  $\begin{array}{cccc}\n & \dot{e} & 40 \\
& 1 & 40 \\
& 30 \\
& 1 & 20 \\
& 1 & 10 \\
& 0 & 10\n \end{array}$  $\mathcal{D}$  $\hat{C}$ Ÿ  $\overline{\bullet}$   $\overline{\bullet}$  $70$  $\boxed{1}$  $0^{\circ}$  $\overline{\phantom{a}}$ 180  $-150$  $-30°$  $-120$  $0^{\circ}$  30°<br>elle (0° = Nord)  $150^{\circ}$  $\sim$  $\frac{N \times 36}{E \times 5}$   $\frac{36}{52}$   $\frac{48}{48}$   $\frac{0}{48}$ Latitude  $\text{UTC} \left[ \begin{array}{c|c} \text{I} & \text{I} \\ \hline \text{I} & \text{I} \end{array} \right]$ Longitude  $\begin{array}{c|c|c|c} \hline \rule{0pt}{2ex} & \rule{0pt}{2ex} \rule{0pt}{2ex} \end{array} \begin{array}{c} \hline \rule{0pt}{2ex} & \rule{0pt}{2ex} \rule{0pt}{2ex} \end{array}$ ₩ OK X Annuler nt urbain $\setminus$   $\boxdot$  Plan $/$   $\dddot{\,:}$   $\,$
- $\mathscr{\mathscr{E}}$  Caractéristiques des murs

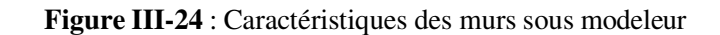

Caractéristiques des ouvrants

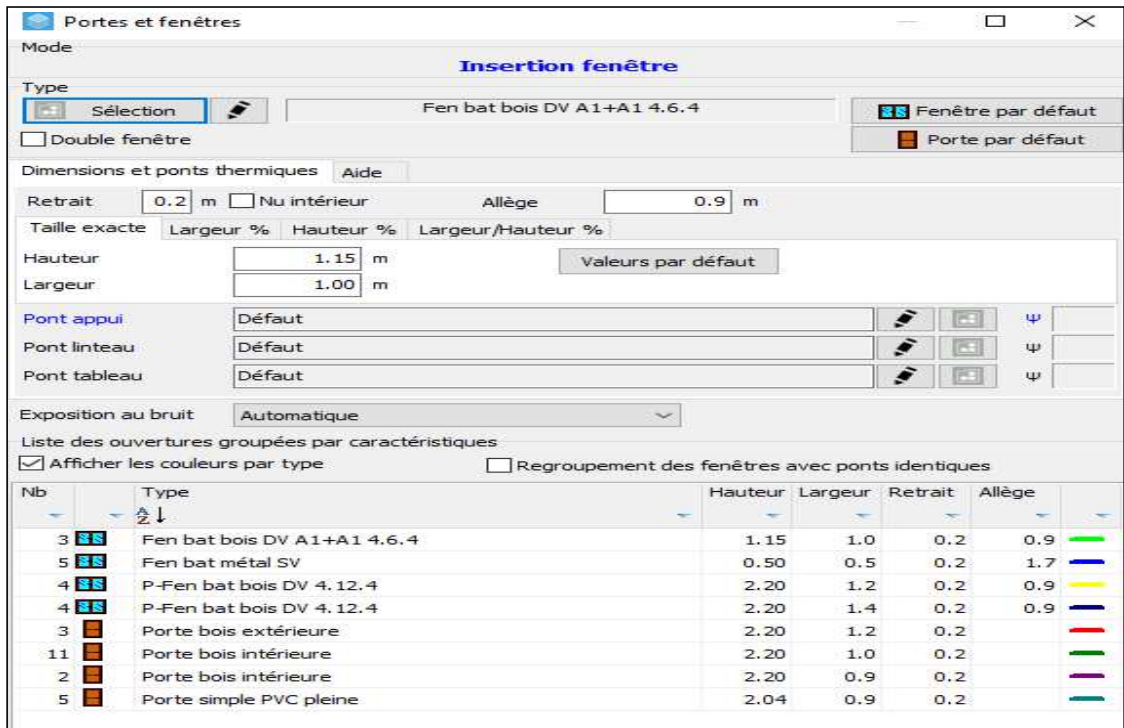

**Figure III-25 :** Caractéristiques des Ouvrants

#### $\mathscr{\mathscr{E}}$  Identification des pièces

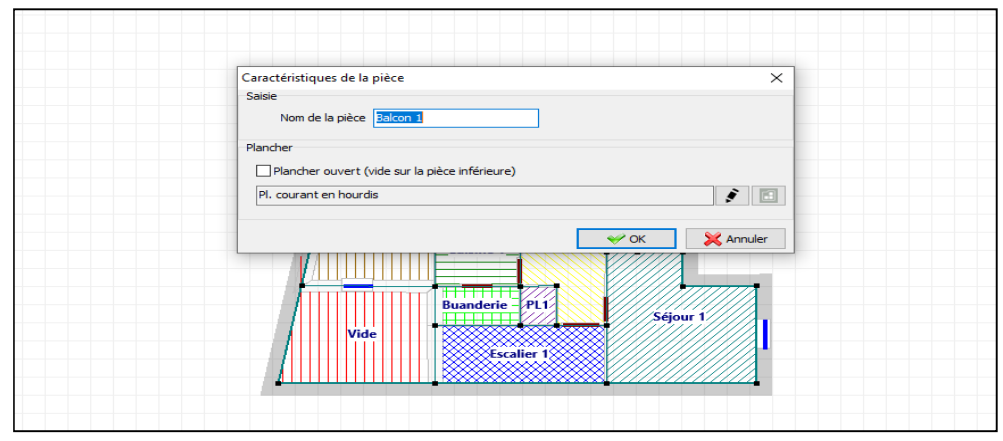

**Figure III-26** : Identification des pièces

- $\mathscr{\mathscr{E}}$  Définition de l'orientation
- $\mathscr{\mathscr{E}}$  Définition du site

#### **5.5. Identifications des scénarios sous bibliothèque**

#### **5.5.1. Scénarios d'occupation**

Le scénario d'occupation : permet de déterminer le nombre d'utilisateurs du logement ainsi que le taux de fréquentation de l'espace par heure, le but de ce scénario est de déterminer les apports internes produits par les occupants de la maison étudiée.

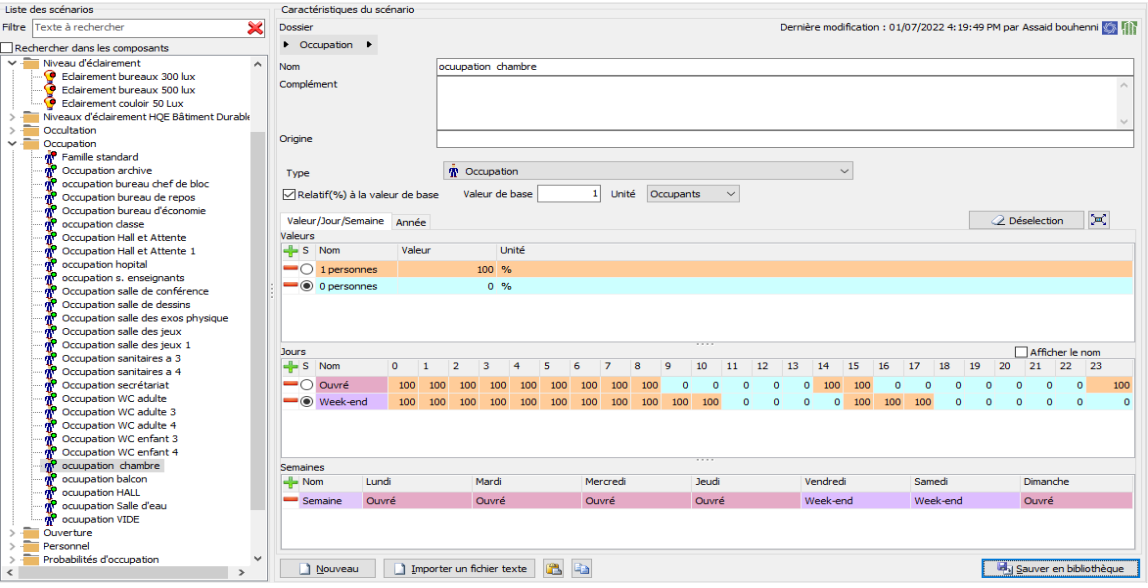

**Figure III-27 :** Scénarios d'occupation chambre

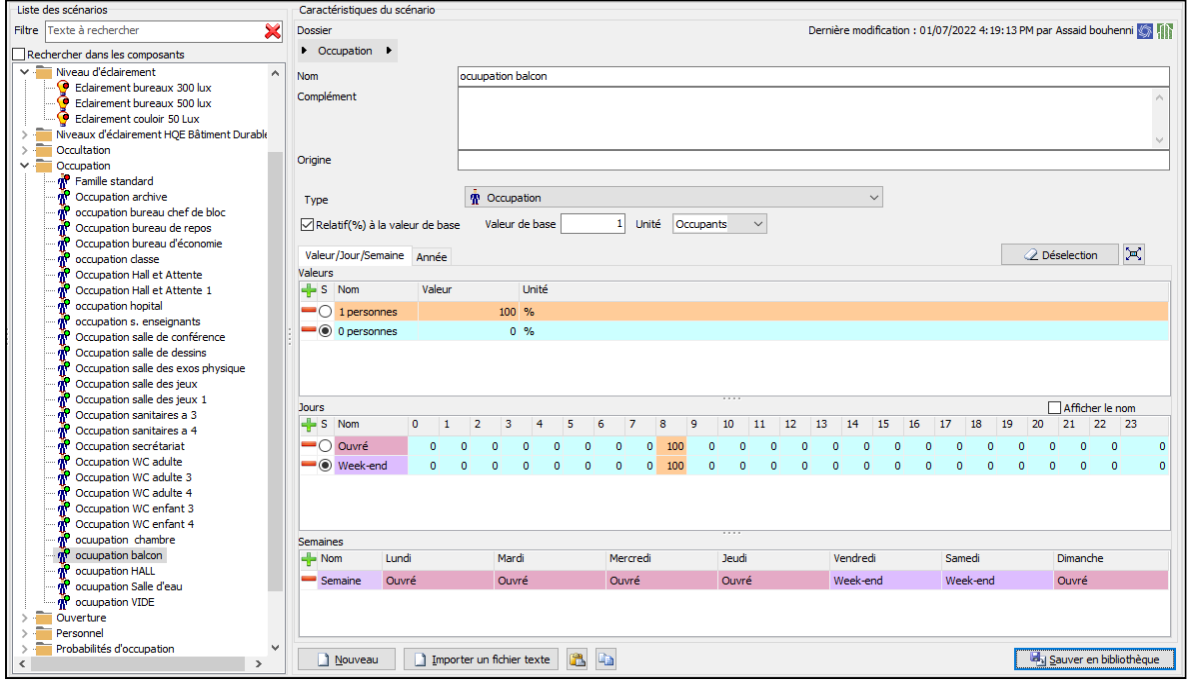

**Figure III-28 :** Scénarios d'occupation Balcon

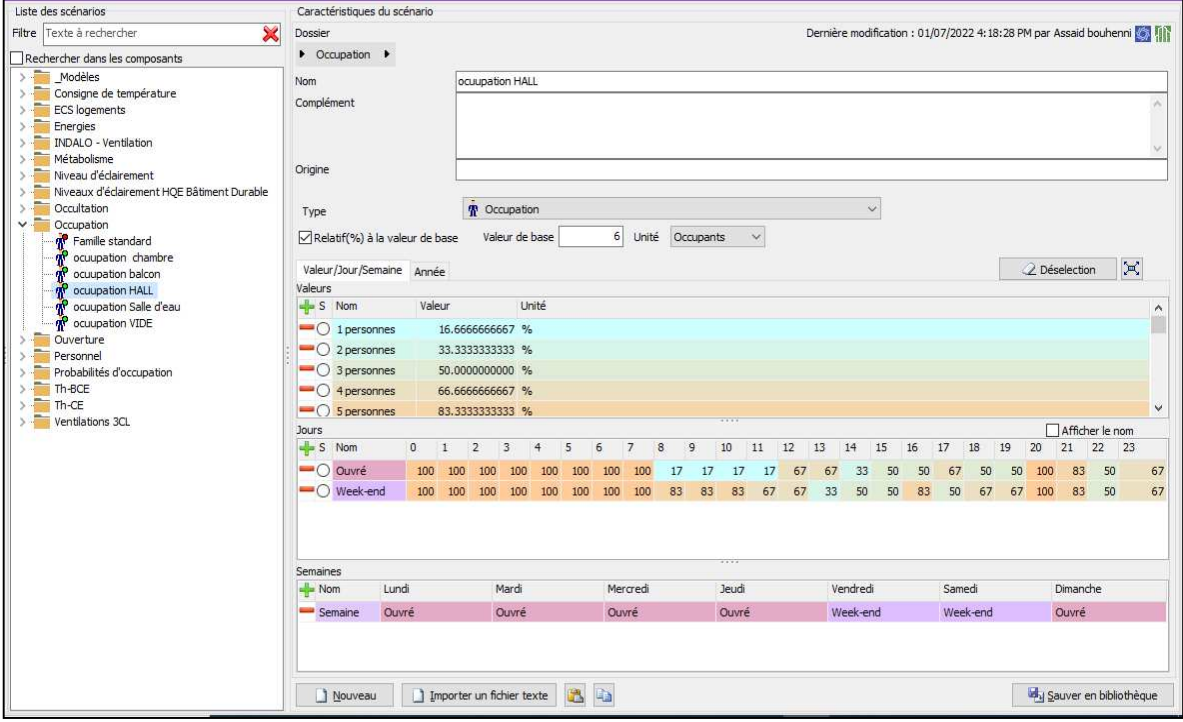

**Figure III-29 :** Scénarios d'occupation Hall

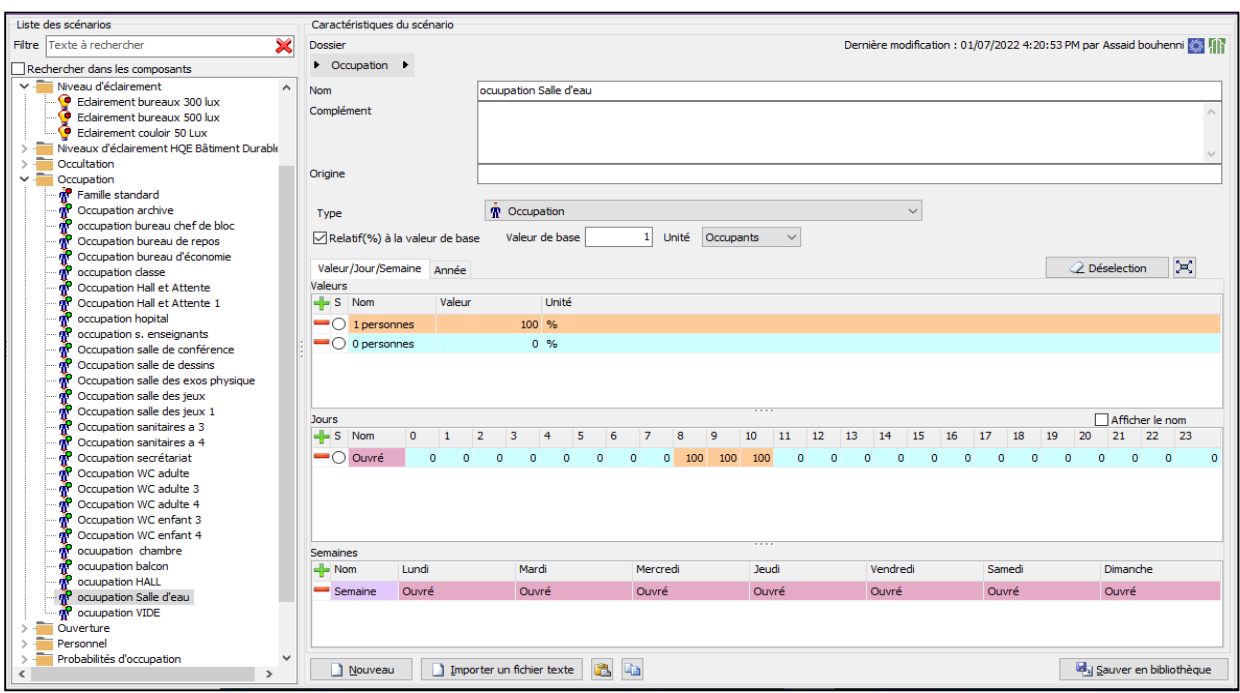

**Figure III-30 :** Scénarios d'occupation Salle d'eau

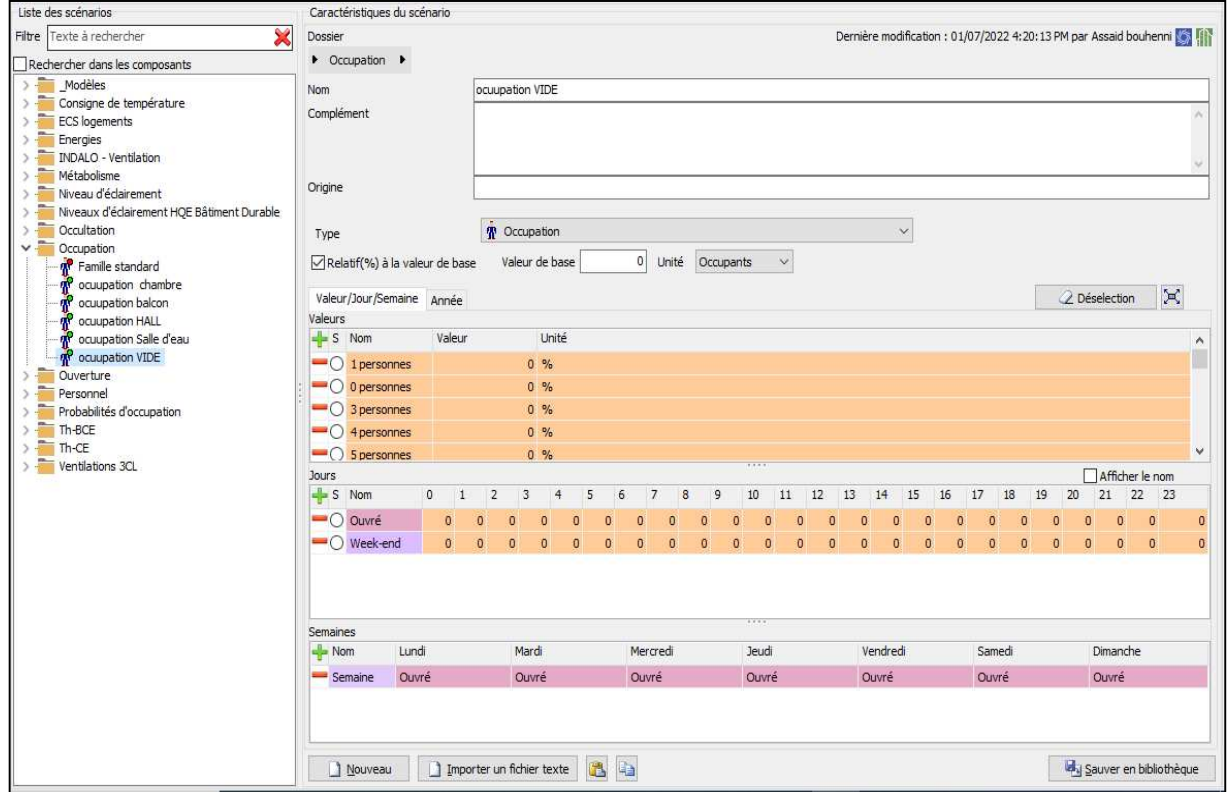

**Figure III-31 :** Scénarios d'occupation Vide

#### **5.6. Consigne de thermostat**

Afin de déterminer les besoins en chauffage et climatisation, on doit intégrer la consigne de thermostat, la zone de confort est fixée à 20□ en hiver et 26□en été.

#### **5.6.1 consigne d'hiver**

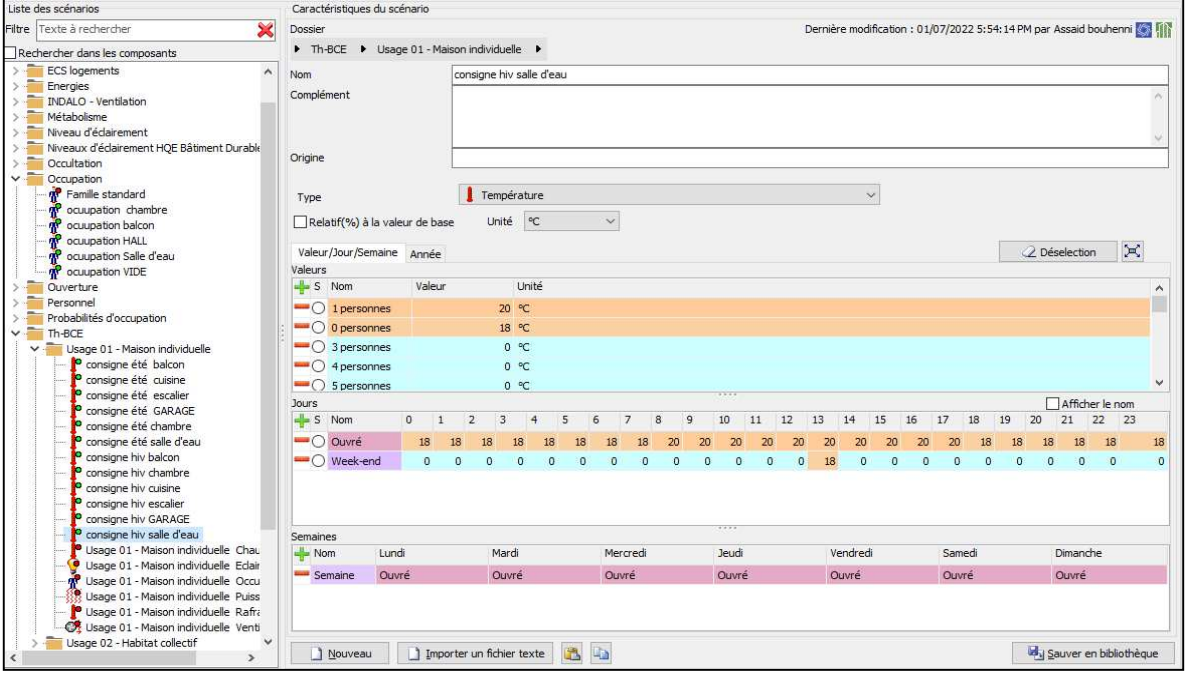

Figure III-32 : Consigne de thermostat d'hiver Salle d'eau

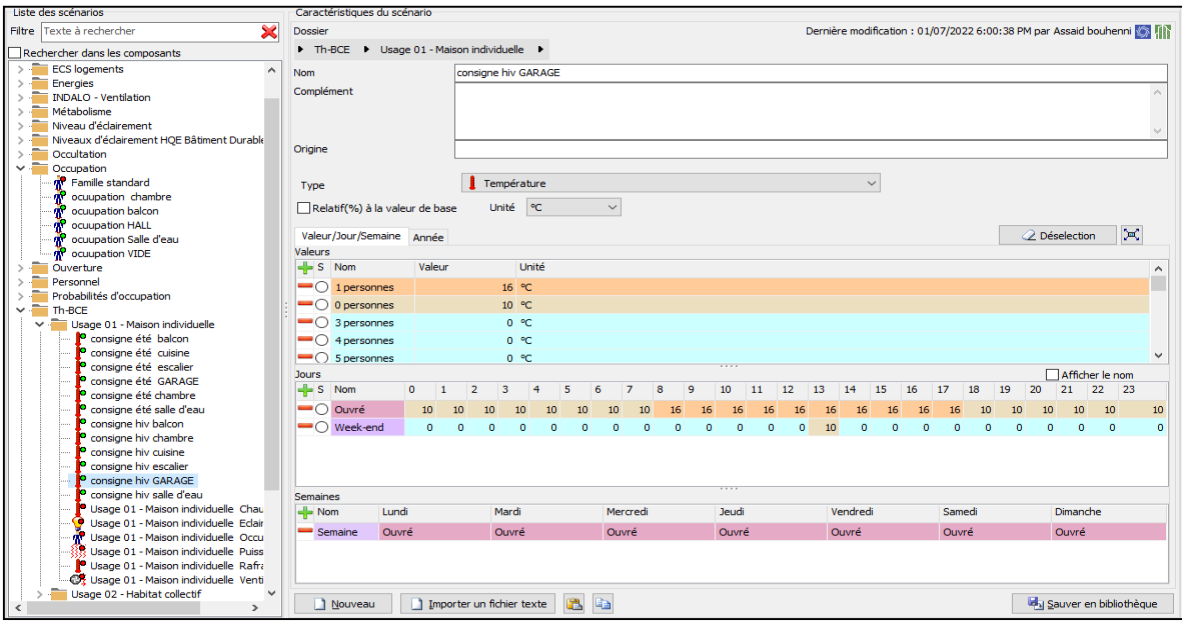

**Figure III-33 :** Consigne de thermostat d'hiver Garage

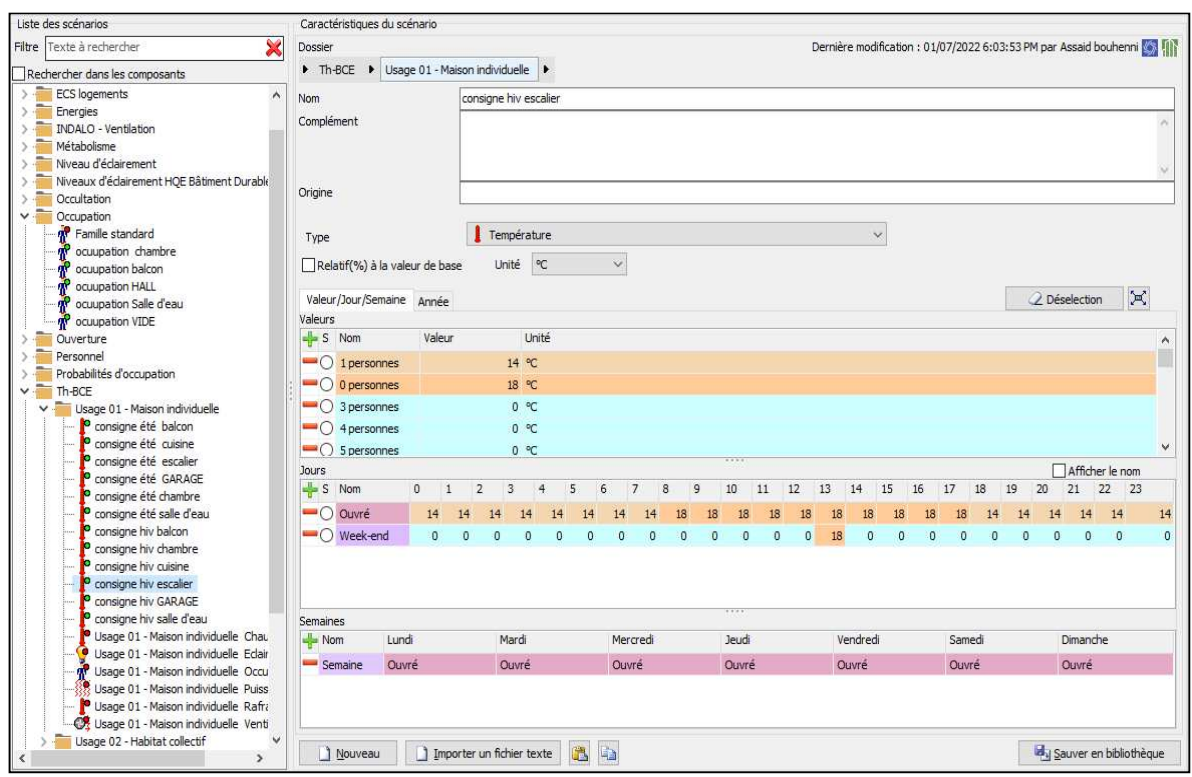

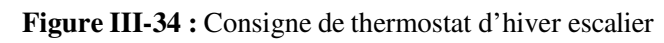

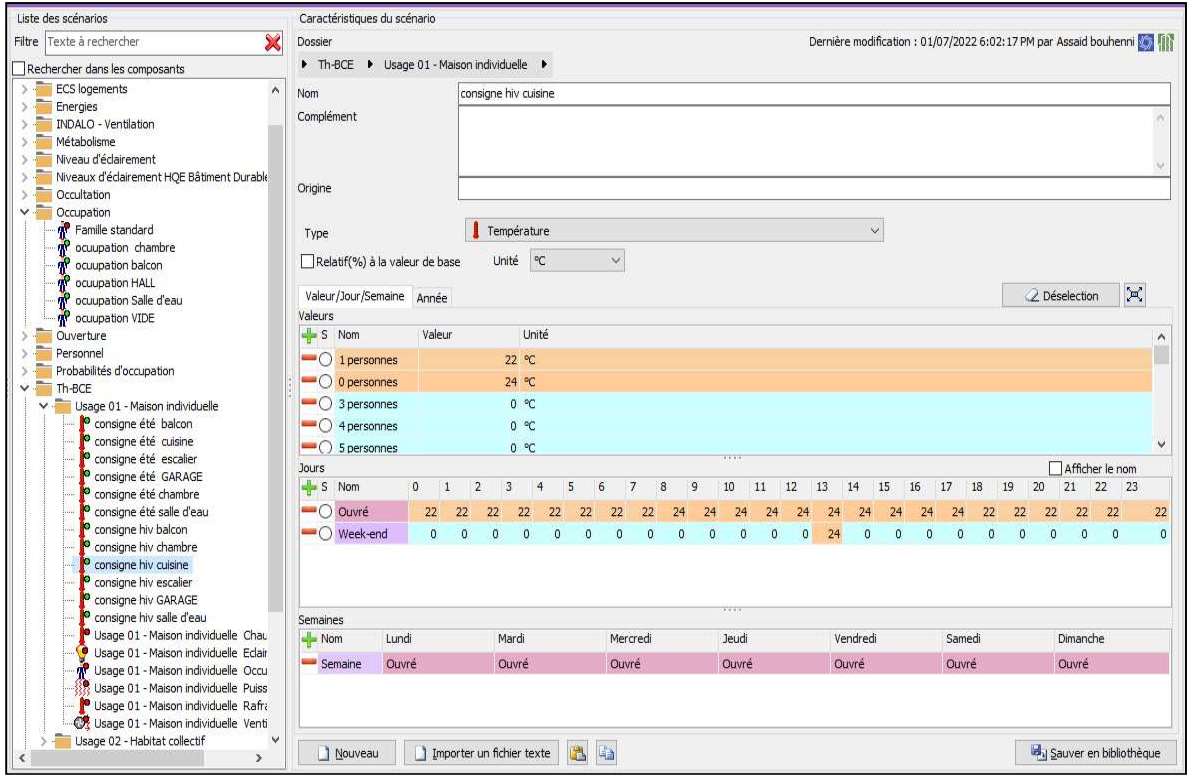

**Figure III-35 :** Consigne de thermostat d'hiver cuisine

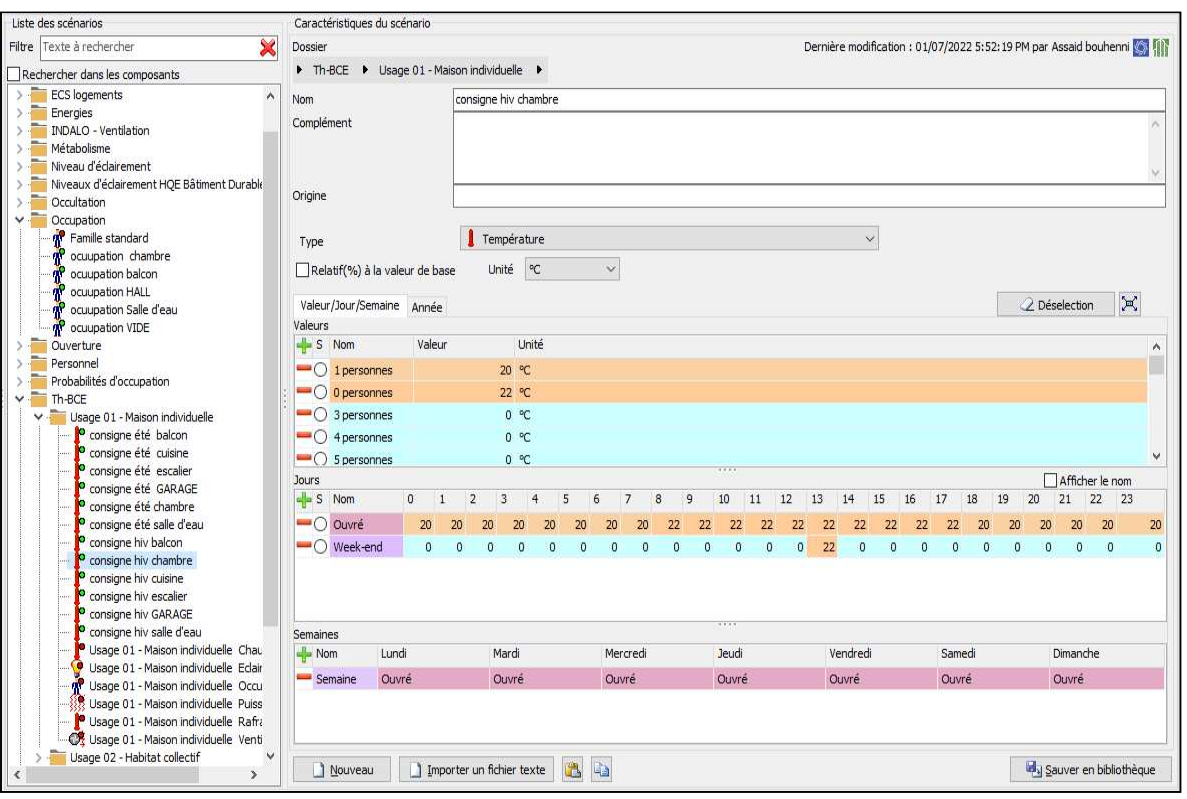

#### **Figure III-36 :** Consigne de thermostat d'hiver Chambre

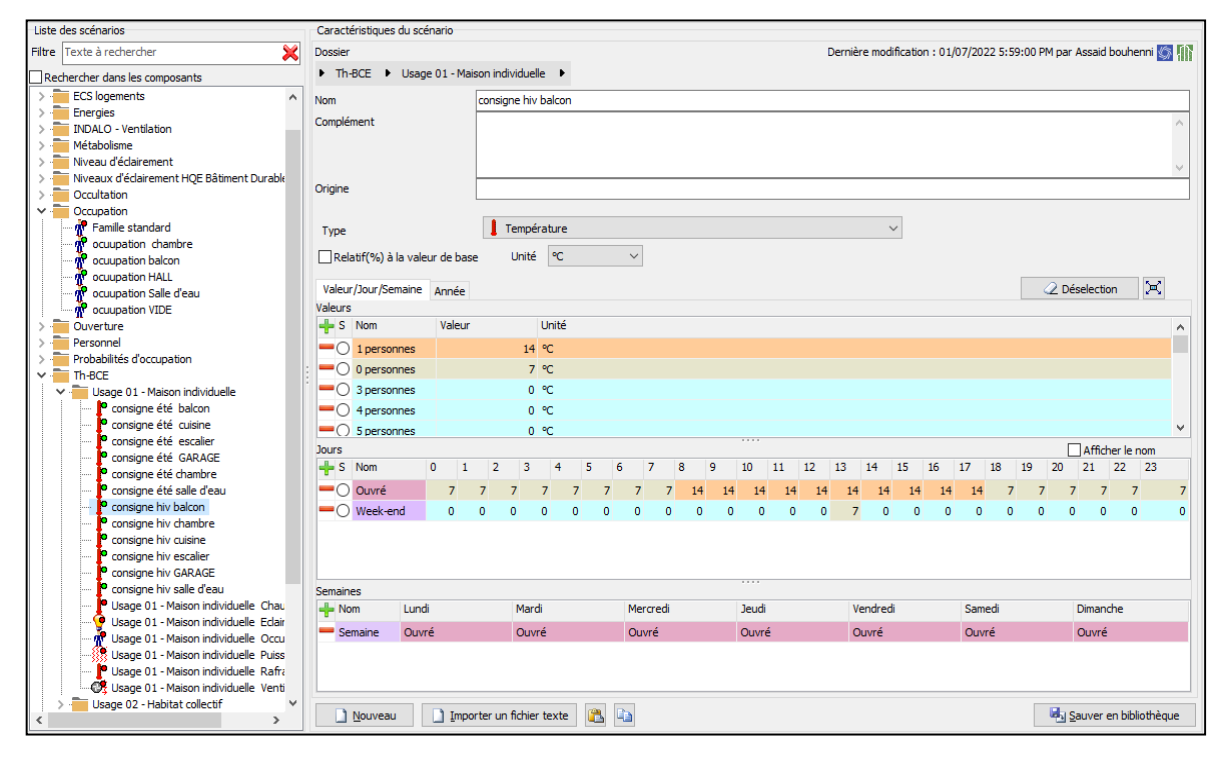

**Figure III-37 :** Consigne de thermostat d'hiver Balcon

## **5.6.2 Consigne d'été**

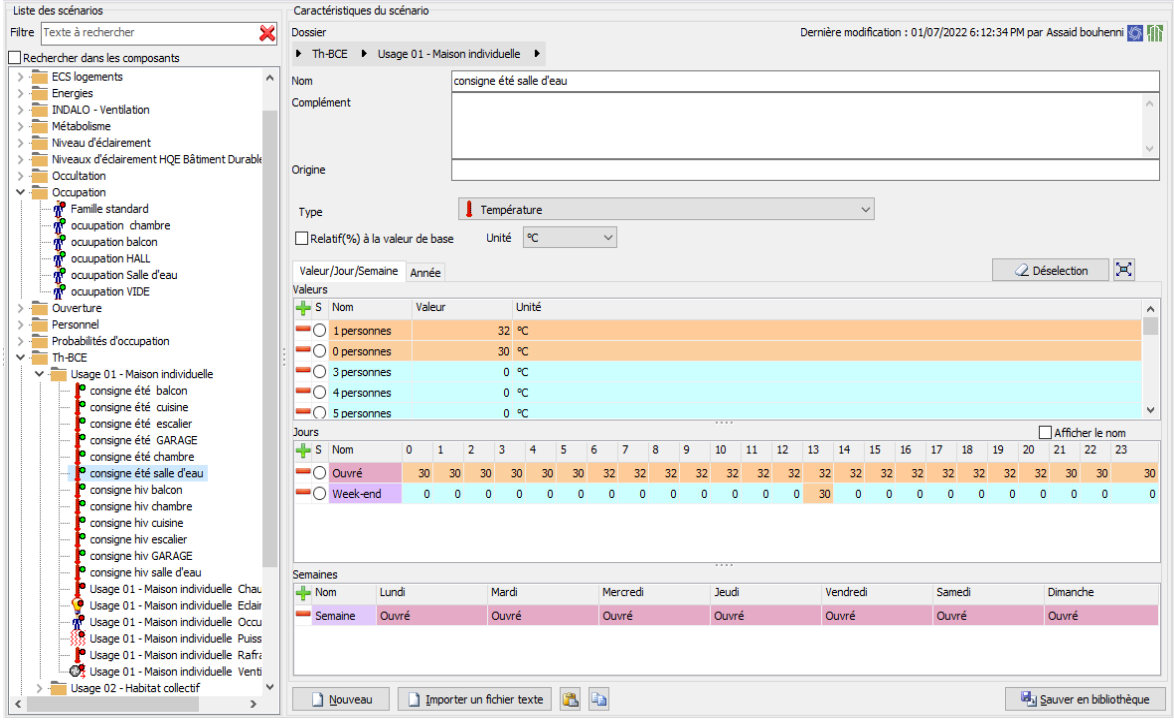

**Figure III-38 :** Consigne de thermostat d'été Salle d'eau

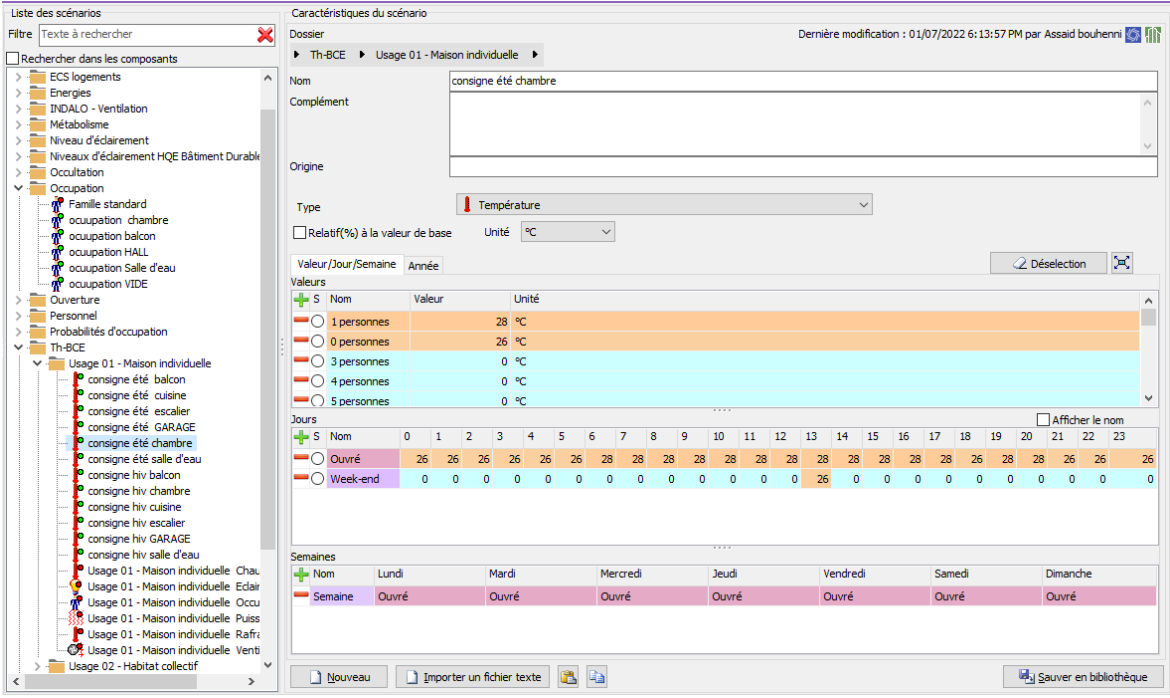

**Figure III***-***39 :** Consigne de thermostat d'été Chambre

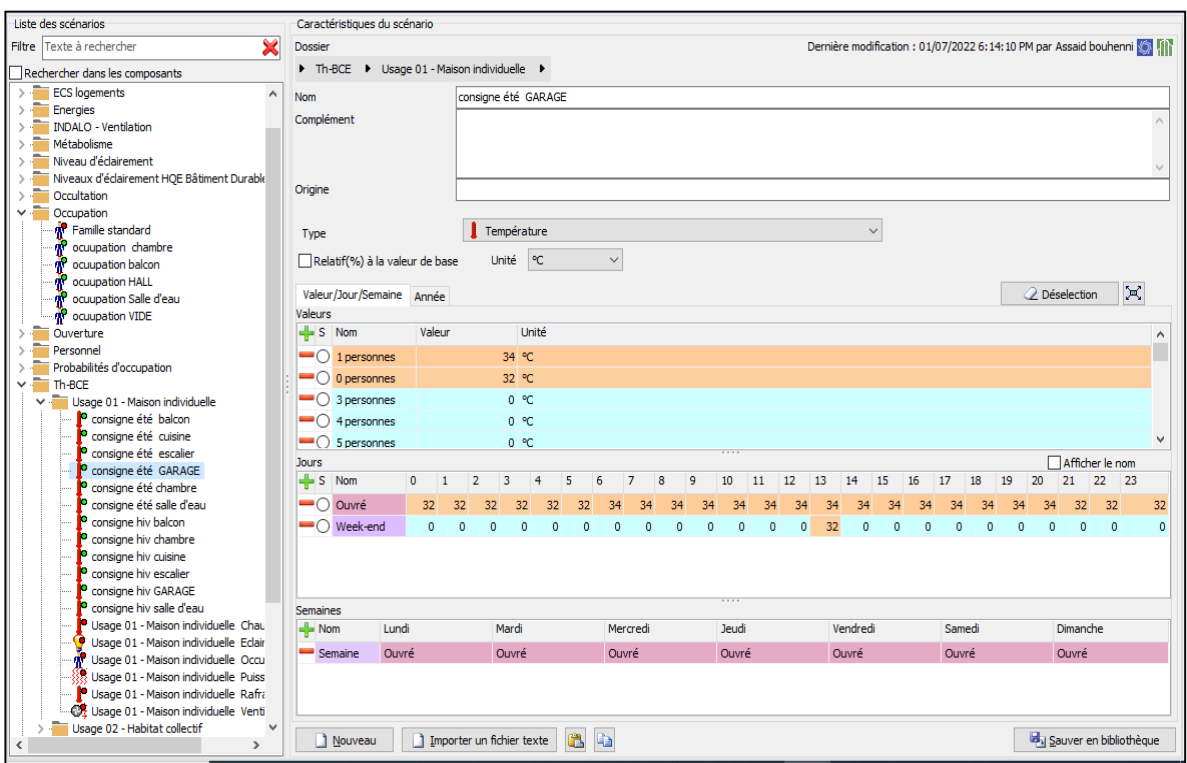

**Figure III-40 :** Consigne de thermostat d'été Garage

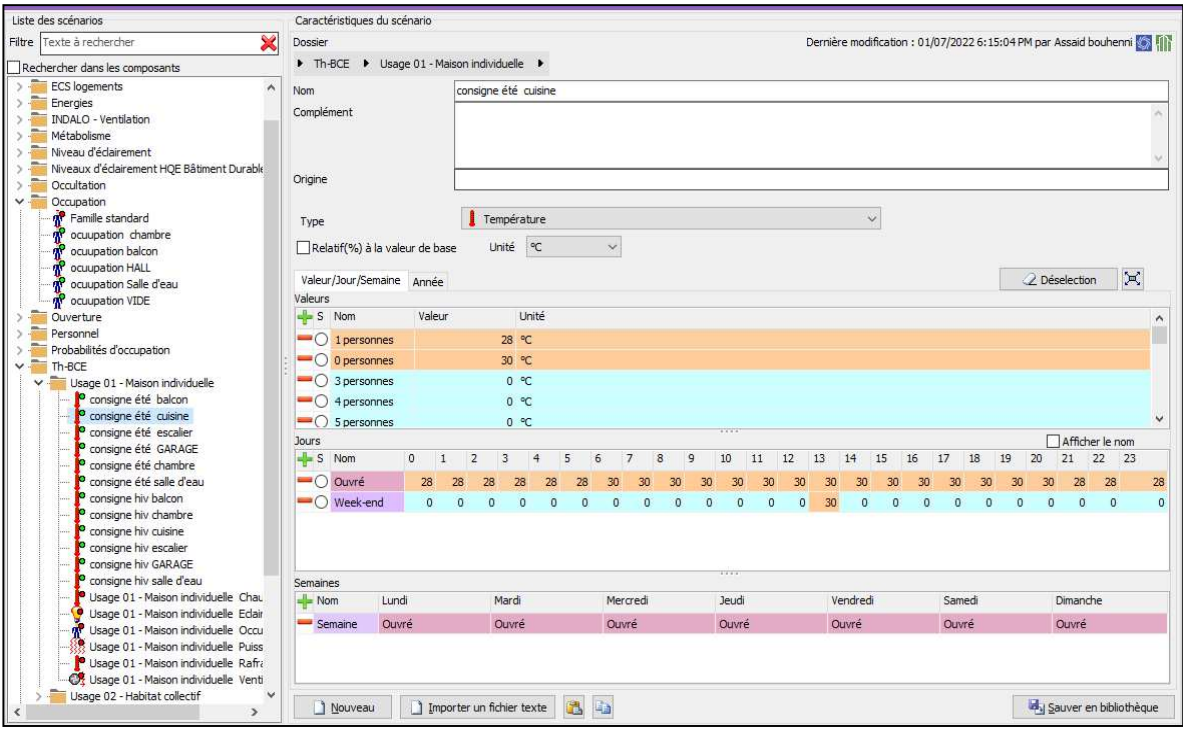

**Figure III-41 :** Consigne de thermostat d'été Cuisine

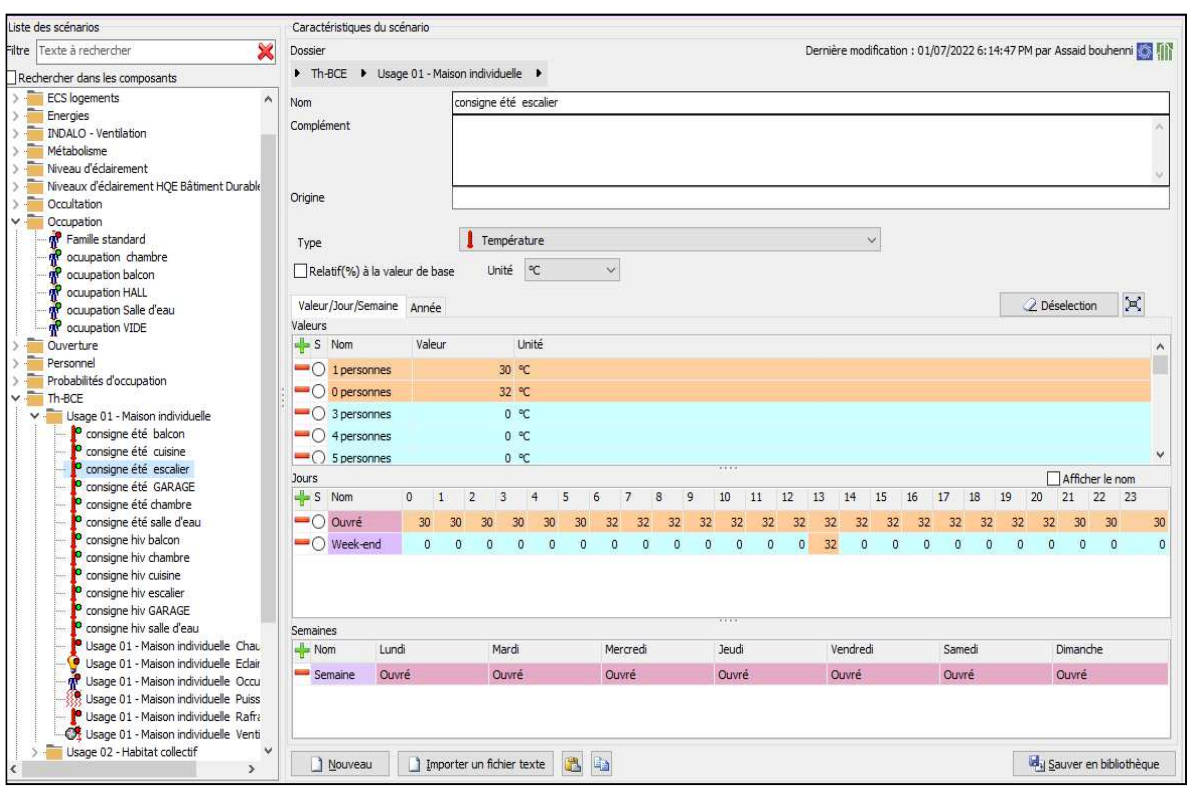

**Figure III-42 :** Consigne de thermostat d'été Escalier

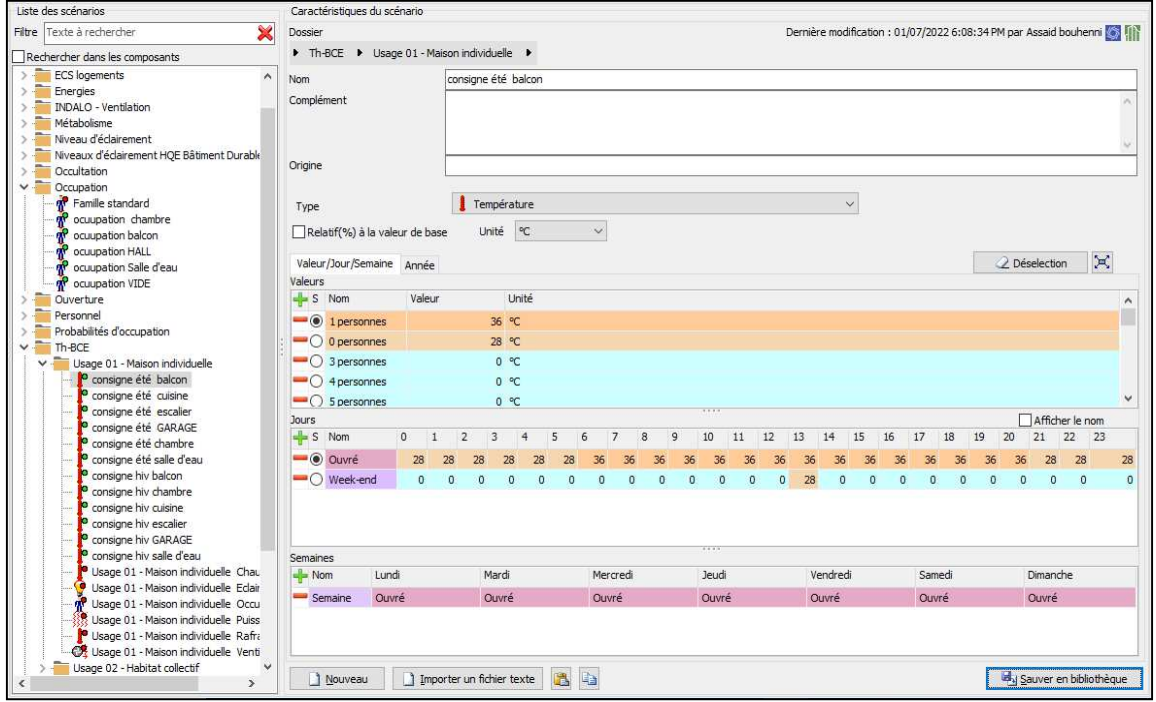

**Figure III-43 :** Consigne de thermostat d'été Balcon

#### **5.6.3 Consigne de ventilation**

La ventilation est certainement, le point le plus important de la simulation. En effet, il est nécessaire d'introduire de l'air neuf dans les différentes zones pour garantir le confort.

On propose un taux de renouvellement standard de 0.6 du volume habitable

#### • **Ventilation d'été**

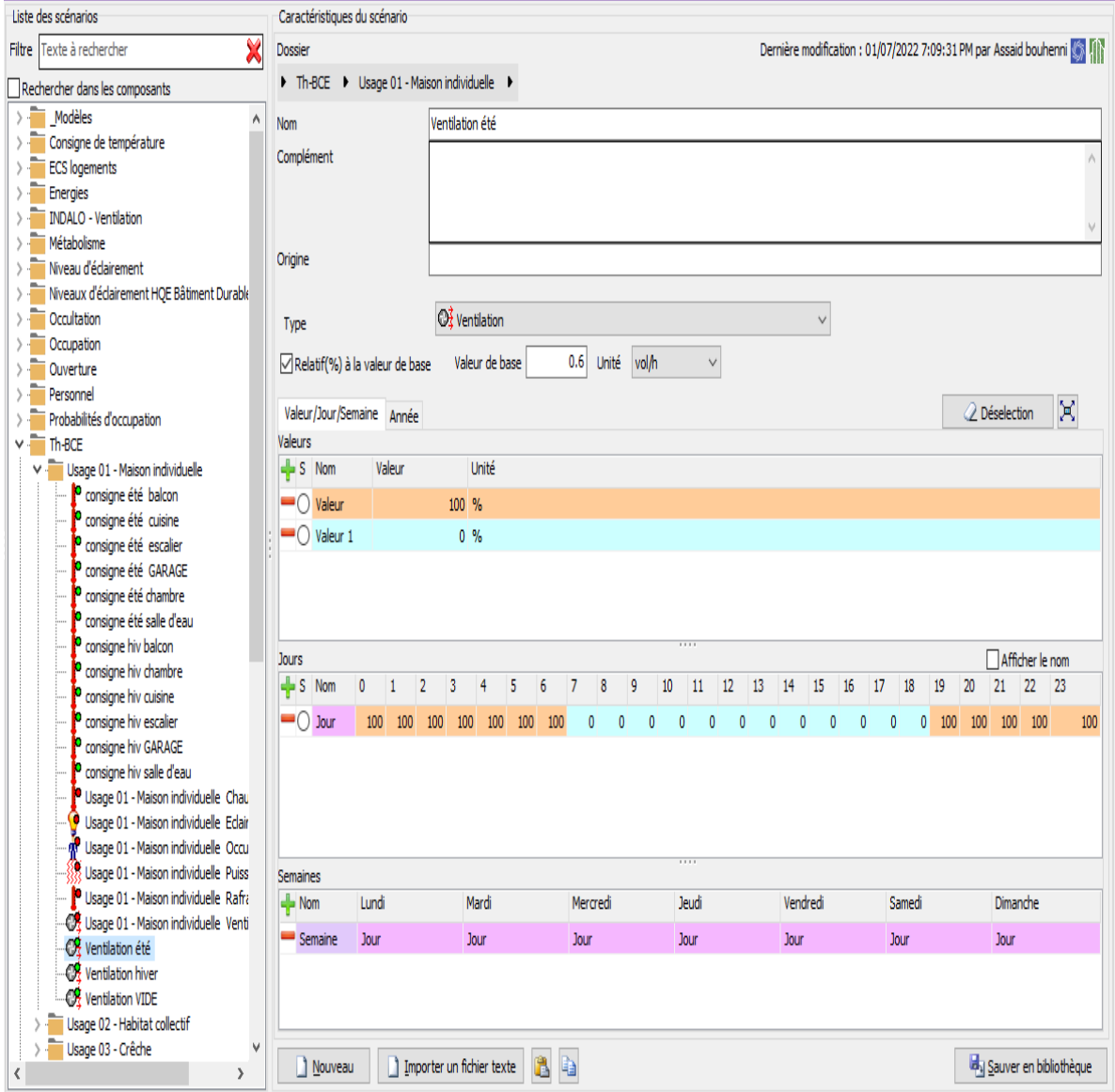

**Figure III-44 :** Consigne de ventilation d'été

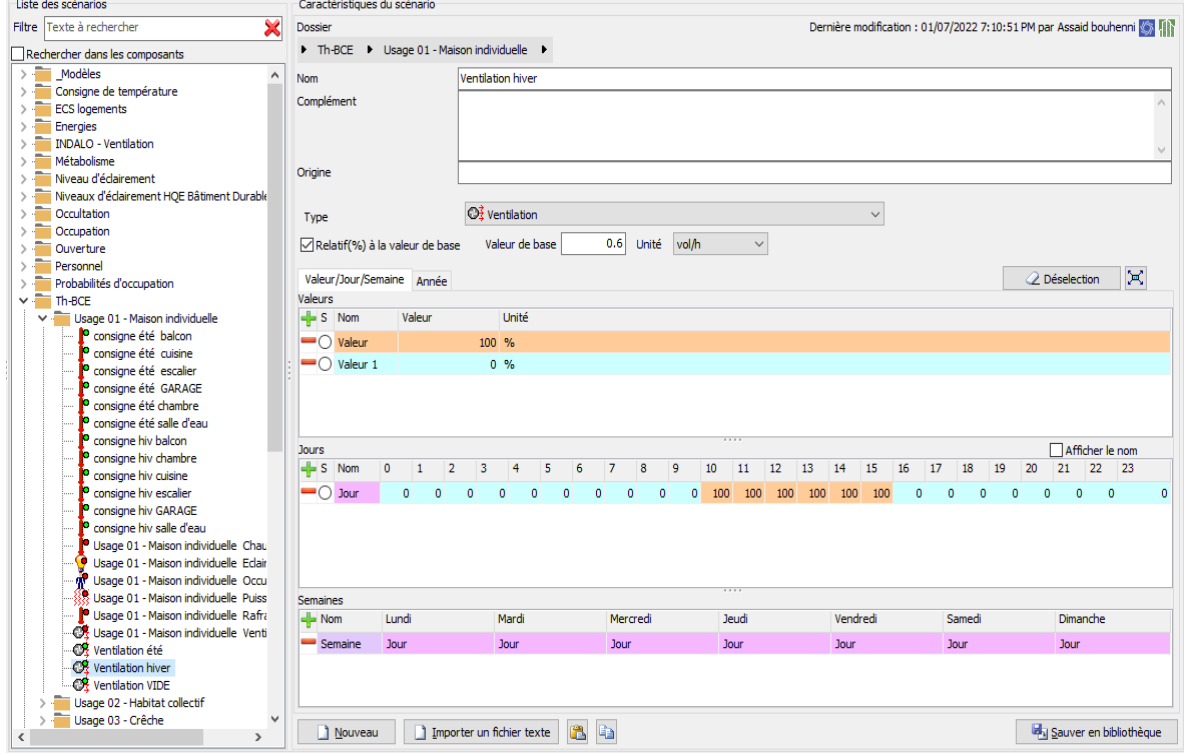

• **Ventilation hiver** 

**Figure III-45 :** Consigne de ventilation d'hiver

#### **5.7 Scénario de puissance dissipée**

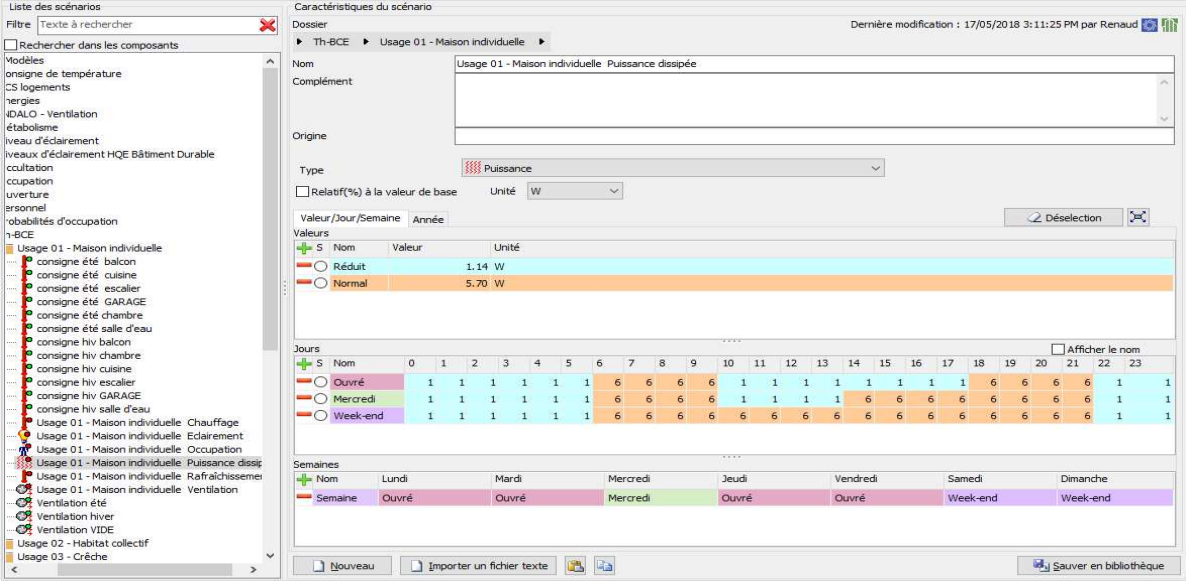

**Figure III-46 :** Scénario de puissance dissipée

#### **5.8 La simulation**

Pour étudier le comportement thermique du bâtiment on a fait deux simulations pour la semaine la plus froide et la semaine la plus chaude sans et avec consigne de thermostat. Avant de lancer la simulation on attribue les scénarios dans le fonctionnement.

- $\mathscr{L}$  Simulation 01 : La première simulation est faite par la composition originale de l'hôpital
- $\mathscr{\mathscr{L}}$  Simulation 02 : La deuxième simulation est faite par faite par le renforcement d'isolation au niveau du plancher haut par la laine de roche.

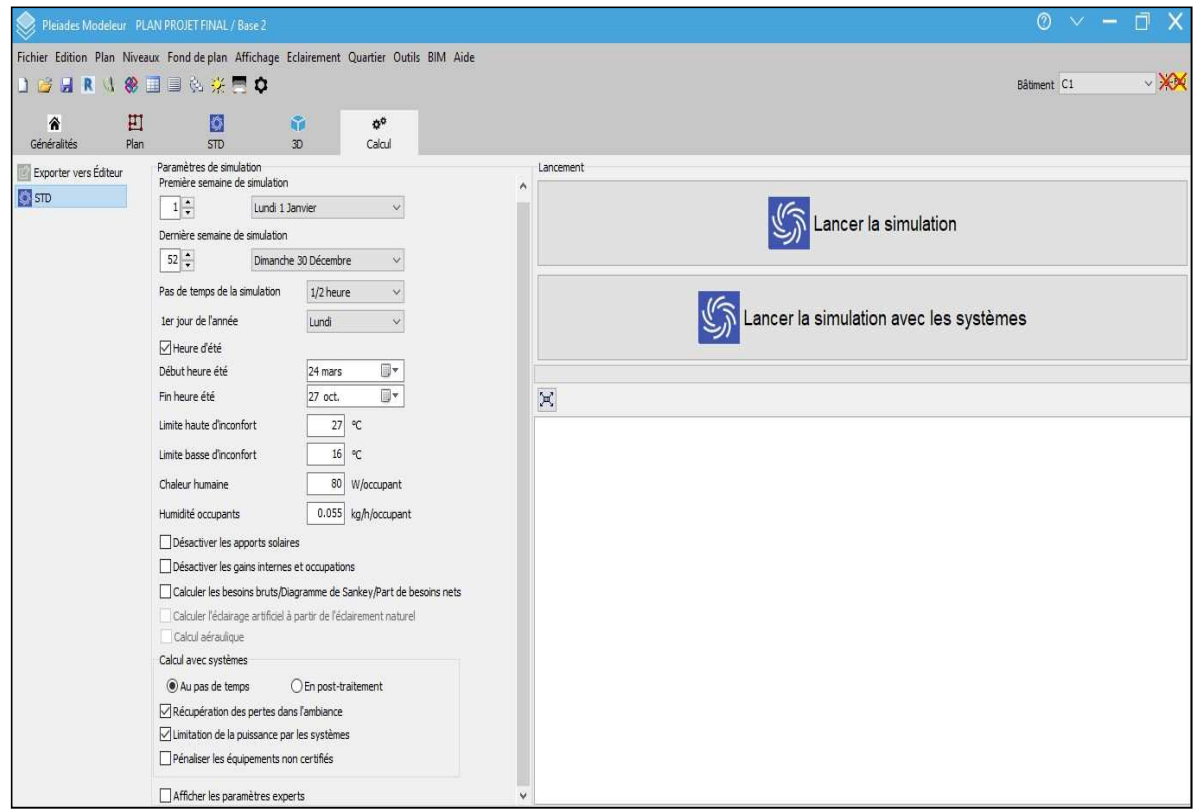

**Figure III-47 :** Lancement de la simulation

# **6. Conclusion**

Dans l'ensemble de ce chapitre on a introduit les données de notre cas d'étude sur pléiades. On a introduit les systèmes constructifs sous pléiade et attribuer les scénarios d'occupation et de thermostat (hiver et été) à chaque zone thermique, on a dessiné le plan de deuxième étage sous modeleur, défini les états de surface et les zones thermiques et sur Méteonorm on a créé le fichier Méteonorm pour la station de JIJEL.

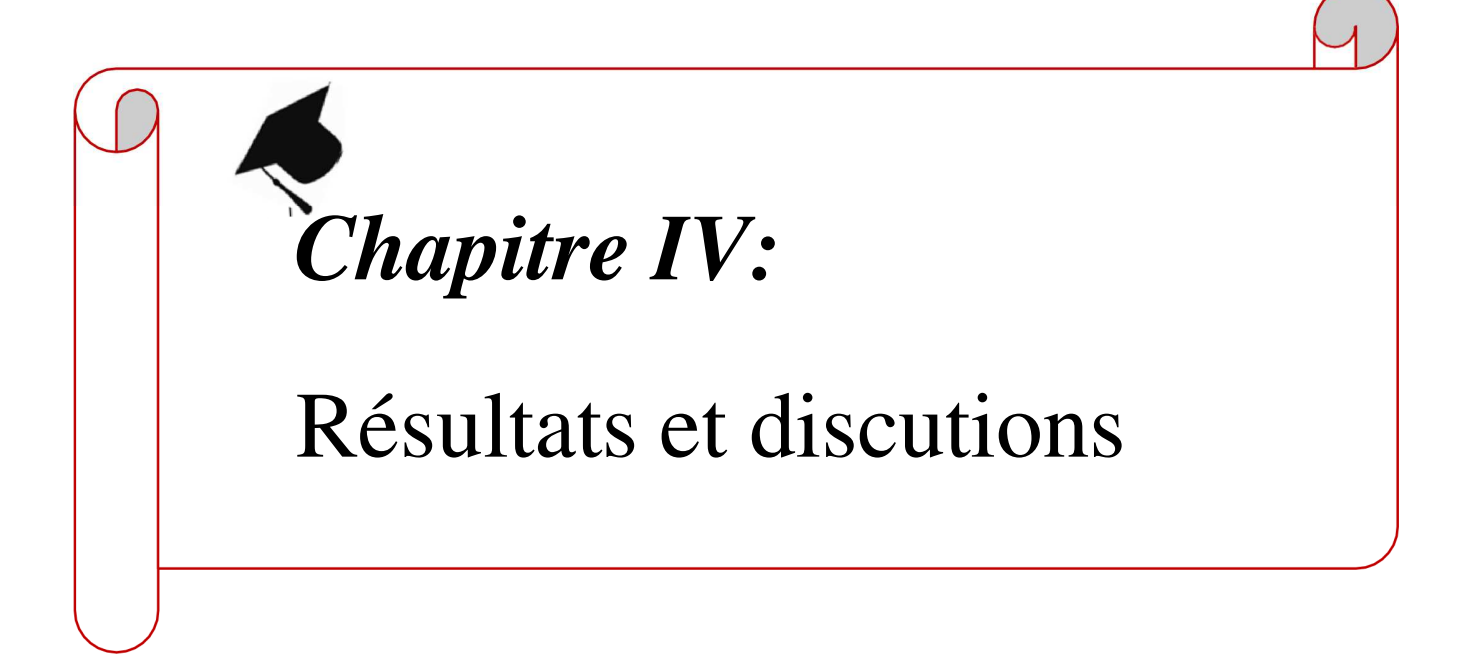

# **1. Introduction**

Dans ce chapitre, nous présentons les résultats obtenus après simulation avec outil informatique « PLEIADES + CONFIE », ainsi que le bilan thermique et le bilan économique.

# **2. Résultats et commentaires des graphes**

La simulation a été faite dont le but d'évaluer le comportement thermique de notre cas d'étude ainsi que pour déterminer les besoins et la puissance en chauffage.

- $\mathscr{\mathscr{A}}$  Variante 1 : simulation du cas initial
- $\ll$  Variante 2 : simulation avec amélioration du cas initial par l'intégration de 'isolation dans les planchers.

#### **2.1Variante 1**

#### **2.1.1 Résultat de simulation sans consigne de thermostat**

#### La semaine la plus chaude

Simulation effectuée du 02 juillet au 08 juillet

Après le lancement de la simulation nous avons obtenu les résultats suivants :

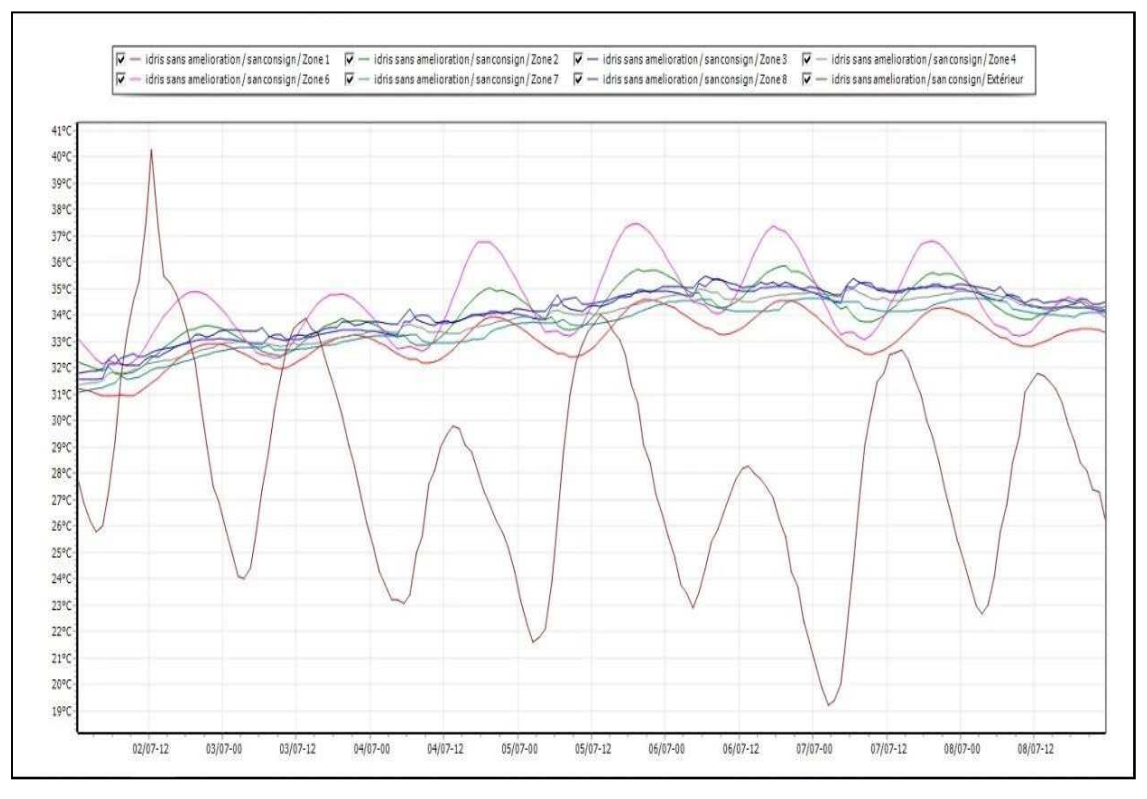

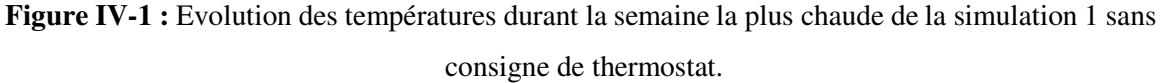

D'après la visualisation graphique ci-dessus, nous avons constaté que les températures intérieures dans le**s** différentes zones qui varient entre 31°c et

38°c qui est très loin des températures extérieures qui varient entre 19°c et 40°c. Les

résultats obtenus sont loin des températures de confort thermique.

#### La semaine la plus froide

Simulation effectuée du 29 janvier au 04 février.

Après le lancement de la simulation nous avons obtenu les résultats suivants :

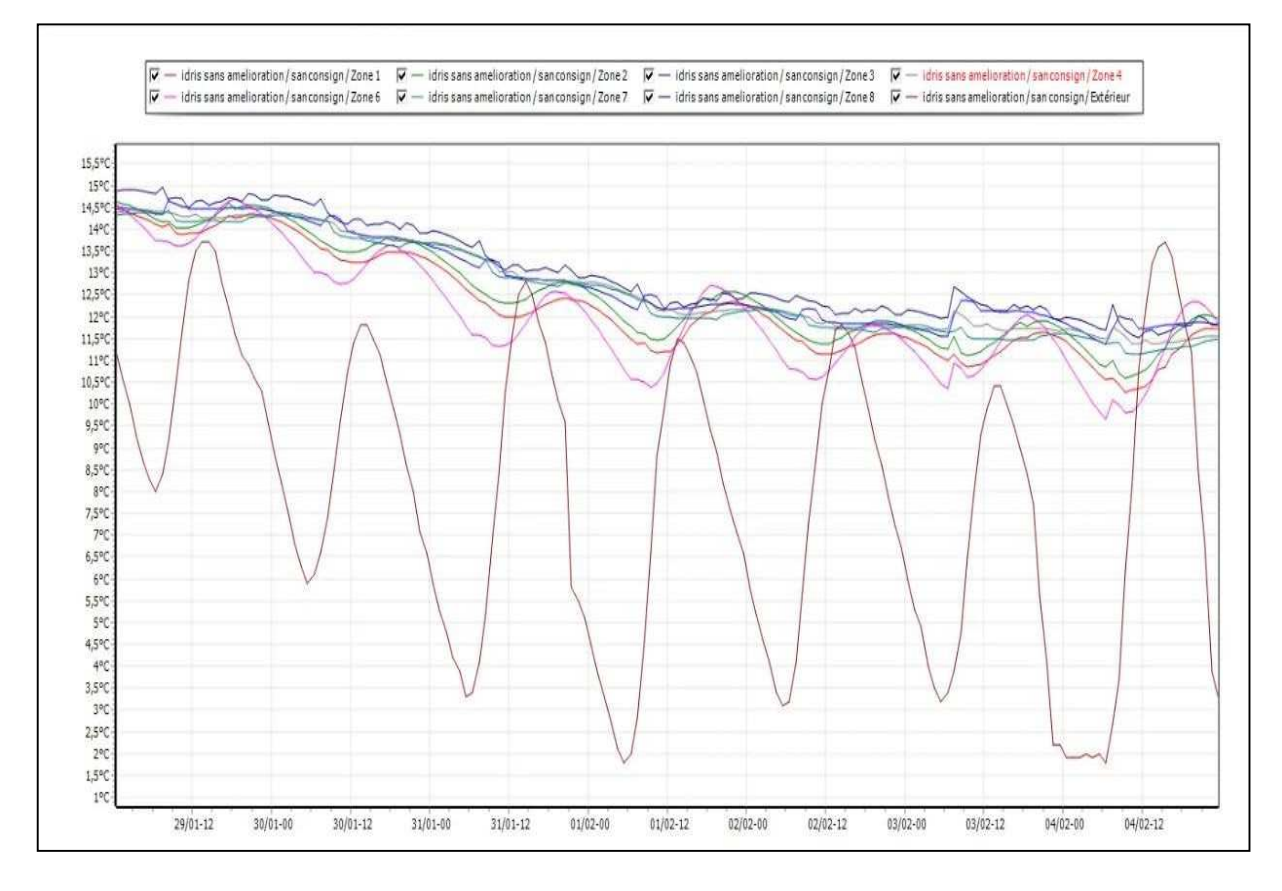

**Figure IV-2 :** évolution des températures durant la semaine la plus Froide de la simulation 1 sans consigne de thermostat

#### **Remarque :**

D'après les résultats obtenus nous avons constaté que les températures extérieures varient de 1.5°c à 14°c, et les températures des pièces chauffées ne sont pas stables et elles varient entre 9.5°C à 15°C.

#### **2.1.2 Résultat de la simulation avec consigne de thermostat**

La simulation avec consigne de thermostat nous a permis de définir les besoins énergétiques.la consigne de chauffage a été fixée à 20° et celle de climatisation à 26°.

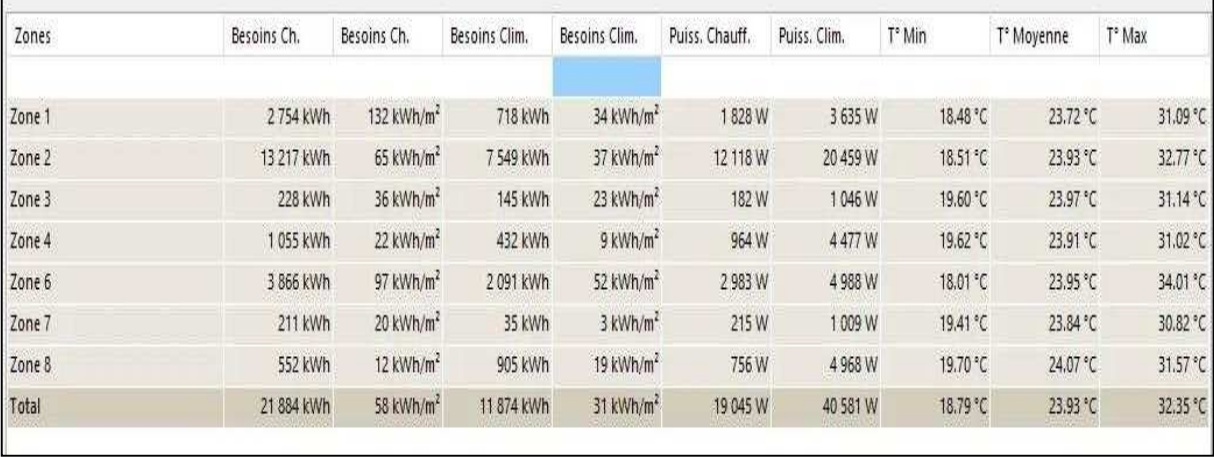

**Figure IV-3 :** fiche de synthèse de la simulation 1 avec consigne thermostat.

#### - **La semaine la plus chaude**

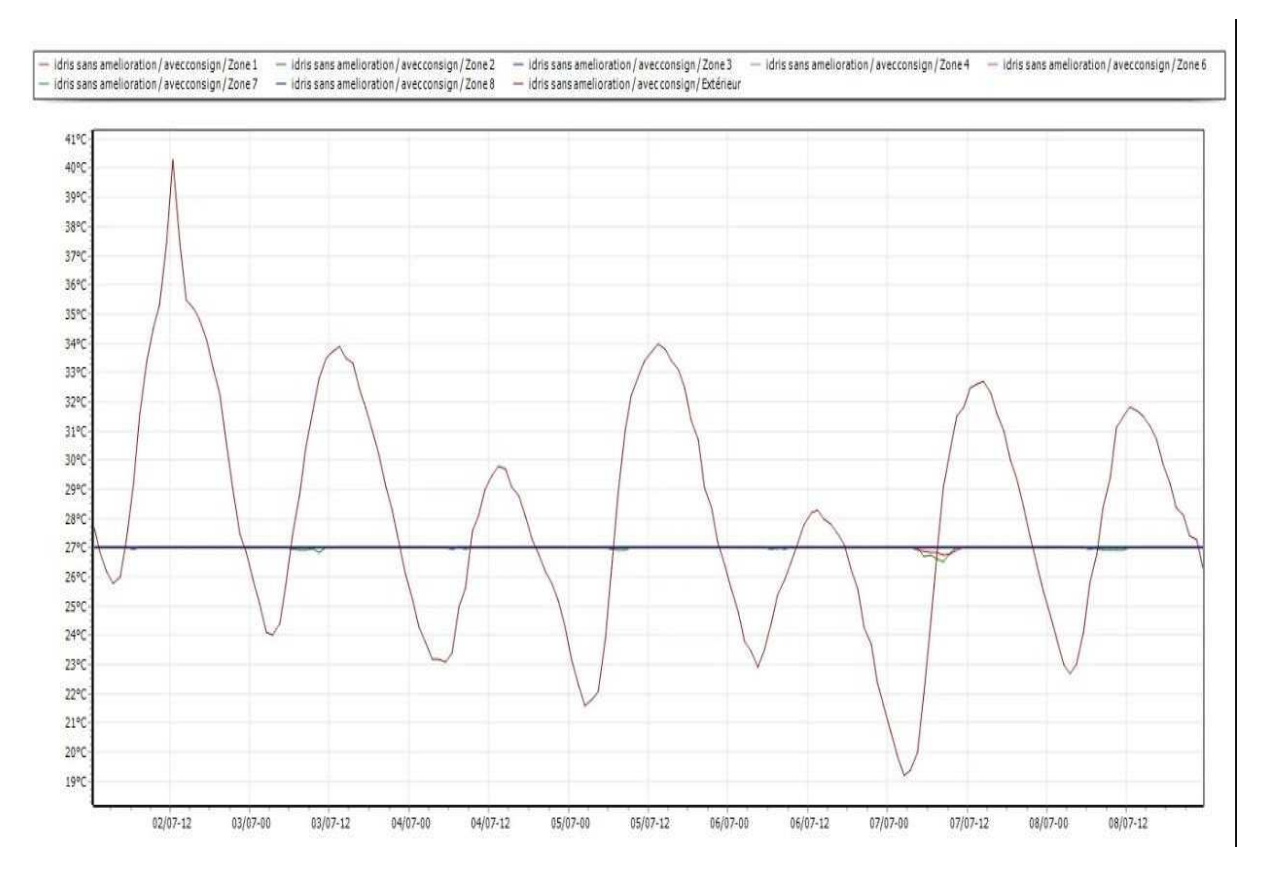

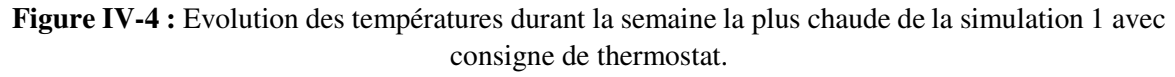

D'après les résultats obtenus nous avons constaté que les températures extérieures varient de 19°c à 40°c, et que le profil des températures dans les salles étudiées est presque stable.

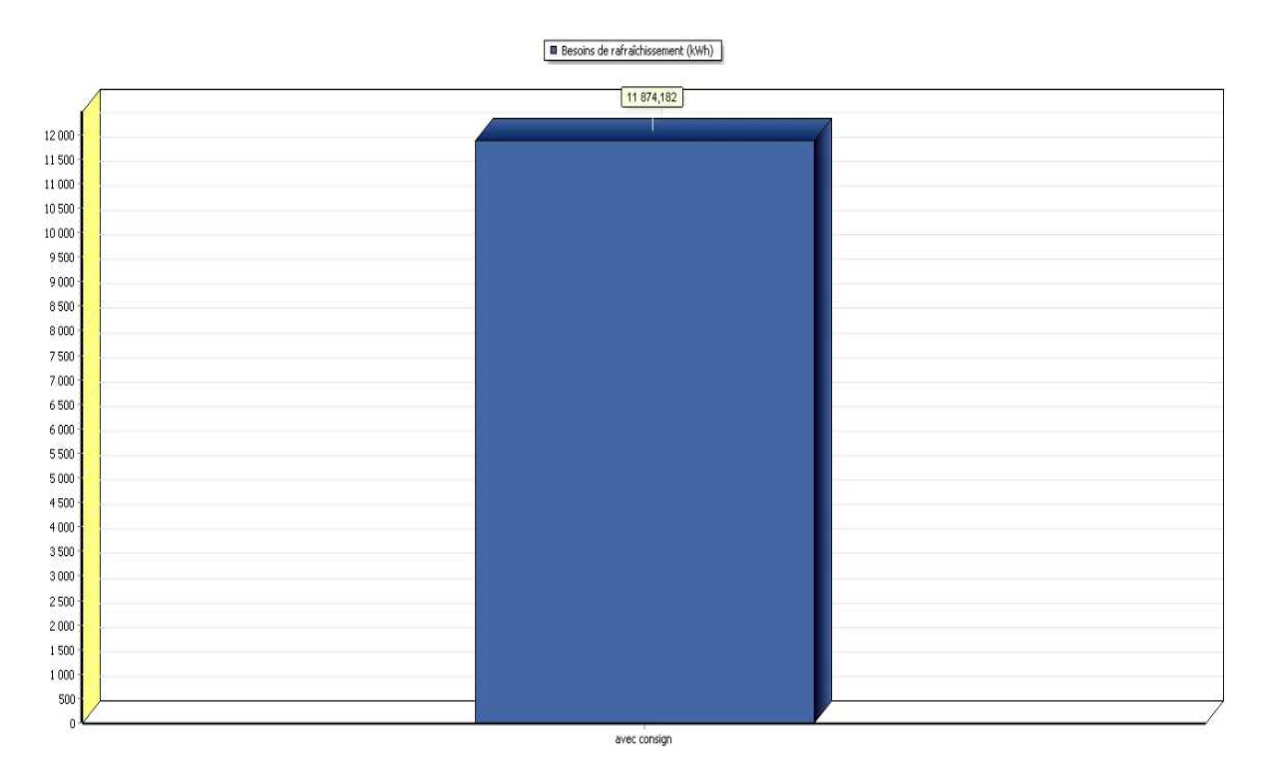

**Figure IV-5 :** les besoins de rafraîchissement simulation 1.

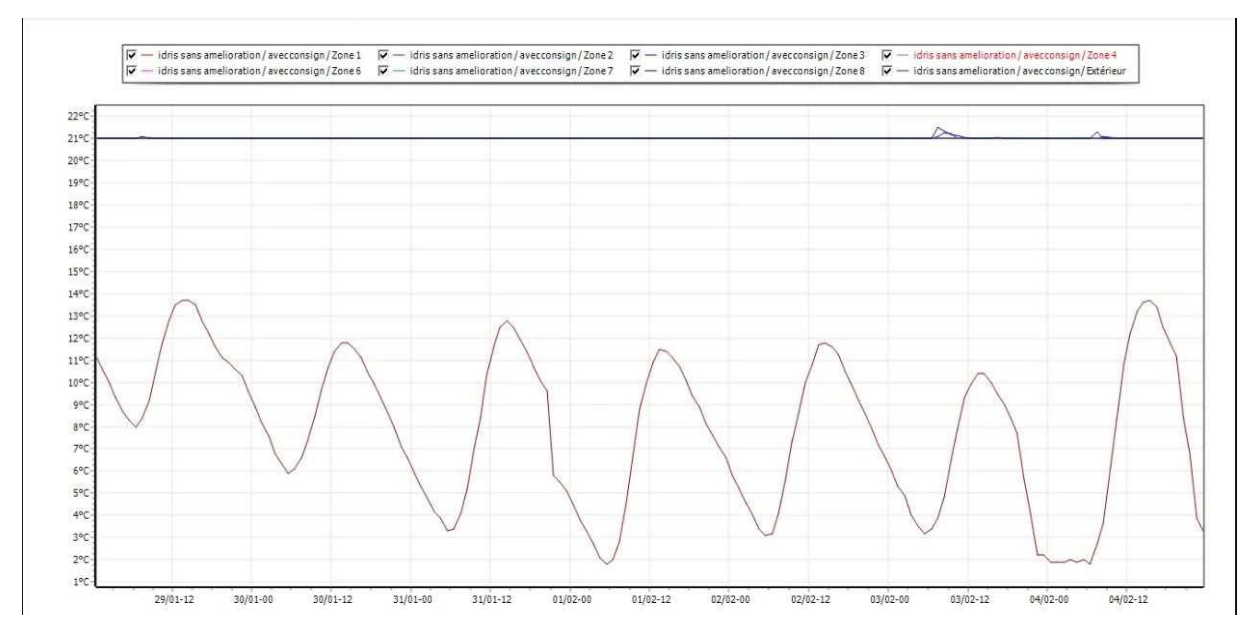

#### La semaine la plus froide

Figure IV-6 : évolution des températures durant la semaine la plus Froide de la simulation 1 avec consigne de thermostat.

D'après la visualisation graphique, nous avons constaté que les températures extérieures varient de 02°c à 15°c, et que le profil des températures dans les diffèrent zones est plus stable par rapport à celle de sans consigne thermostat.

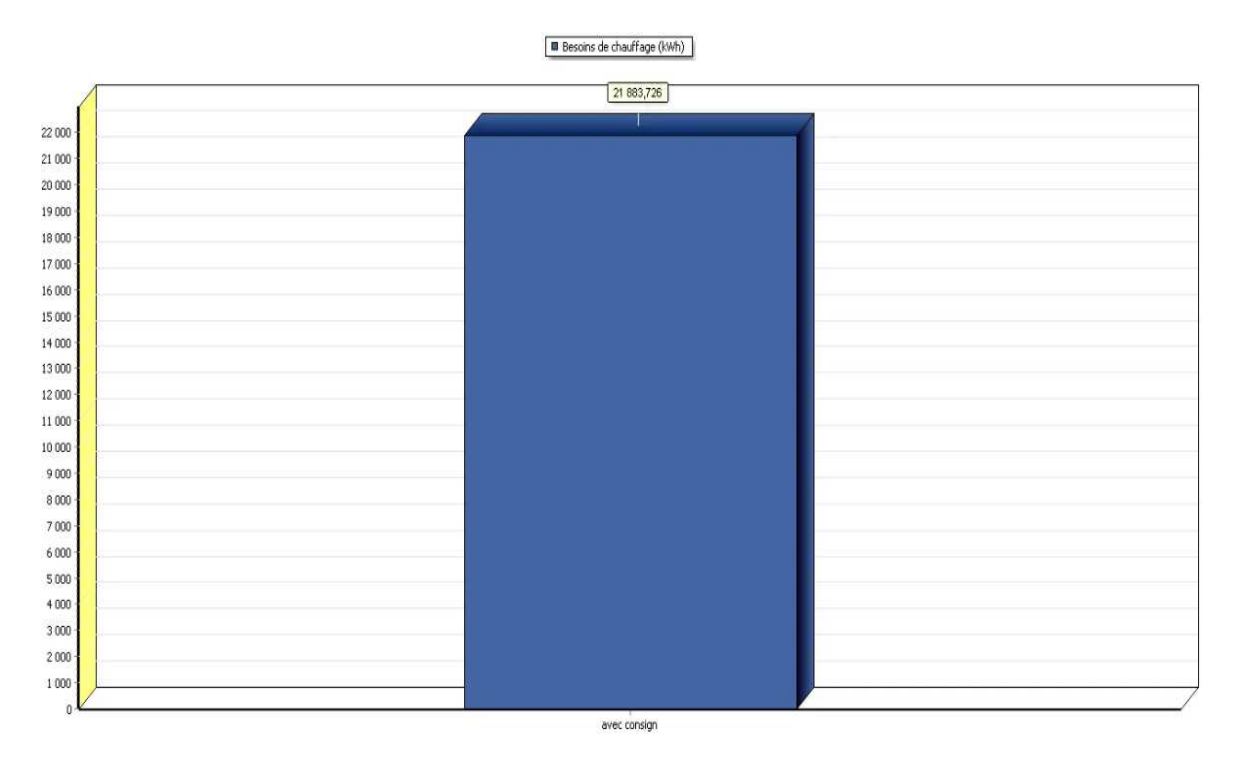

**Figure IV-7 :** les besoins de chauffage simulation 1.

#### **2.2 Variante 2**

Pour notre projet on a opté pour un isolant de type synthétique à faible coût, il s'agit du polystyrène expansé.

## **2.2.1 le polystyrène expansé**

Le polystyrène expansé est un isolant synthétique à faible coût qui peut être utilisé pour tout type d'isolation. Il est principalement utilisé lorsqu'on manque de place (fort pouvoir isolant), ou pour l'isolation extérieure des murs (résistance aux intempéries) et des planchers (résistance à la compression). Sa pose reste en plus facile et accessible aux bricoleurs. Cependant, le polystyrène expansé est peu adapté au bâti ancien (isolant non perspirant). (34)

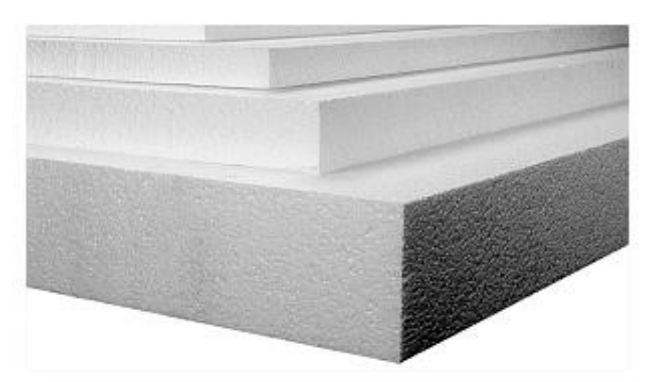

Figure IV-8 : le plystyrene expancé

**Tableau IV-1** propriétés physique du polystyrene expancé.

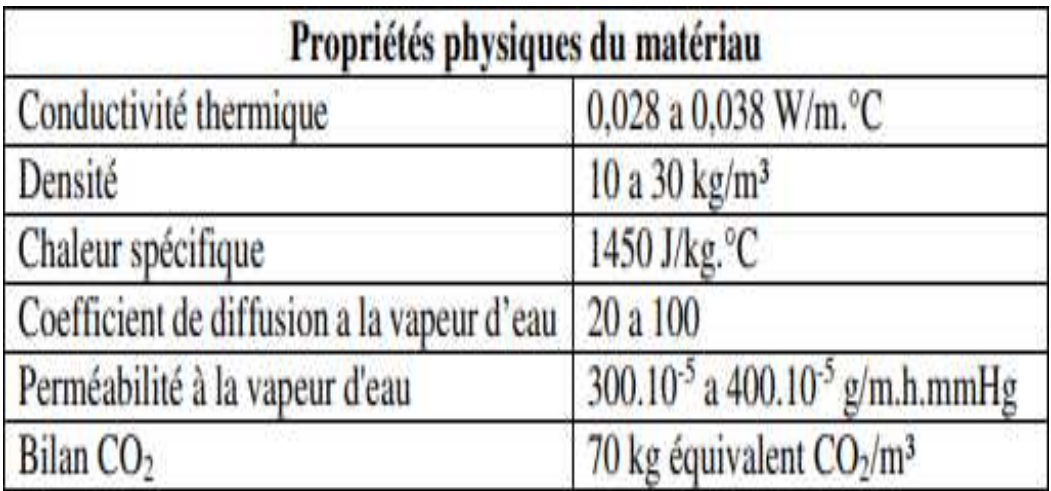

# **2.2.2 composition de la dalle isolée**

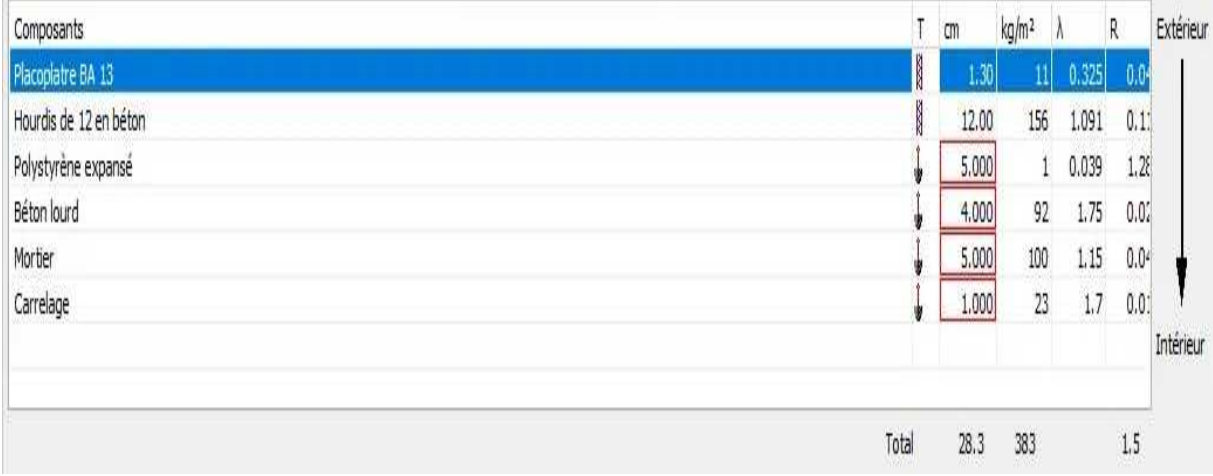

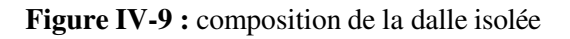

## **2.2.3 Résultat de simulation sans consigne de thermostat**

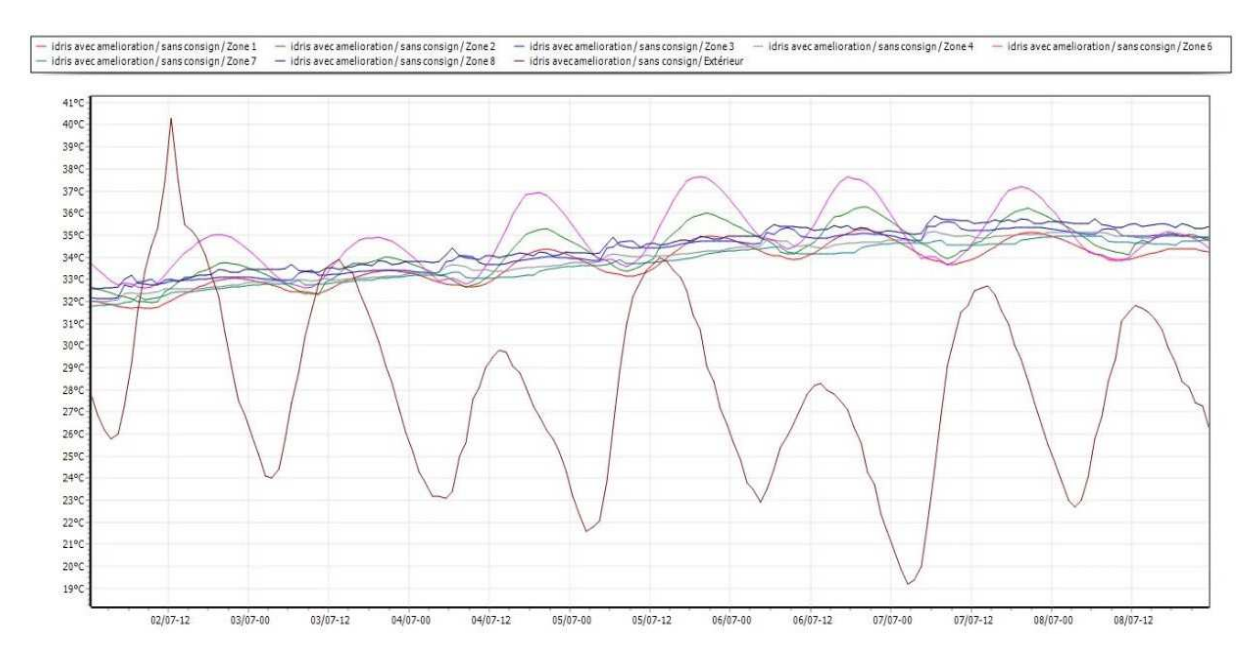

#### La semaine la plus chaude

Figure IV-10 : Evolution des températures durant la semaine la plus chaude de la simulation 2 sans consigne de thermostat.

#### **Remarque :**

D'après les résultats obtenus nous avons constaté que les diffèrent températures du local ne sont pas loin à celles avant l'isolation.

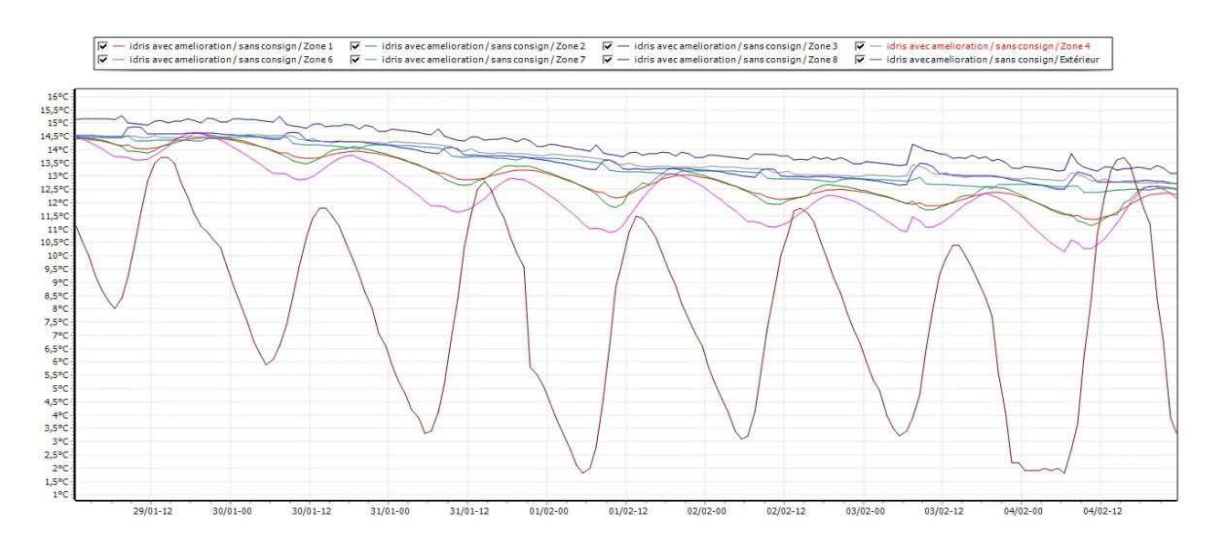

#### La semaine la plus froide

**Figure IV-11 :** évolution des températures durant la semaine la plus Froide de la simulation 2 sans consigne de thermostat.

Les résultats obtenus et presque les mêmes que celles dans la simulation 1 sans consigne thermostat.

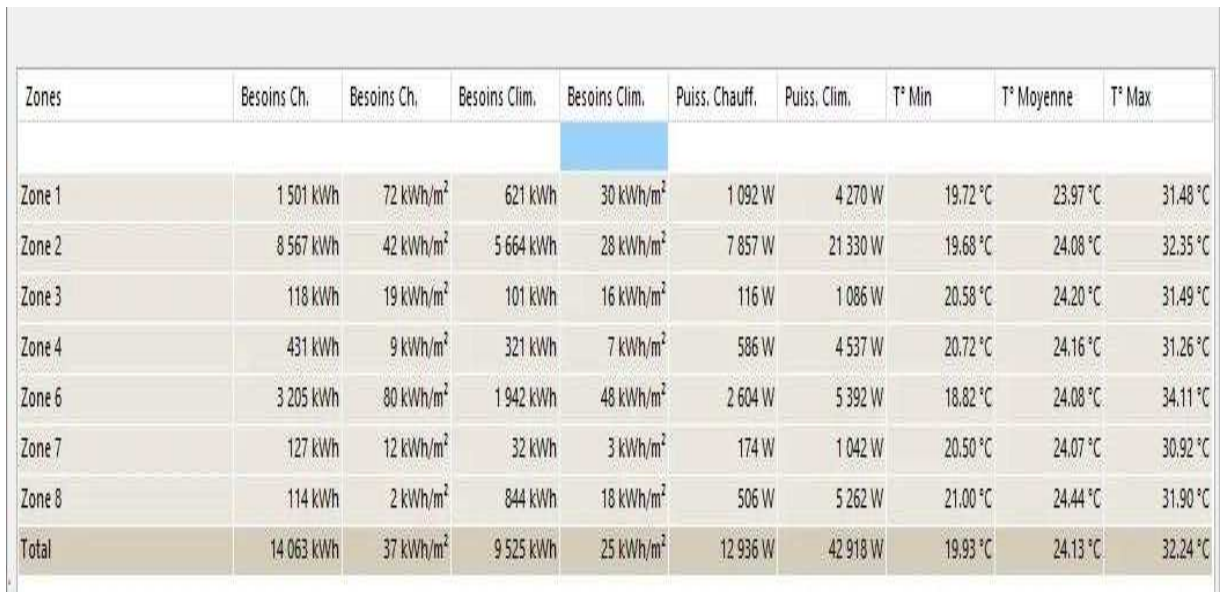

#### **2.2.4 Résultat de la simulation avec consigne de thermostat**

Figure IV-12 : fiche de synthèse de la simulation 2 avec consigne thermostat.

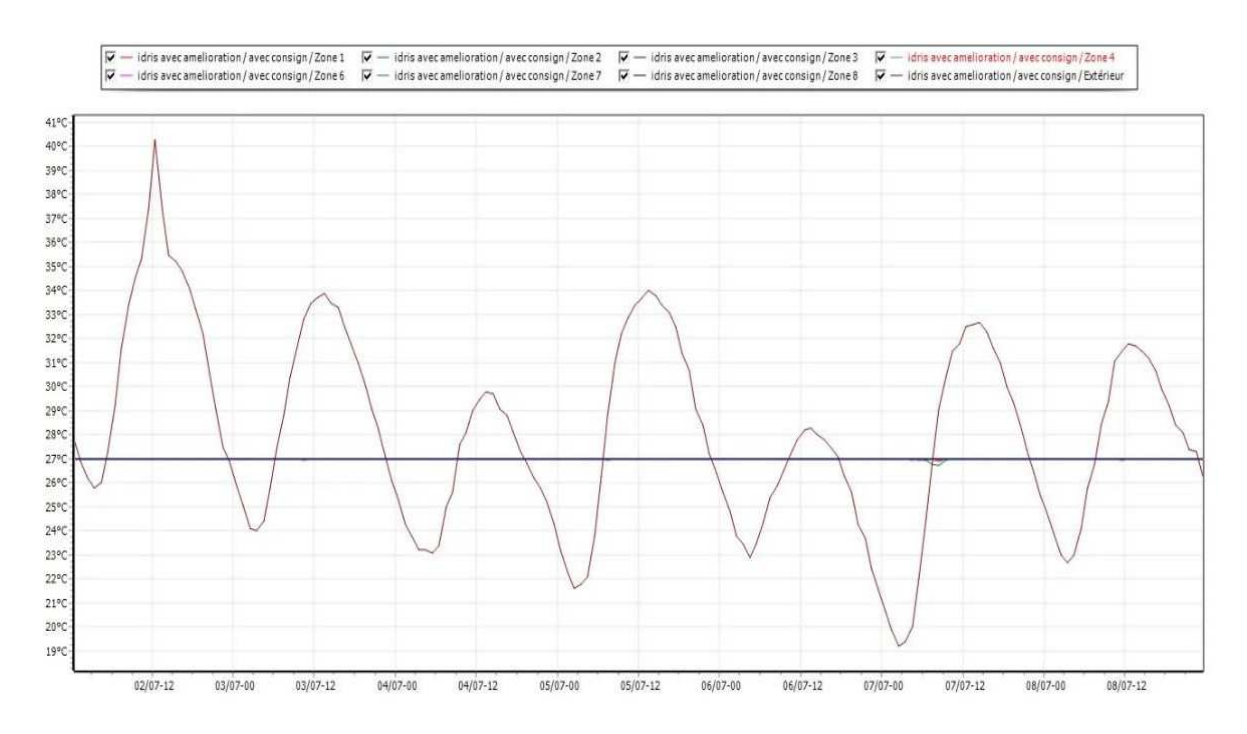

#### - **La semaine la plus chaude**

**Figure IV-13 :** Evolution des températures durant la semaine la plus chaude de la simulation 2 avec consigne de thermostat.

D'après la visualisation graphique ci-dessus, on constate que le profil de températures intérieures est devenu plus stable (changement léger).

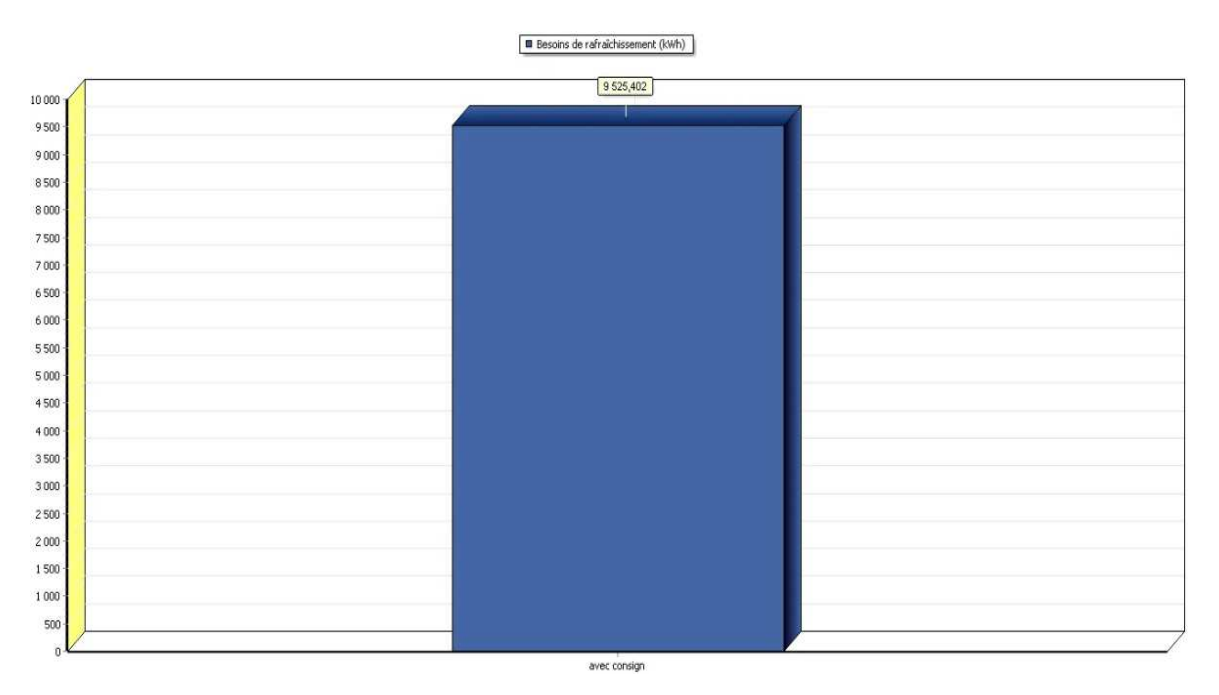

Figure IV-14 : les besoins de rafraîchissement simulation 2.

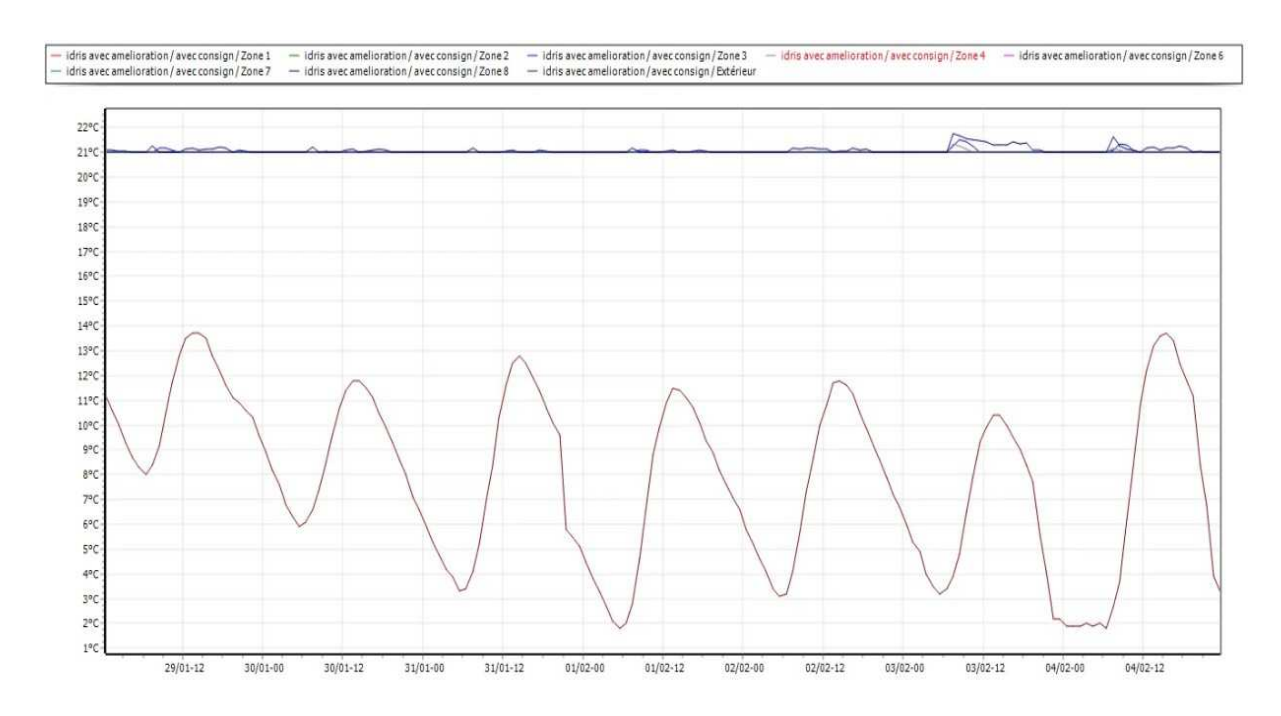

#### - **La semaine la plus froide**

Figure IV-15 : Evolution des températures durant la semaine la plus chaude de la simulation 2 avec consigne de thermostat.

D'après le graphe, on remarque que les températures des pièces chauffées sont presque stables, un changement léger par apport à celles dans la simulation 1.

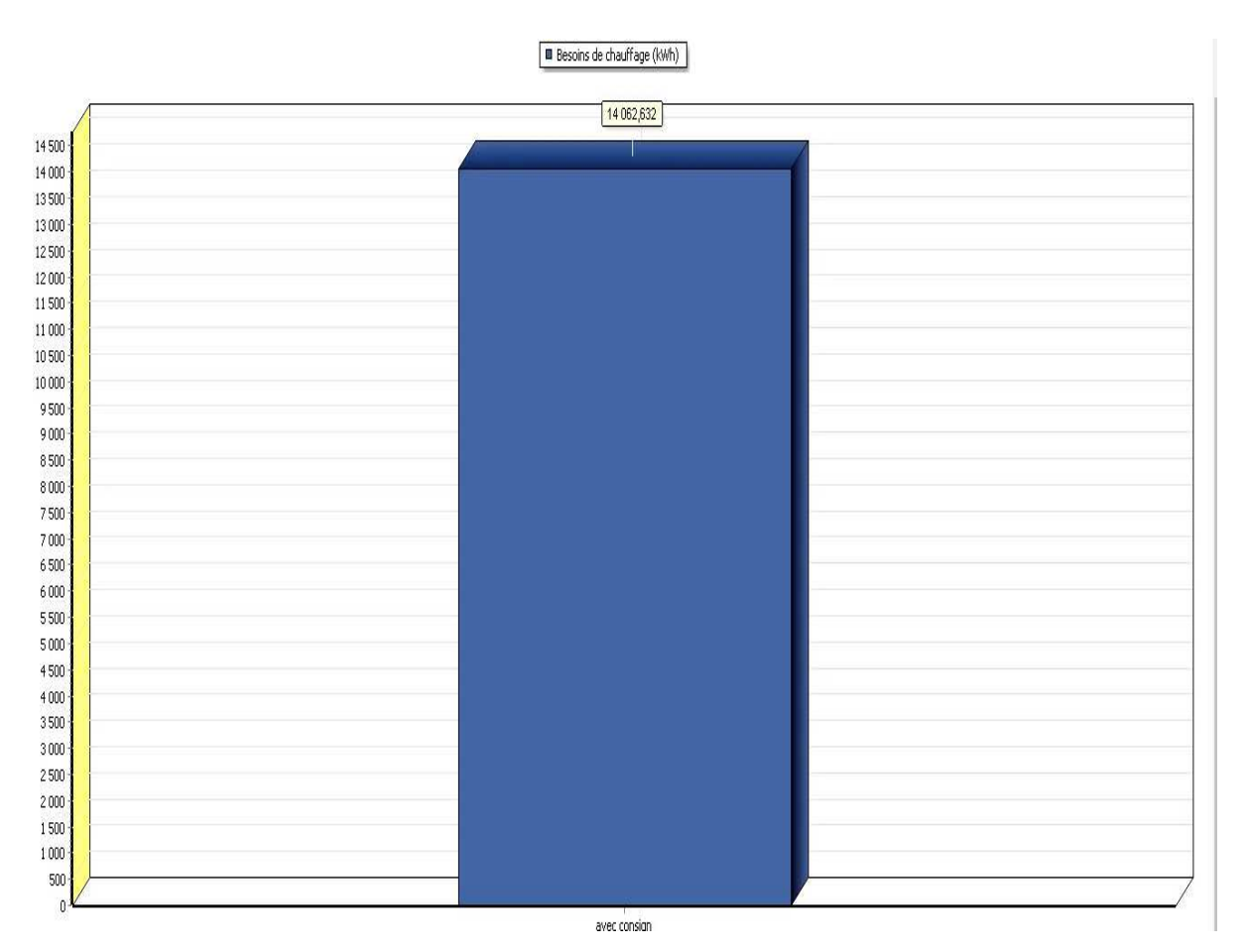

Figure IV-16 : les besoins de chauffage simulation 2.

# **2.2.5 Comparaison entre les résultats de la variante 2 et la variante 1**

**Tableau IV-2 :** Comparaison entre les besoins en chauffage et en climatisation de la variante 2 et la

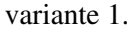

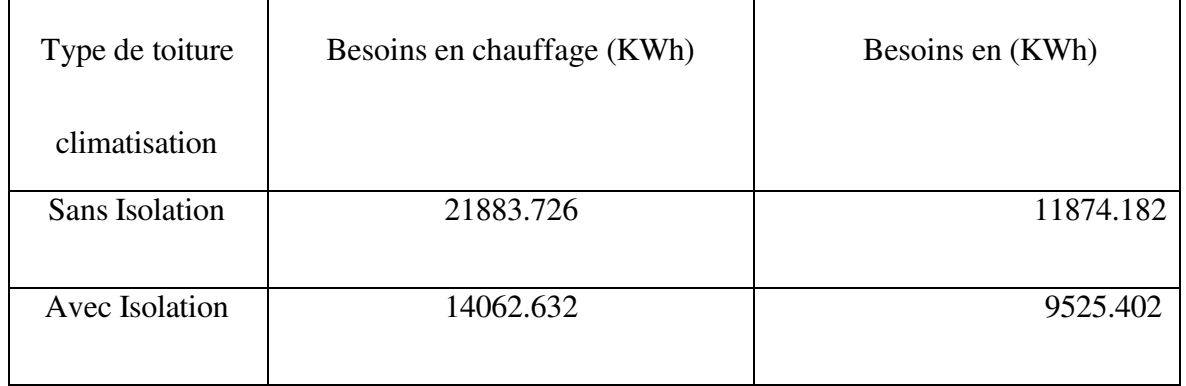

## **3. Evaluation énergétique de notre cas d'étude**

#### - **Simulation 1**

Les besoins totales de la simulation 1= les besoins en chauffage + les besoins en climatisation

Ce qui donne : B  $_{\text{totale}}$ =21883.726+ 11874.182 = 33757.908 kWh

La surface chauffée : 121.31m²

Pour voir le classement de consommation énergétique on divise le besoin total sur surface chauffée :  $33757.908 \div$  :  $121.31 = 278.27$  kWh/m2

#### - **Simulation 2**

Le besoin total =  $14062.632 + 9525.402 = 23588.034$  kWh

Le besoin total/ la surface chauffée =  $194.444$  kWh/m2

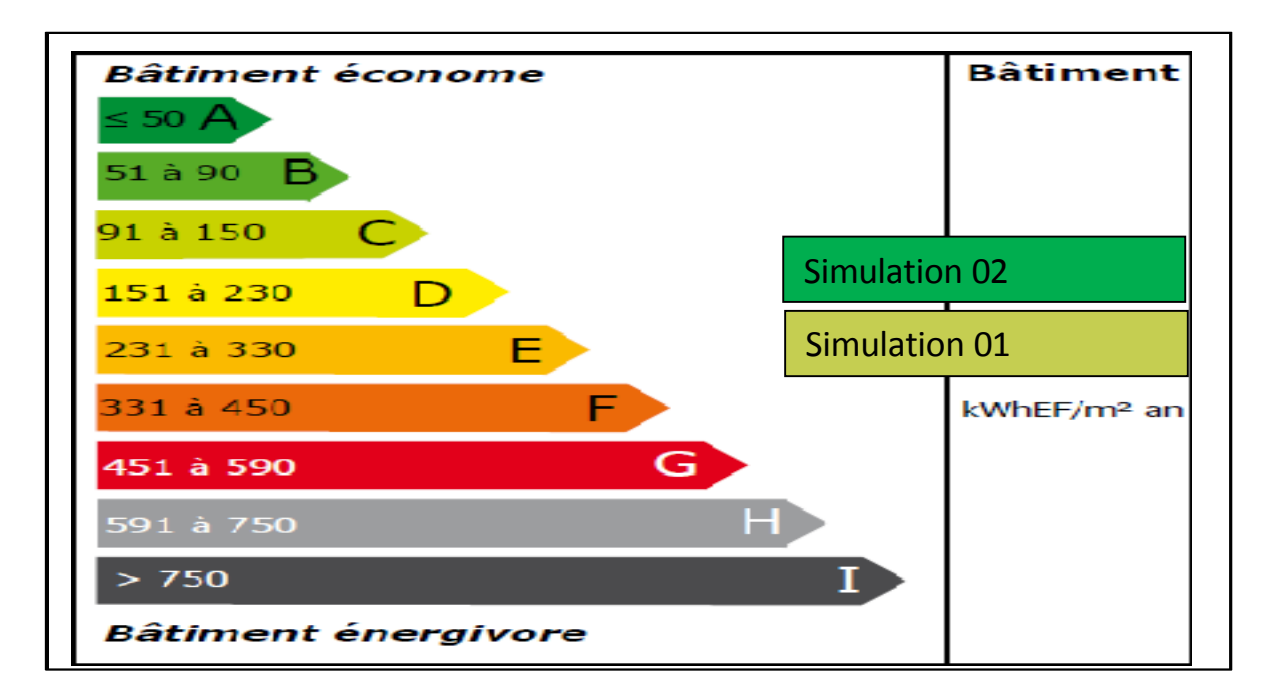

**Figure IV-17 :** Etiquette du classement énergétique du bâtiment.

#### **Remarque**

Après comparaison des résultats obtenus par rapport aux normes exigées par l'étiquette énergétique qui permet d'évaluer et classer le bâtiment tertiaire, on a déduit que notre cas d'étude était classe dans la catégorie E avec une consommation de 278.27kWh /m², et grâce à l'intégration des solutions passives lors de notre étude, le bâtiment est passé de la classe E àla classe D avec une moyenne de 194.444 kWh/m².

## **4. Conclusion**

Pour diminuer les déperditions thermiques et améliorer les conditions intérieures de notre cas d'étude On a intégré une solution passive (intégration du polystyrène expansé), qui nous nous a permis de réduire les besoins en chauffage et climatisation et par conséquent réduire la consommation énergétique.

Mais l'utilisation du gaz pour le chauffage de l'eau représente une part non négligeable de la consommation et de la facture énergétique. Afin d'optimiser la performance énergétique de notre cas d'étude nous avons opté pour une solution active qui est l'intégration du plancher chauffant grâce à logiciel TRNSYS, l'étude et les résultats seront présentés dans le chapitre suivant.

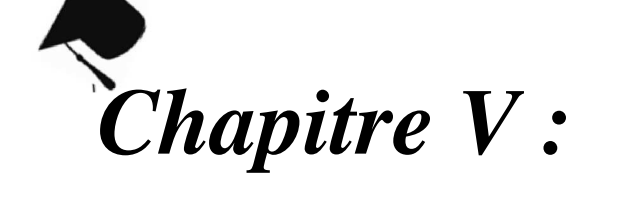

# Simulation dynamique du PSD sous TRNSYS

## **1. Introduction**

Dans ce chapitre, nous allons simuler dynamiquement notre système solaire à l'aide du logiciel TRNSYS. Le système doit assurer le chauffage d'une maison individuelle de surface totale de 48 m². D'abord, la maison est simulée à l'aide du module TRNBUILD dans le but d'établir le bilan thermique qui consiste essentiellement de calculer les besoins en chauffage horaire, mensuels et totaux. Ensuite, le système global, le système solaire couplé à la maison étudiée, est simulé sous le module STUDIO. En plus, tous les paramètres des différents composants et du système global sont établis.

# **2. Présentation du logiciel TRNSYS**

TRNSYS (Transient System Simulation program) est un logiciel complet, modulaire et flexible pour la simulation dynamique des systèmes, y compris les bâtiments multizones. La simulation dynamique des bâtiments et des systèmes permet de prédire leur comportement énergétique en fonction des changements apportés sur la stratégie de contrôle des équipements. [31]

Les composants de TRNSYS, aussi appelés TYPES, représentent chacun un élément du système étudié : capteur solaire, tuyau, pompe, réservoir, vanne etc. Ils comportent chacun des entrées, des sorties et des paramètres de simulation que l'utilisateur saisit sur l'interface visuelle Simulation Studio. (Figure V.1)

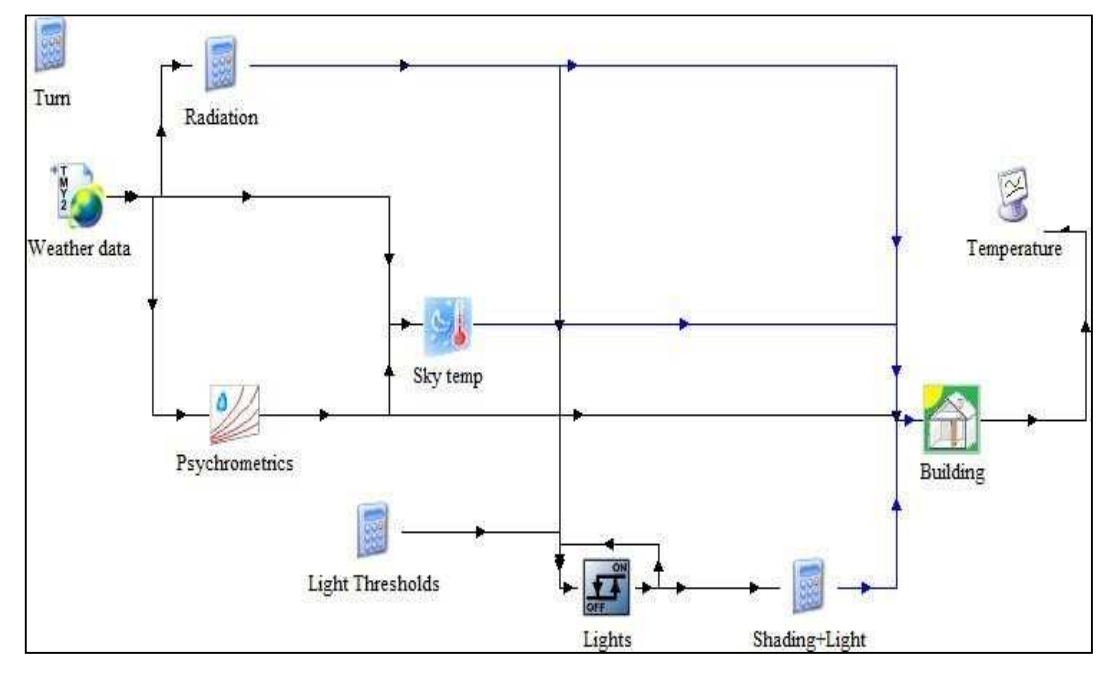

Figure V-1 : L'interface de TRNSYS

# **CHAPITRE V : Simulation dynamique du PSD sous TRNSYS**

TRNBUILD est un module du logiciel TRNSYS pour la simulation de bâtiments multizones. Pour cela dans un premier temps il faut définir des zones thermiques avec plusieurs paramètres : l'orientation de la maison par rapport au soleil, la composition des matériaux pour chaque paroi de la zone, le type de fenêtres et leurs superficies, les températures de consigne et les gains internes. Nous pouvons ainsi créer et modéliser le comportement thermique d'un bâtiment en juxtaposant plusieurs zones.

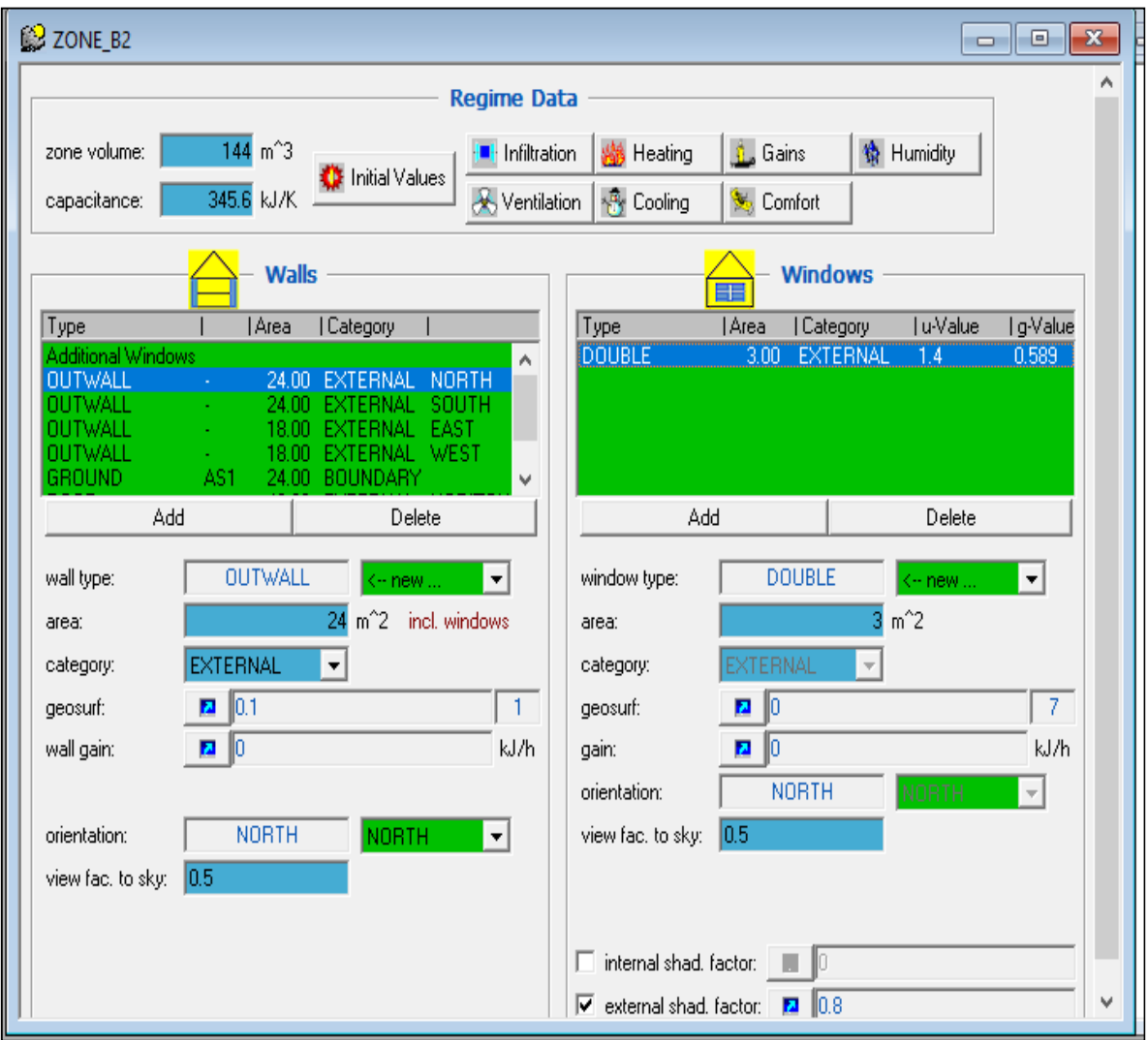

**Figure V-2 :** Création du fichier Maison.bui sur l'interface TRNBUILD

Une fois le bâtiment modélisé sur TRNBUILD, le fichier Maison.bui est créé et sera lu par le TYPE (Building) lors de la première simulation sur TRNSYS.
### **2.1 Système de PSD sous TRNSYS**

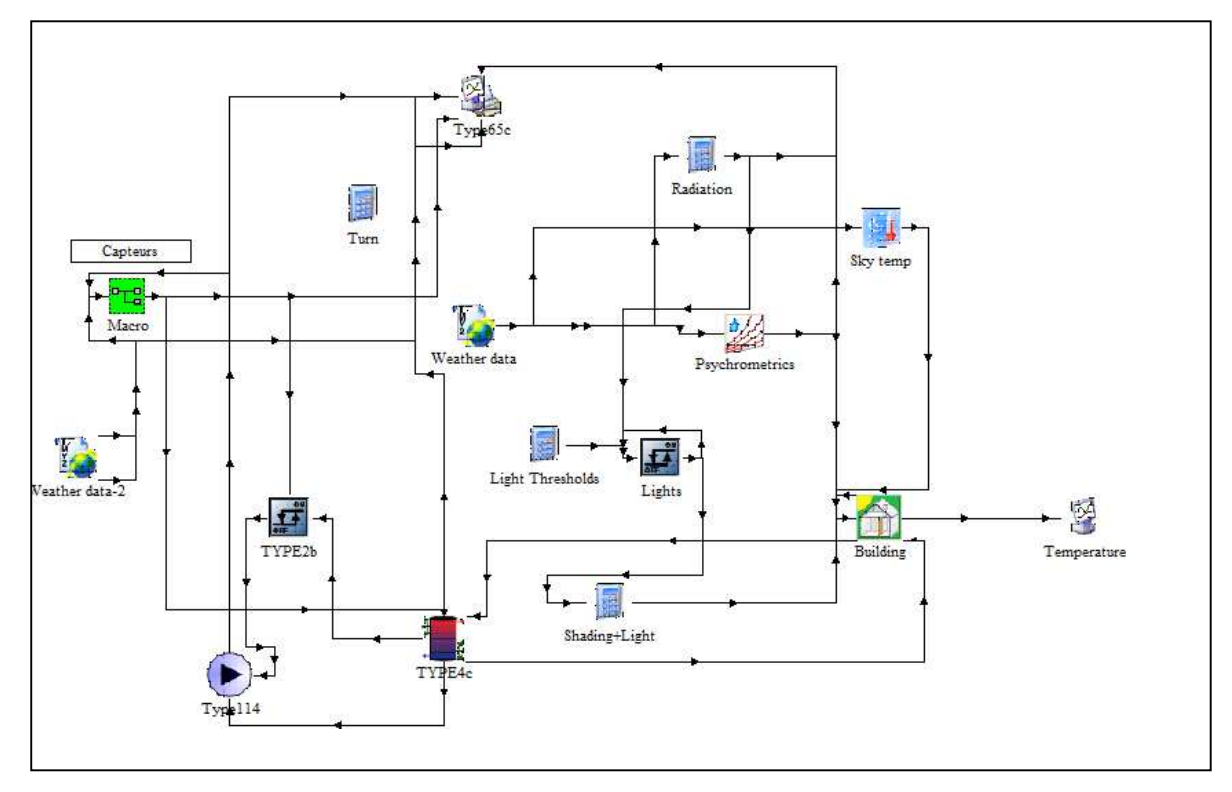

**Figure V-3 :** Interface de la simulation de PSD d'une maison sous TRNSYS

## **2.1.1 Données climatiques**

La longitude : 3.00<sup>E</sup>

La latitude : 36.45N

L'altitude : 116m

Les données météorologiques de la ville de Jijel sont générées par Météo-norme et modélisées par TYPE 109.Le TYPE 56 est relié à 4 composants pour tenir compte des conditions climatiques dans lesquelles la maison a été modélisée :

- TYPE 109 : un fichier météo issu de la base de données METEONORM incluse dans les bibliothèques de TRNSYS [21]. Il fournit des informations sur les températures ambiantes, la radiation solaire, le taux d'humidité, la pression sur une année type pourplusieurs villes à travers le monde. Dans notre cas, nous avons utilisé le fichier météode Jijel.
- TYPE 33e : une table psychométrique qui permet de déterminer la température de rosée extérieure ;

• TYPE 69b : permet de déterminer la température effective du ciel nécessaire pour évaluer les pertes de l'enveloppe du bâtiment vers le ciel, sous forme de radiation ;

Ces quatre composants associés au TYPE 56 permettent au final de modéliser avec précision les conditions extérieures auxquelles le système de chauffage et de climatisation doit remédier pour répondre aux besoins de confort des habitants. Ainsi, une fois la simulation effectuée pour une période annuelle, le TYPE 56 fournit un fichier Charges\_Totales.txt qui correspond au profil de charges du bâtiment, selon les informations contenues dans le fichier Maison.bui.

La **Figure V-4** montre la température moyenne annuelle et la **Figure V-5** le rayonnement solaire à Jijel. La région de Jijel est caractérisée par un climat méditerranéen avec des étés chauds et secs mais des hivers doux et pluvieux.

Les températures sont plutôt uniformes : la température moyenne journalière (maximale et minimale) tourne autour de 11 °C - 12 °C en janvier, le mois le plus froid de l'année, alors que la température moyenne journalière (maximale et minimale) tourne autour de 25 °C - 26 °C en juillet - août, les mois les plus chauds de l'année. Le rayonnement solaire varie entre 70 kWh/m² en hiver et de plus 200 kWh/m² en été.

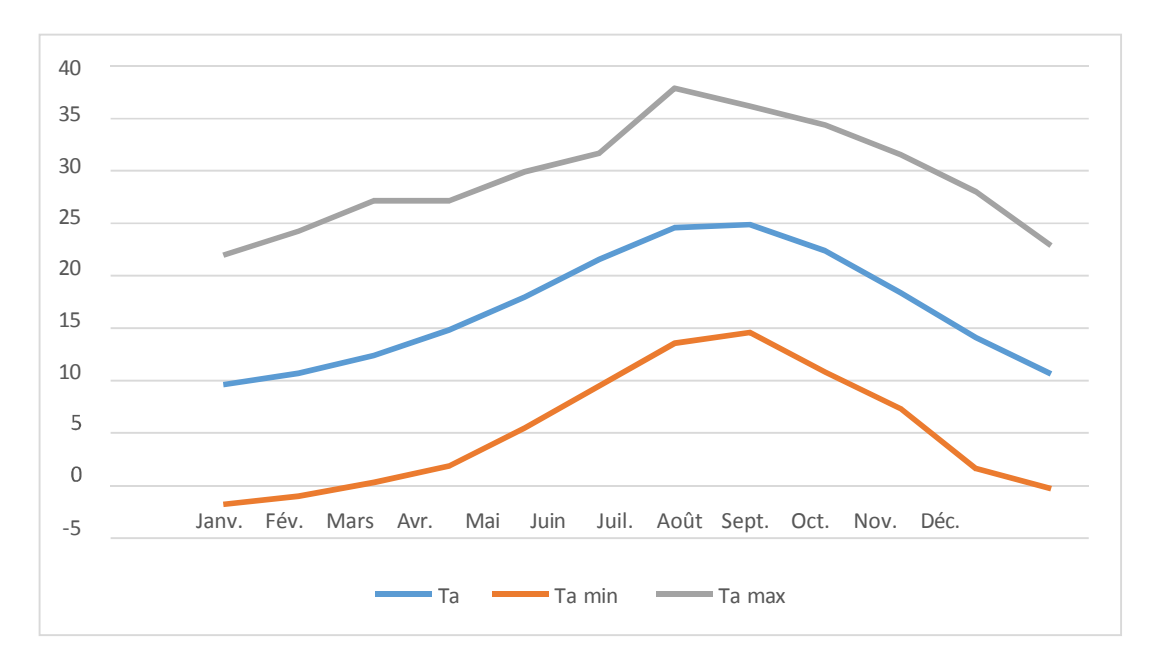

**Figure V-4 :** Variation de La température moyenne annuelle à Jijel

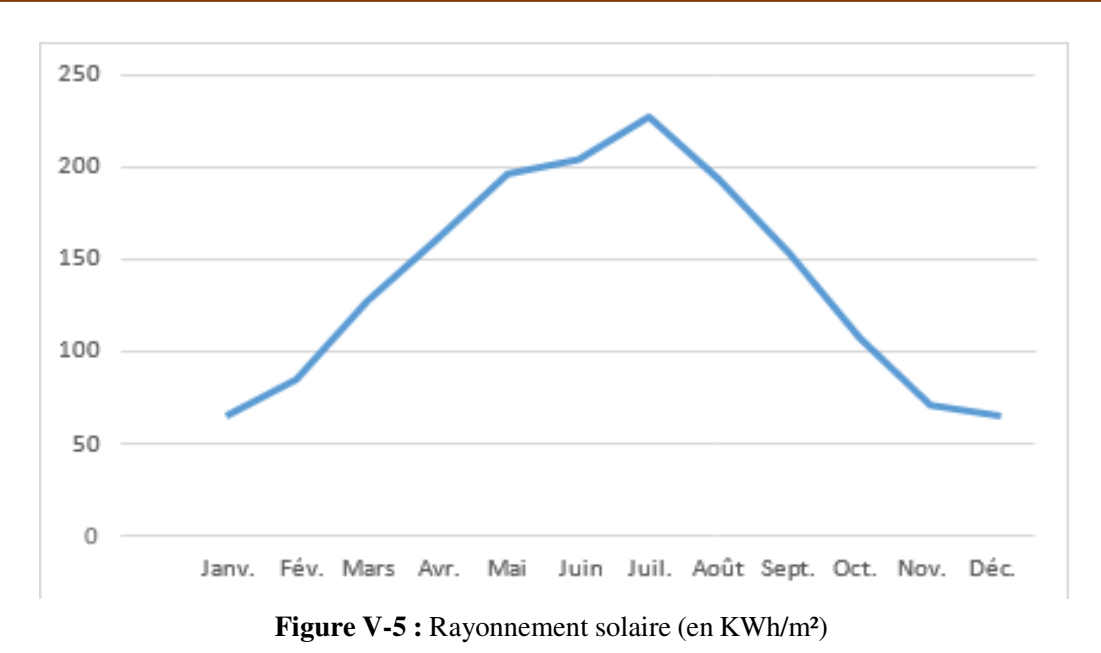

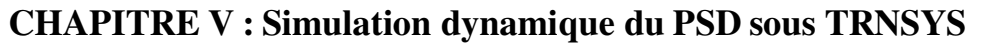

**2.1.2 Capteur thermique** 

Modèle TRNSYS : **Type 73** Ce composant modélise les performances thermiques d'un capteur plan théorique. Le réseau de collecteurs total peut être constitué de collecteurs connectés en série et en parallèle. Les performances thermiques de l'ensemble du réseau de capteurs sont déterminées par le nombre de modules en série et les caractéristiques de chaque module. Ce modèle permet les analyses théoriques d'une plaque plane. Le modèle est en régime permanent. Le **Tableau V-1**  présente les paramètres du capteur thermique utilisé dans la simulation.

| <b>Tableau IV-I</b> Parametre du capteur thermique |        |                |  |
|----------------------------------------------------|--------|----------------|--|
| Paramètre                                          | Valeur | unité          |  |
|                                                    |        |                |  |
| <b>Surface brute</b>                               | 20     | $\rm [m^2]$    |  |
|                                                    |        |                |  |
| <b>Inclinaison</b>                                 | 45     | [°]            |  |
|                                                    |        |                |  |
| Chaleur spécifique                                 | 4.19   | $kJ/kg$ . $K$  |  |
|                                                    |        |                |  |
| Coefficient de pertes thermiques de capteur        | 3      | $kJ/h*m^{2*}K$ |  |
|                                                    |        |                |  |
| Rendement du capteur                               | 0.7    |                |  |
|                                                    |        |                |  |

**Tableau IV-1** Paramètre du capteur thermique

#### **2.1.3 Réservoir de stockage**

Modèle TRNSYS : **Type 4** Les performances thermiques d'un réservoir de stockage d'énergie sensible rempli de fluide, sans stratification thermique. Cette instance de **type 4** modélise un réservoir **non stratifié**. Le **Tableau V-2** présente les paramètres du réservoir de stockage utilisé dans la simulation.

| Paramètre                         | Valeur           | Unité               |
|-----------------------------------|------------------|---------------------|
| Type                              | Non<br>stratifié |                     |
| Volume                            | 1000             | litre               |
| Hauteur                           | $\overline{2}$   | М                   |
| Coefficient de perte<br>thermique | 0.694            | W.m <sup>2</sup> /K |
| Densité du fluide                 | 1000             | kg/m <sup>3</sup>   |
| Chaleur spécifique                | 4.19             | kJ/kg. K            |

**Tableau V-.2** Paramètre du réservoir du stockage

### **2.1.4 Pompes à vitesse simple**

Modèle TRNSYS : Le **Type 114** modélise une pompe à vitesse unique (constante) capable de maintenir un débit massique de sortie de fluide constant. Le **Tableau** présente les débits massiques des différentes pompes de l'installation solaire.

|                      | Débit | Unité |
|----------------------|-------|-------|
| P_circuit primaire   | 320   | Kg/h  |
| P circuit secondaire | 500   | Kg/h  |

**Tableau V-3** Débits massiques des différentes pompes

## **2.1.5 Contrôleur différentiel avec hystérésis (Type 2)**

Le régulateur différentiel (on/off) génère une fonction de régulation qui peut avoir la valeur 1 ou

0. La valeur du signal de régulation est choisie en fonction de la différence entre les températures hautes du capteur thermique et basse du ballon de stockage.

### **2.1.6 Thermostat d'ambiance à 3 étages (Type 8)**

Un thermostat d'ambiance à trois étages est modélisé pour produire trois fonctions de contrôle marche/arrêt qui peuvent être utilisées pour contrôler un système doté d'une source de chaleur solaire, d'un chauffage auxiliaire et d'un système de refroidissement. Le contrôleur commande le refroidissement à des températures ambiantes élevées, le chauffage du premier étage (source solaire) à des températures ambiantes plus basses et le chauffage du deuxième étage (source auxiliaire) à des températures ambiantes encore plus basses. Dans notre cas, ce thermostat est utilisé pour contrôler la pompe du circuit secondaire. La valeur du signal est choisie en fonction de la température de la maison.

#### **2.1.7 Bâtiment multizone**

La maison étudiée dans ce projet est une maison individuelle située à Jijel le nord-est de l'Algérie Sa superficie totale est de 60.795m<sup>2</sup> elle est composée de deux chambres et un séjour. Dans notre cas, l'enveloppe de la maison (murs extérieurs, plancher et plafond) est isolée. En plus, les fenêtres sont en double vitrage dont la surface est de 8m². On suppose que l'orientation de maison est Nord-Sud pour capter mieux le rayonnement solaire en hiver, d'une part et améliorer la ventilation naturelle en hiver. Les propriétés thermo-physiques de l'enveloppe et des fenêtres sont présentées dans le **Tableau IV-4**.

| Couches  | Composition                                   | Epaisseur (m)                | Valeur de U<br>$(W/m2)$ .K) |
|----------|-----------------------------------------------|------------------------------|-----------------------------|
| Mur      | Brique creuse<br>Polystyrène<br>Brique creuse | 0.12<br>0.09<br>0.10         | 0.33                        |
| Plancher | Polystyrène<br>Béton<br>Ciment                | 0.06<br>0.06<br>0.05         | 0.36                        |
| Plafond  | Béton<br>Polystyrène<br>Hourdis<br>Ciment     | 0.03<br>0.16<br>0.20<br>0.05 | 0.23                        |
| Fenêtre  | Double vitrage                                |                              | 1.10                        |

**Tableau V-4** Valeurs de U de différents éléments de l'enveloppe

# **CHAPITRE V : Simulation dynamique du PSD sous TRNSYS**

Les différents paramètres utilisés dans l'estimation de la demande de chauffage de la maison étudiée sont présentés dans le **Tableau V-5**. Ces paramètres sont détaillés ci-dessous [33] :

- Les gains internes sont les charges thermiques (sensible et latente) dégagées par les occupants, l'éclairage et les appareils électroménagers (télévision, réfrigérateur, ordinateur, … etc.). Ces gains contribuent à l'amélioration du confort thermique en hiver mais ils augmentent la charge de rafraichissement en été. Ils contiennent généralement une part radiative et une part convective.
- Le débit de renouvellement d'air est défini par le nombre de volume d'air de la zone échangé avec le milieu extérieur chaque heure (Vol/h). Ce dernier constant ou variable (scénario).
- Pour calculer la demande énergétique de chauffage d'une maison, une température de consigne doit définie par l'utilisateur. C'est la température à laquelle la température interne doit être inférieure et les occupants se sentent le confort.
- Les données du régime requises, telles que le volume  $(m^3)$  et la capacitance  $(kJ/K)$  de l'air dans la zone thermique, la température initiale (°C) et l'humidité relative initiale (%) de l'air de la zone.

| Paramètre                      | Valeur         | Unité          |
|--------------------------------|----------------|----------------|
| Température initiale (Maison)  | 20             | $^{\circ}C$    |
| L'humidité relative            | 50             | $\%$           |
| Volume                         | 186.03         | m <sup>3</sup> |
| Capacitance                    | 230            | kJ/K           |
|                                | $\mathcal{A}$  |                |
| Gain thermique par personne    | 115 (75        | W              |
|                                | sensible       |                |
|                                | and 40 latent) |                |
| Gain thermique par l'éclairage | 15             | W/             |
|                                |                | m <sup>2</sup> |
| Gain thermique par appareils   | 30             | W/             |
|                                |                | m <sup>2</sup> |
| Température de consigne        | 25             | $^{\circ}C$    |
| Infiltration d'air             | 0.6            | Vol            |
|                                |                | /h             |

**Tableau V-5** Paramètres de simulation

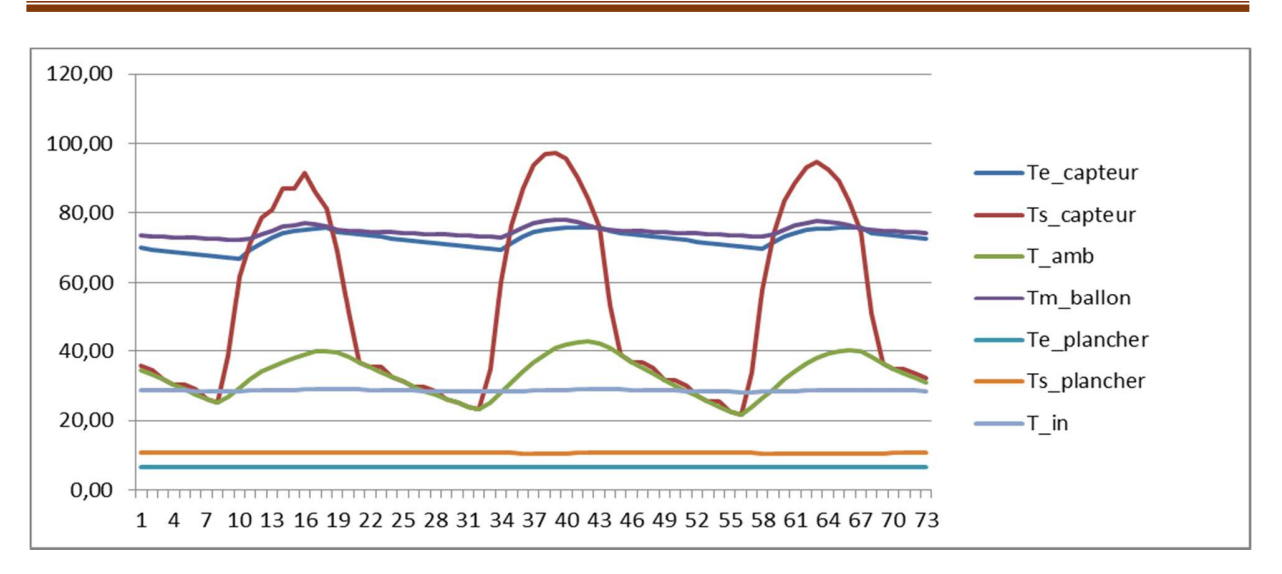

**CHAPITRE V : Simulation dynamique du PSD sous TRNSYS**

Figure V-6 : évaluation des différentes températures du système après l'intégration

#### **Remarque**

D'après la visualisation graphique nous avons constaté que les températures intérieures des locaux chauffés sont proches à 26°c (notre chiffre de confort). Donc on a assuré les besoins en chauffage et l'eau chaude sanitaire. Cela est dû à l'intégration de la dalle chauffant et l'utilisation de l'isolant polystyrène expansé.

#### **3. Conclusion**

Dans ce chapitre, la simulation dynamique d'un PSD en utilisant le logiciel TRNSYS a été présentée. D'abord, nous avons construit le modèle global de simulation de notre système en choisissant pour chaque composant, un TYPE approprié sélectionné àpartir de la bibliothèque TRNSYS. Ensuite, une étude détaillée de chaque composant a été effectuée. Dans ce cas, nous avons déterminé pour chaque composant les paramètres de simulation, les entrées, les sorties et les paramètres. Les résultats de simulation dynamique seront présentés et interprétés dans le chapitre

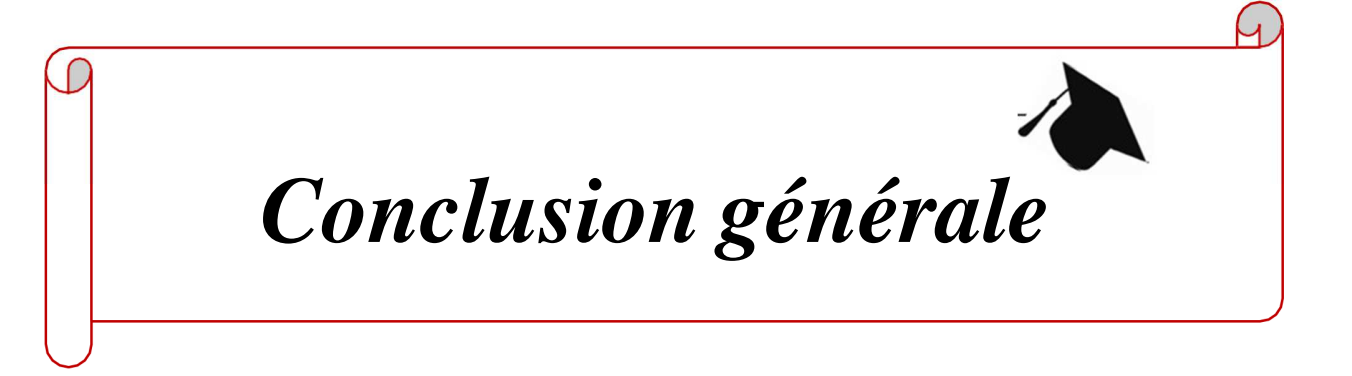

Ce travail tend à étudier le comportement thermique d'une maison individuelle à Jijel comporte trois étages. Les besoins énergétiques en chauffage et en climatisation du premier et deuxième étage représentent un poids sur la facture énergétique.

Le bâtiment vérifie les exigences recommandées par DTR (document technique règlementaire) après une solution passive pour renforcer l'isolation de la dalle avec le polystyrène expansé (une couche de 5cm).

A travers cette étude et grâce au logiciel TRNSYS nous avons intégré une autre solution, un système thermique pour le chauffage d'eau chaude sanitaire d'une manière écologique et économique dans le bâtiment en réduisant la consommation énergétique pour le chauffage et la production d'eau chaude sanitaire. Cela permet d'obtenir de faibles besoins en chauffage et en climatisation avec un confort thermique.

D'après nos résultats, on conclu que le système de chauffage plancher solaire permet de bénéficier d'une chaleur douce et homogène à partir d'une source d'énergie gratuite et illimites. Les systèmes modernes sont efficaces même en hiver.

Donc on a atteint nos objectifs qui sont :

- $\mathcal{L}$  Réduction de la consommation énergétique du bâtiment.
- $\mathscr{L}$  Réduire la consommation énergétique par l'intégration d'une plancher solaire direct
- $\leq$  Identification du comportement thermique dynamique du bâtiment à l'aide d'un logiciel (STD), permettant d'identifier les besoins pour assurer le confort thermique.

Cette étude reste préliminaire, elle nécessite d'autres études approfondies pour mieux comprendre le système chauffage par plancher solaire direct, Il Ya aussi le système plancher chauffant-plafond rafraichissement.

En conclusion, L'application de ce système constitue une des solutions à ne pas négliger pour les avantages économiques et énergétiques qu'il offre :

 $\mathscr{\mathscr{E}}$  Les énergies renouvelables seront exploitées en remplacement des énergies fossiles, pour leurs caractéristiques non polluantes, écologiques, et inépuisables.

Promotion 2022 page 85

- $\mathscr{L}$  Le choix d'une démarche de conception bioclimatique favorise les économies d'énergies et permet de réduire des dépenses de chauffage et de climatisation, tout en bénéficiant d'un cadre de vie très agréable.
- $\mathscr{L}$  Consommation réduite de combustibles fossiles.
- Ce système écologique peut couvrir en grande partie les besoins en chauffage sur l'année. Comme il fonctionne à basse température, il procure une chaleur douce et agréable.
- $\mathscr E$  Offre un excellent confort thermique, car elle est capable de diffuser de la chaleur pendant plusieurs heures. De plus, elle est adaptée aux pièces de grand volume.

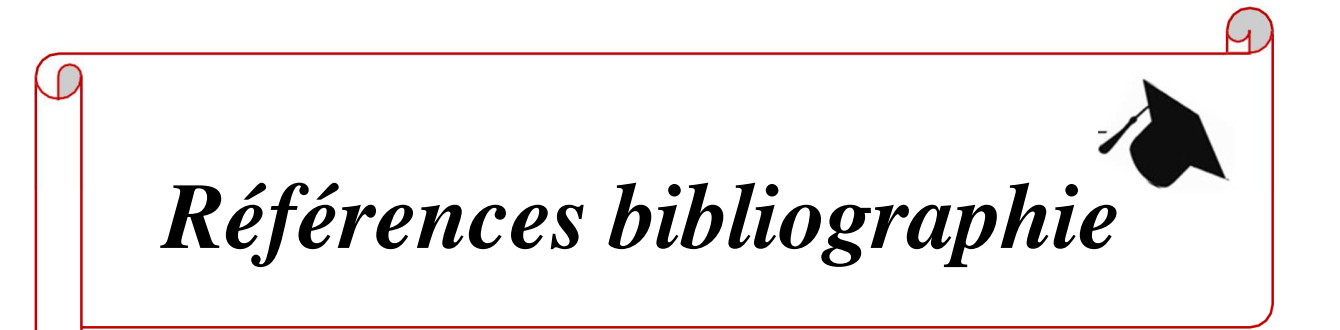

- [1] https://sites.google.com/site/maisonaenergiepositive/conception-bioclimatique
- [2] cours conception bioclimatique. Cours Pr. Semmar
- [3] AIT HASSINA « Intégration des capteurs solaire dans un hôpital 80 lits bordj okhriss bouira ». Projet fin d'études en vue de l'obtention de diplôme de master en génie mécanique. Option : aerh. (2014/2015). L'université de Saad Dahlab Blida 1.
- [4] Frédéry Lavoye, Françoise Thellier. Le confort thermique dans les bâtiments. 2008.
- [5] https://conseils-thermiques.org

[6] P. Fridmann. Le plancher chauffant et rafraichissant, réglementation, dimensionnement, mise en œuvre, réglage. Edition Parisienne (2003).

[7] Abbaz Dalila. Optimisation des paramètres de fonctionnement d'un plancher solaire direct (PSD) (2013).

[8] M. Lochoshvili. Les technologies nouvelles ont-elles un rôle à jouer sur un marché très concurrentiel de la Russie postsoviétiques, le marché du chauffage (période étudiée 1991- 2008). Thèse de doctorat, Université Paris-Sorbonne (2009).

[9] R.kharchi, étude expérimentale du comportement thermique d'un plancher solaire direct(2002).

[10] Sedaira ABOU OUBAIDA « architecture bioclimatique : traitement de microclimat intérieur des bâtiments industriels (abri msan telecom tebessa) ». Mémoire fin d'études en vue de l'obtention de diplôme de master en architecture. Option architecture et environnement. (2015/2016). Université de larbi Tebessi, Tebessa

[11] https://www.totalenergies.fr/

[12] https://www.otovo.fr/blog/

[13] R. Kharchi, A. Hamid, M. Belhamel. Contribution de l'Energie Solaire dans le chauffage de l'habitat par le plancher. Revue des Energies Renouvelables, Journées Nationales sur la valorisation des Energies Renouvelables, 23-24 (1999).

[14] https://batiadvisor.fr

[15] https://www.laprimeenergie.fr/

[16] C. A. Roulet. Energétique du bâtiment I, Interactions entre le climat et le bâtiment. Edité par Presses Polytechniques Romandes (1987).

[17] J. R. Vaillant. Utilisation et promesses de l'énergie solaire. Edition Eyrolle (1976).

[18] J. C. Sabonnadière. Nouvelles technologies de l'énergie, tome1 : Les énergies renouvelables. Lavoisier (2006).

[19] F. A. Peuser, K. H. Remmers, M. Schnauss. Installation solaires thermiques, conception et mise en œuvre. Edité par Systèmes Solaires, Solar Praxis et le Moniteur (2005).

[20] A. Mokhtari \*, H. Kazeoui \*, Y. Boukezzi \* et G. Achard \*\*, Utilisation d'un Circuit Hydraulique dans un Plancher pour le Chauffage et le Rafraîchissement des Locaux, (le 20.06.98).

[21] M. Lochoshvili. Les technologies nouvelles ont-elles un rôle à jouer sur un marché très concurrentiel de la Russie postsoviétiques, le marché du chauffage (période étudiée 1991- 2008). Thèse de doctorat, Université Paris-Sorbonne (2009).

[22] Recknagel. Manuel pratique du génie climatique (1986).

[23] H.Bourefis. Modélisation d'un plancher chauffant. Cas de la région de Hassi Messaoud. Thèse de magistère, Université Mentouri Constantine (2000).

[24] http://www.meteolafleche.com

[25] a N. BELKACEM, a L. LOUKARFI, a A. KHELIL, b H. NAJI, a M. BRAIKIA, c M. MISSOUM ; Simulation des charges thermiques dans une habitation pilote à plancher Réversible (2015).

[26] SEDIRA rabab « production de l'eau chaude sanitaire et système de chauffage pour un hôpital spécialise anti cancer » projet fin d'étude en vue d'obtention de diplôme de master en génie mécanique. Option : aerh (2014/2015). L'université de Blida. [27] A. Mokhtari \*, H. Kazeoui \*, Y. Boukezzi \* et G. Achard \*\* Utilisation d'un Circuit Hydraulique dans un Plancherpour le Chauffage et le Rafraîchissement des Locaux

[28] S. Menhoudj, D. Sifodil et A. Mokhtari, "Etude expérimentale d'un système solaire actif-PSD", Revue des Energies Renouvelables Vol. 15 N°3 (2012) ppo479– 488.

[29] A. Oudran, B. Aour, B. Zeghmati, X. Chesneau, M. Hamouda,"Modélisation et étude paramétrique du confort thermique dans un climat purement désertique", cas la région d'Adrar ,2018

[30] M. Benzaama,"étude du confort thermique dans l'habitat par des procedesgeo-Helithermique", thèse de docteur de l'université de Reims champag-Adeene Université des Sciences et Technologie, Oran 2017

[31] U. M. TRNSYS, «A Transient System Simulation Program. Version 16, Solar Energy Laboratory, » University of Wisconsin-Madison, , Madison, WI, 2006.

[32] S. M. METEOTEST, « METEOTEST, » Software METEONORM, juin 2012. [En ligne]. Available: https://meteotest.ch/.

[33] M. Missoum et al., «Impact of rural housing energy performance improvement on the energy balance in the North-West of Algeria, » Energy and Buildings 85 (2014) 374–388.

[34] https://conseils-thermiques.org/

[35] : https://www.climamaison.com/